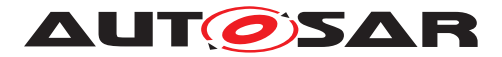

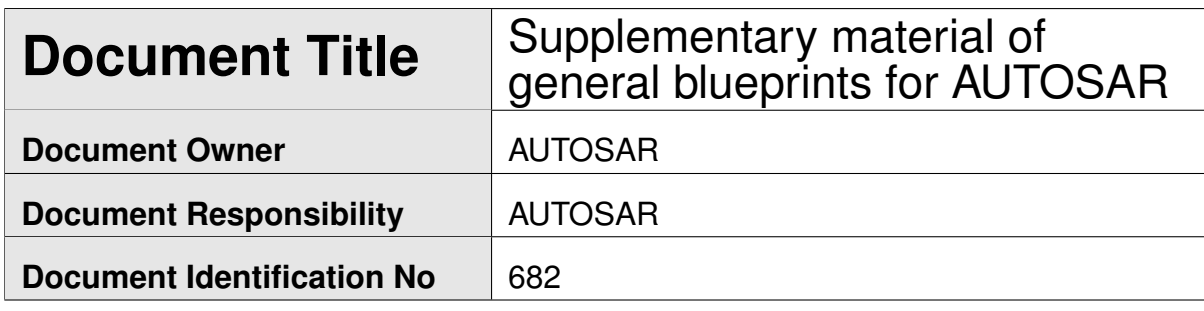

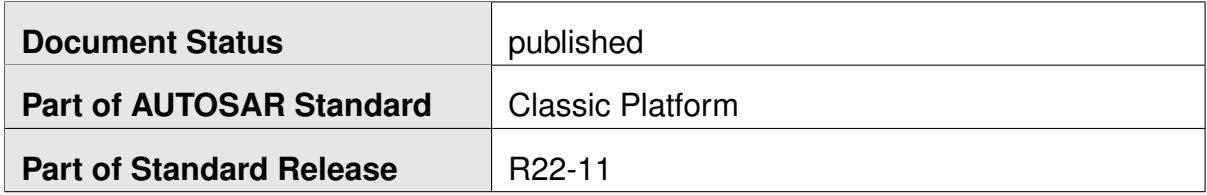

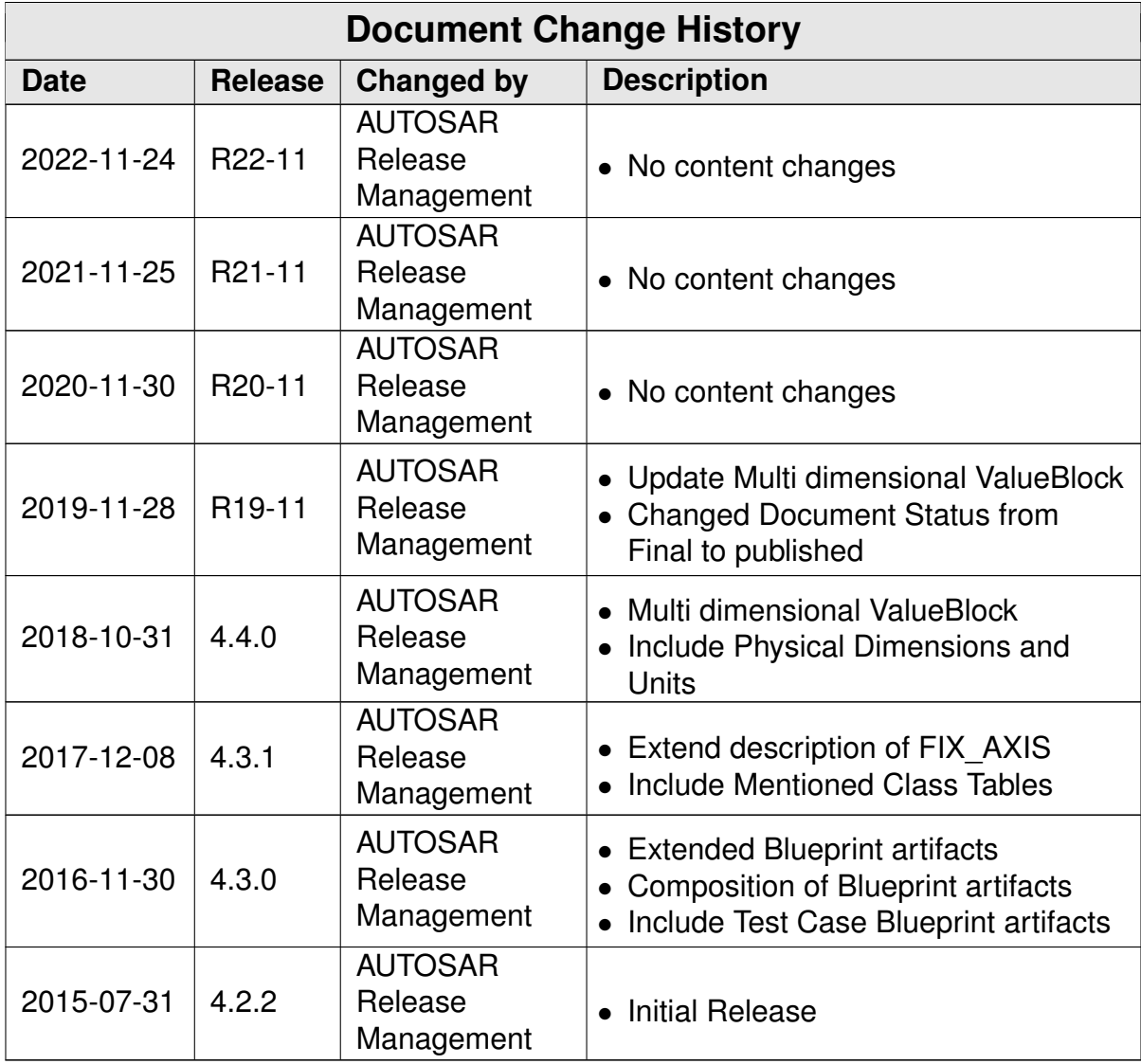

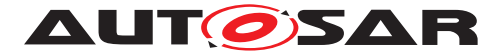

#### **Disclaimer**

This work (specification and/or software implementation) and the material contained in it, as released by AUTOSAR, is for the purpose of information only. AUTOSAR and the companies that have contributed to it shall not be liable for any use of the work.

The material contained in this work is protected by copyright and other types of intellectual property rights. The commercial exploitation of the material contained in this work requires a license to such intellectual property rights.

This work may be utilized or reproduced without any modification, in any form or by any means, for informational purposes only. For any other purpose, no part of the work may be utilized or reproduced, in any form or by any means, without permission in writing from the publisher.

The work has been developed for automotive applications only. It has neither been developed, nor tested for non-automotive applications.

The word AUTOSAR and the AUTOSAR logo are registered trademarks.

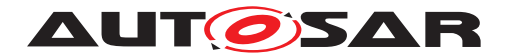

# **Contents**

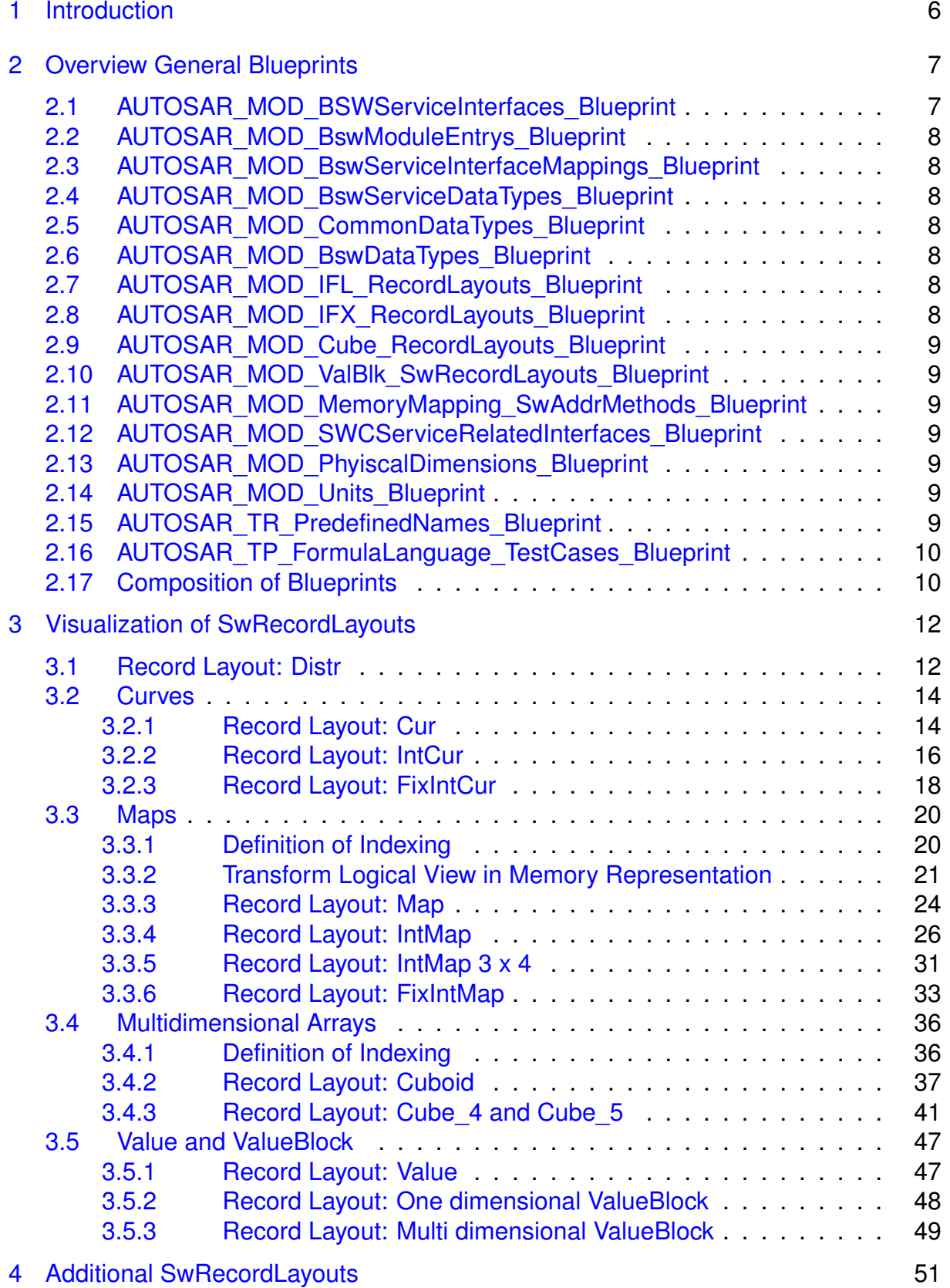

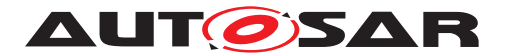

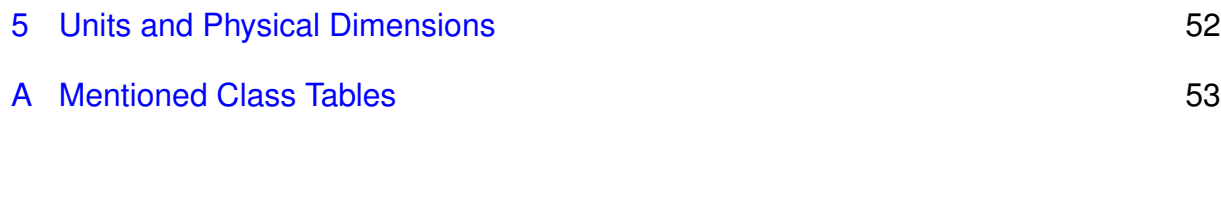

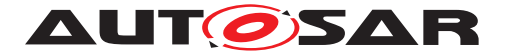

# **References**

- <span id="page-4-0"></span>[1] Standardization Template AUTOSAR\_TPS\_StandardizationTemplate
- <span id="page-4-1"></span>[2] Basic Software Module Description Template AUTOSAR\_TPS\_BSWModuleDescriptionTemplate
- <span id="page-4-2"></span>[3] Specification of Floating Point Interpolation Routines AUTOSAR\_SWS\_IFLLibrary
- <span id="page-4-3"></span>[4] Specification of Fixed Point Interpolation Routines AUTOSAR\_SWS\_IFXLibrary
- <span id="page-4-4"></span>[5] Specification of Memory Mapping AUTOSAR\_SWS\_MemoryMapping
- <span id="page-4-5"></span>[6] Specification of NVRAM Manager AUTOSAR\_SWS\_NVRAMManager
- <span id="page-4-6"></span>[7] Software Component Template AUTOSAR\_TPS\_SoftwareComponentTemplate
- <span id="page-4-7"></span>[8] XML Specification of Application Interfaces AUTOSAR\_MOD\_AISpecification
- <span id="page-4-8"></span>[9] Predefined Names in AUTOSAR AUTOSAR\_TR\_PredefinedNames
- <span id="page-4-9"></span>[10] SW-C and System Modeling Guide AUTOSAR\_TR\_SWCModelingGuide

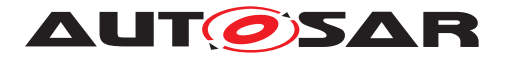

# <span id="page-5-0"></span>**1 Introduction**

This technical report provides additional information to existing blueprints.

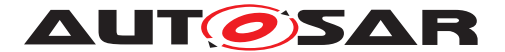

# <span id="page-6-0"></span>**2 Overview General Blueprints**

The General Blueprints are provided in auxiliary package AUTOSAR\_MOD\_GeneralBlueprints. Currently it contains

- AUTOSAR MOD BSWServiceInterfaces Blueprint
- AUTOSAR MOD BswModuleEntrys Blueprint
- AUTOSAR MOD BswServiceInterfaceMappings Blueprint
- AUTOSAR\_MOD\_BswServiceDataTypes\_Blueprint
- AUTOSAR MOD CommonDataTypes Blueprint
- AUTOSAR MOD BswDataTypes Blueprint
- AUTOSAR MOD IFL RecordLayouts Blueprint
- AUTOSAR\_MOD\_IFX\_RecordLayouts\_Blueprint
- AUTOSAR\_MOD\_Cube\_SwRecordLayouts\_Blueprint
- AUTOSAR MOD ValBlk SwRecordLayouts Blueprint
- AUTOSAR\_MOD\_MemoryMapping\_SwAddrMethods\_Blueprint
- AUTOSAR MOD SWCServiceRelatedInterfaces Blueprint
- AUTOSAR MOD PhyiscalDimensions Blueprint
- AUTOSAR MOD Units Blueprint
- AUTOSAR\_TR\_PredefinedNames\_Blueprint
- AUTOSAR\_TP\_FormulaLanguage\_TestCases\_Blueprint.

## <span id="page-6-1"></span>**2.1 AUTOSAR\_MOD\_BSWServiceInterfaces\_Blueprint**

The AUTOSAR MOD BSWServiceInterfaces Blueprint provides for a variety of BSW modules blueprinted specification of their Standardized AUTOSAR Inter-faces which consists of [ClientServerInterface](#page-57-0)s, [ModeDeclarationGroup](#page-60-0)s, [ModeSwitchInterface](#page-61-0)s, [SenderReceiverInterface](#page-61-1)s and [ServiceSwCompo](#page-62-0)[nentType](#page-62-0)s. Inside these blueprints also the [BlueprintPolicy](#page-52-1) is used. A detailed description of the **[BlueprintPolicy](#page-52-1)** is given in [\[1\]](#page-4-0). The ARXML file is generated based on the BSW UML Model.

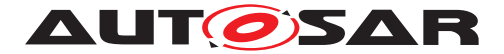

# <span id="page-7-0"></span>**2.2 AUTOSAR\_MOD\_BswModuleEntrys\_Blueprint**

The AUTOSAR MOD BswModuleEntrys Blueprint provides blueprints of the [BswModuleDescription](#page-52-2)s and [BswModuleEntry](#page-55-0)s based on [\[2\]](#page-4-1).

# <span id="page-7-1"></span>**2.3 AUTOSAR\_MOD\_BswServiceInterfaceMappings\_Blueprint**

The AUTOSAR\_MOD\_BswServiceInterfaceMappings\_Blueprint provides blueprints of the mapping per client-server-interface [ClientServerInterfaceToBswMod](#page-57-1)[uleEntryBlueprintMapping](#page-57-1)s based on [\[1\]](#page-4-0).

# <span id="page-7-2"></span>**2.4 AUTOSAR\_MOD\_BswServiceDataTypes\_Blueprint**

The AUTOSAR MOD BswServiceDataTypes Blueprint provides blueprints of the [DataConstr](#page-58-0)s, [CompuMethod](#page-58-1)s and [ImplementationDataType](#page-58-2)s for Services based on [\[1\]](#page-4-0).

# <span id="page-7-3"></span>**2.5 AUTOSAR\_MOD\_CommonDataTypes\_Blueprint**

The AUTOSAR\_MOD\_CommonDataTypes\_Blueprint provides blueprints of the [Base-](#page-52-3)[Type](#page-52-3)s, [CompuMethod](#page-58-1)s and [ImplementationDataType](#page-58-2)s for Platform, Standard and General Definitions based on [\[1\]](#page-4-0).

# <span id="page-7-4"></span>**2.6 AUTOSAR\_MOD\_BswDataTypes\_Blueprint**

The AUTOSAR\_MOD\_BswDataTypes\_Blueprint provides blueprints of the [DataCon](#page-58-0)[str](#page-58-0)s, [CompuMethod](#page-58-1)s and [ImplementationDataType](#page-58-2)s for BSW based on [\[1\]](#page-4-0).

## <span id="page-7-5"></span>**2.7 AUTOSAR\_MOD\_IFL\_RecordLayouts\_Blueprint**

The AUTOSAR MOD\_IFL\_RecordLayouts\_Blueprint provides blueprints of the  $In$ [terpolationRoutineMappingSet](#page-59-0)s and [SwRecordLayout](#page-63-0)s based on [\[3\]](#page-4-2).

# <span id="page-7-6"></span>**2.8 AUTOSAR\_MOD\_IFX\_RecordLayouts\_Blueprint**

The AUTOSAR MOD IFX RecordLayouts Blueprint provides blueprints of the  $In$ [terpolationRoutineMappingSet](#page-59-0)s and [SwRecordLayout](#page-63-0)s based on [\[4\]](#page-4-3).

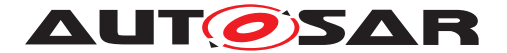

# <span id="page-8-0"></span>**2.9 AUTOSAR\_MOD\_Cube\_RecordLayouts\_Blueprint**

The AUTOSAR MOD Cube RecordLayouts Blueprint provides blueprints of [SwRecordLayout](#page-63-0)s for cuboids.

# <span id="page-8-1"></span>**2.10 AUTOSAR\_MOD\_ValBlk\_SwRecordLayouts\_Blueprint**

The AUTOSAR MOD ValBlk SwRecordLayouts Blueprint provides blueprints of [SwRecordLayout](#page-63-0)s for Value and Valueblocks.

# <span id="page-8-2"></span>**2.11 AUTOSAR\_MOD\_MemoryMapping\_SwAddrMethods\_Blueprint**

The AUTOSAR\_MOD\_MemoryMapping\_SwAddrMethods\_Blueprint provides blueprints of the [SwAddrMethod](#page-62-1)s based on [\[5\]](#page-4-4).

# <span id="page-8-3"></span>**2.12 AUTOSAR\_MOD\_SWCServiceRelatedInterfaces\_Blueprint**

The AUTOSAR\_MOD\_SWCServiceRelatedInterfaces\_Blueprint provides blueprints of the [ClientServerInterface](#page-57-0)s derived from the Standardized AUTOSAR Inter-faces of the NVRAM Manager [\[6\]](#page-4-5). Those [ClientServerInterface](#page-57-0)s are used for [NvBlockSwComponentType](#page-61-2)s as described in [\[7\]](#page-4-6).

## <span id="page-8-4"></span>**2.13 AUTOSAR\_MOD\_PhyiscalDimensions\_Blueprint**

The AUTOSAR MOD PhyiscalDimensions Blueprint provides a collection of blueprints of Standardized AUTOSAR Physical Dimensions definitions which are used for Unit definitions as, e.g. in AUTOSAR\_MOD\_Units\_Blueprint.

## <span id="page-8-5"></span>**2.14 AUTOSAR\_MOD\_Units\_Blueprint**

The AUTOSAR\_MOD\_Units\_Blueprint provides a collection of blueprints of Standardized AUTOSAR Units definitions which are used, e.g. for interface definitions as described in [\[8\]](#page-4-7).

## <span id="page-8-6"></span>**2.15 AUTOSAR\_TR\_PredefinedNames\_Blueprint**

The AUTOSAR\_TR\_PredefinedNames\_Blueprint provides various predefined names used in AUTOSAR models and documents [\[9\]](#page-4-8). They are available as blueprints based

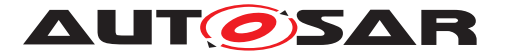

on AUTOSAR XML model. In this model, the predefined names are represented as [Keyword](#page-60-1)s according to [\[1\]](#page-4-0).

# <span id="page-9-0"></span>**2.16 AUTOSAR\_TP\_FormulaLanguage\_TestCases\_Blueprint**

The AUTOSAR\_TP\_FormulaLanguage\_TestCases\_Blueprint provides various predefined test cases to validate the formula language expressions.

## <span id="page-9-1"></span>**2.17 Composition of Blueprints**

The blueprints are composed by different elements which can be applied use case specific. Table [2.1](#page-9-2) provides an overview of the elements decribed by blueprints.

<span id="page-9-2"></span>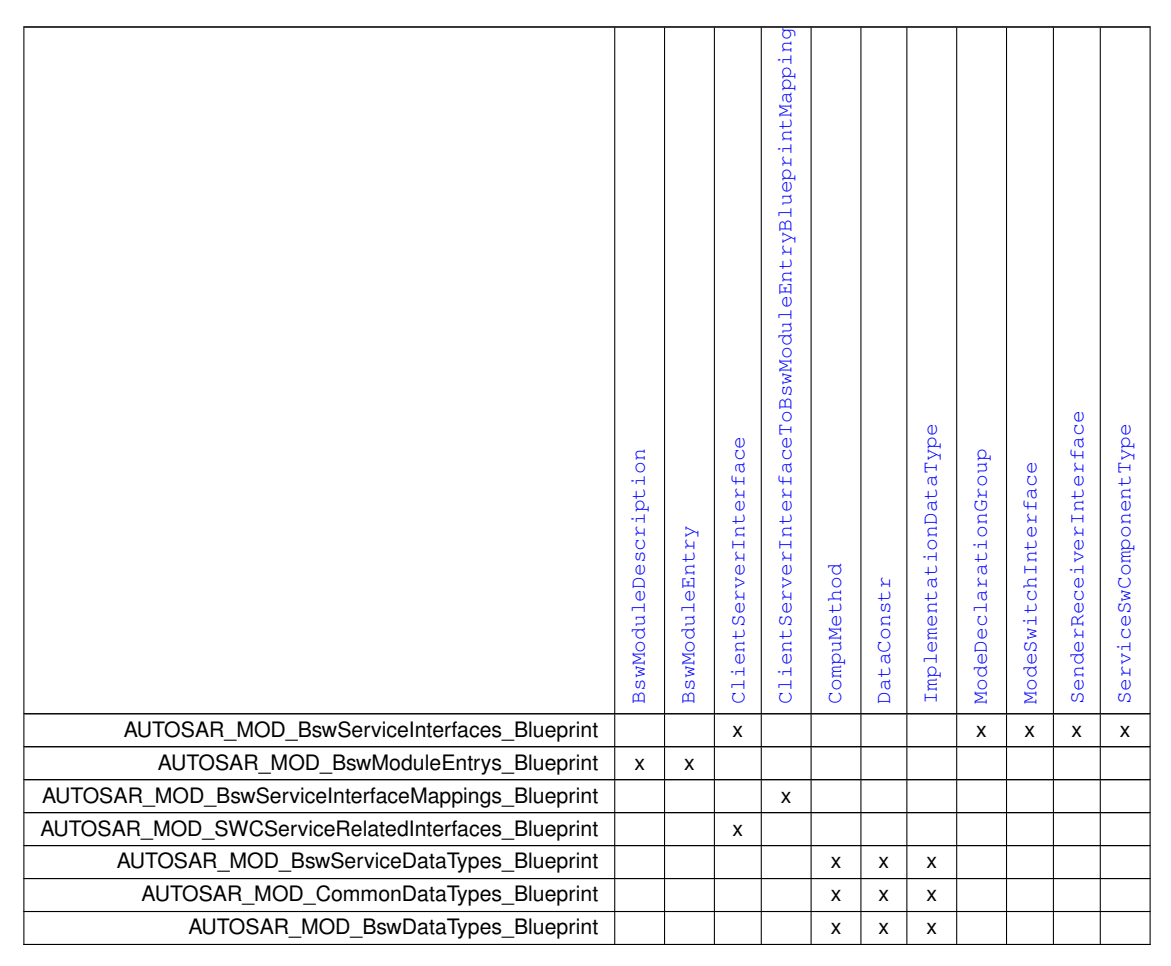

**Table 2.1: Overview Blueprint Elements**

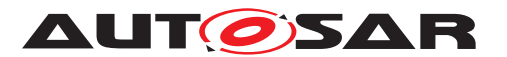

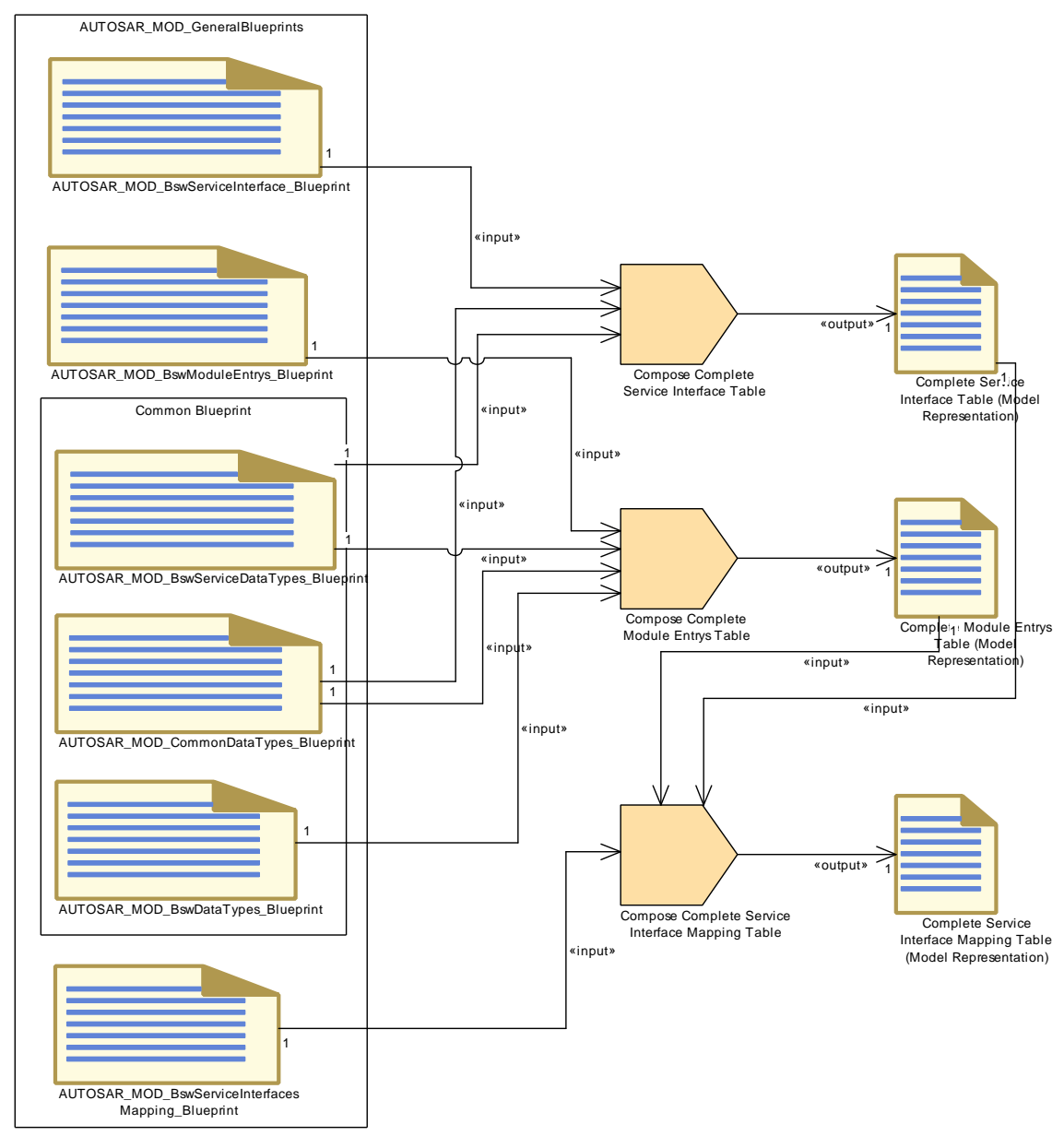

**Figure 2.1: Composition of different tables based on blueprints**

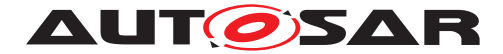

# <span id="page-11-0"></span>**3 Visualization of SwRecordLayouts**

The visualization of the [SwRecordLayout](#page-63-0)s follows a unique representation. The used graphical elements are illustrated in figure [3.1.](#page-11-2)

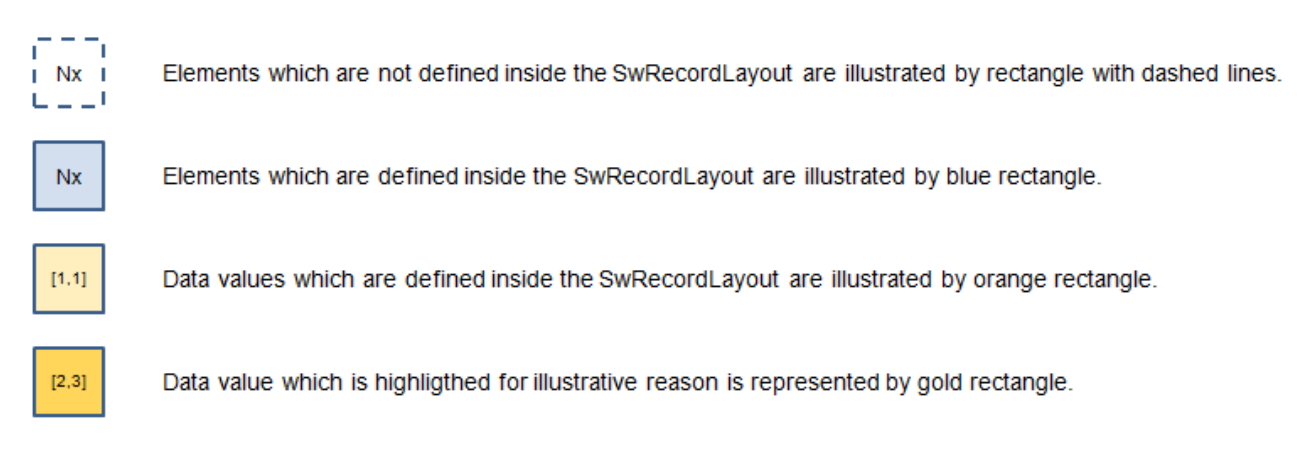

### <span id="page-11-2"></span>**Figure 3.1: Legend of used graphical elements**

The logical view represents the definitive elements as number of sampling points, axis elements and data values. The data values are arranged according to the applicable dimension. Curves are visualized one dimensional (e.g. one column, see figure [3.7\)](#page-15-1). Maps are visualized in a two dimensional matrix, see figure [3.19\)](#page-26-0).

The memory representation illustrates the storage of values in linear memory. In case the [SwRecordLayout](#page-63-0) defines also the elements as number of sampling points and axis elements (blue rectangle) the memory representation starts with these. Subsequently the storage of data values follows (orange rectangle). In case the [SwRecord-](#page-63-0)[Layout](#page-63-0) does not define the elements as number of sampling points and axis elements the memory representation starts with the storage of data values.

The ARXML representation lists the significant part of the ARXML file describing the [SwRecordLayout](#page-63-0).

## <span id="page-11-1"></span>**3.1 Record Layout: Distr**

This chapter describes the record layout for distributed data point search. This means that this [SwRecordLayout](#page-63-0) describes only the number of sampling points and the axis values. It does not describe any values. In this case several curves can used the same axis (distributed data points), see figure [3.3.](#page-13-2)

Logical view:

The figure [3.2](#page-12-0) illustrates the logical view of the [SwRecordLayout](#page-63-0) Distr. Nx repre-sents the standardized value of [SwRecordLayoutV](#page-65-0).[swRecordLayoutVProp](#page-66-0) and is documented in [TPS\_SWCT\_01489]. In the scope of this example the value COUNT is used.

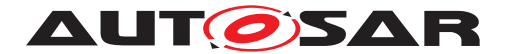

<span id="page-12-0"></span>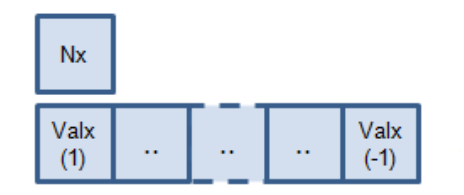

**Figure 3.2: Distr Logical View**

Memory representation:

Due to the fact that the number of sampling points and the axis values (content of this record layout definition) are not stored in memory without any curve definition no memory representation is defined.

ARXML representation:

Extract of the record layout Distr\_s16 from AUTOSAR\_MOD\_IFX\_RecordLayouts\_Blueprint.arxml.

#### **<ELEMENTS> <!-- SW-RECORD-LAYOUT: Distr\_s16 --> <SW-RECORD-LAYOUT> <SHORT-NAME NAME-PATTERN=**"{blueprintName}"**>**Distr\_s16**</SHORT-NAME> <SW-RECORD-LAYOUT-GROUP> <SW-RECORD-LAYOUT-V> <SHORT-LABEL NAME-PATTERN=**"{blueprintName}"**>**N**</SHORT-LABEL> <BASE-TYPE-REF DEST=**"SW-BASE-TYPE"**>**/AUTOSAR/Platform/ BaseTypes\_Blueprint/sint16**</BASE-TYPE-REF> <SW-RECORD-LAYOUT-V-AXIS>**1**</SW-RECORD-LAYOUT-V-AXIS> <SW-RECORD-LAYOUT-V-PROP>**COUNT**</SW-RECORD-LAYOUT-V-PROP> </SW-RECORD-LAYOUT-V> <SW-RECORD-LAYOUT-GROUP> <SHORT-LABEL NAME-PATTERN=**"{blueprintName}"**>**X**</SHORT-LABEL> <CATEGORY>**INDEX\_INCR**</CATEGORY> <SW-RECORD-LAYOUT-GROUP-AXIS>**1**</SW-RECORD-LAYOUT-GROUP-AXIS> <SW-RECORD-LAYOUT-GROUP-FROM>**1**</SW-RECORD-LAYOUT-GROUP-FROM> <SW-RECORD-LAYOUT-GROUP-TO>**-1**</SW-RECORD-LAYOUT-GROUP-TO> <SW-RECORD-LAYOUT-V> <BASE-TYPE-REF DEST=**"SW-BASE-TYPE"**>**/AUTOSAR/Platform/ BaseTypes\_Blueprint/sint16**</BASE-TYPE-REF> <SW-RECORD-LAYOUT-V-AXIS>**1**</SW-RECORD-LAYOUT-V-AXIS> <SW-RECORD-LAYOUT-V-PROP>**VALUE**</SW-RECORD-LAYOUT-V-PROP> </SW-RECORD-LAYOUT-V> </SW-RECORD-LAYOUT-GROUP> </SW-RECORD-LAYOUT-GROUP>**

#### **Listing 3.1: Record Layout: Distr\_s16 in ARXML representation**

Different curves can be assigned to one distribution.

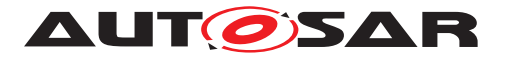

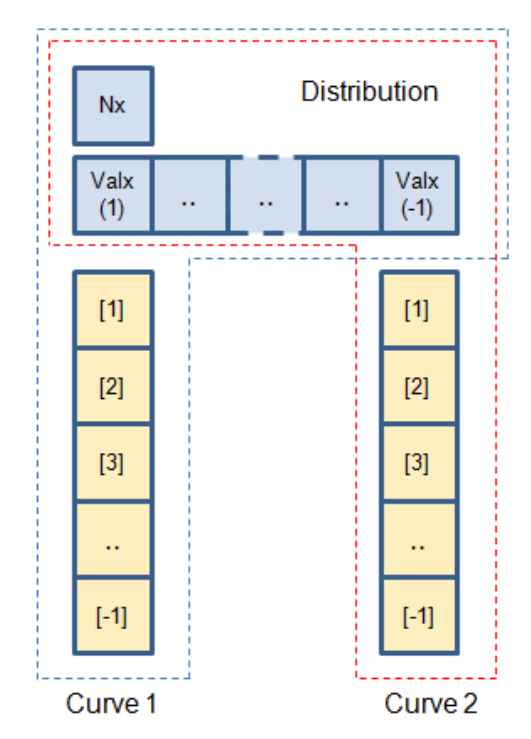

<span id="page-13-2"></span>**Figure 3.3: Curves assigned to Distribution Logical View**

Both curves use the same distribution (AXIS 1), e.g. illustrated by the purple-dotted lines (x value 25) with different values (AXIS 0), curve values (y values 65 and 15).

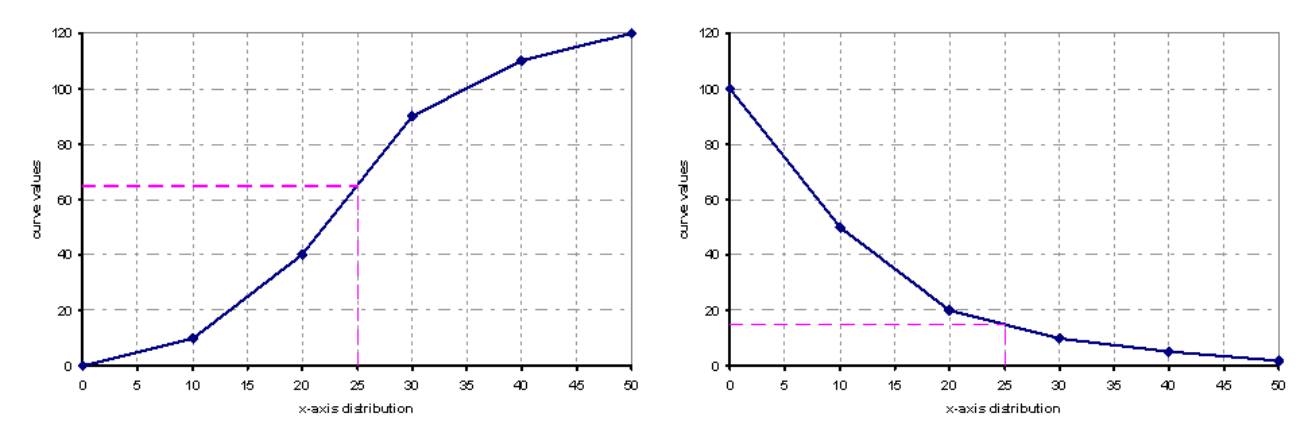

**Figure 3.4: Curves assigned to same Distribution**

## <span id="page-13-0"></span>**3.2 Curves**

### <span id="page-13-1"></span>**3.2.1 Record Layout: Cur**

This chapter describes the record layout for a curve.

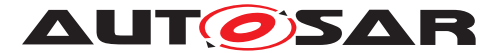

### Logical view:

The figure [3.5](#page-14-0) illustrates the logical view of the [SwRecordLayout](#page-63-0) Cur. The number of sampling points (Nx) and the elements of [AXIS 1] are not defined inside this [SwRecordLayout](#page-63-0). The [SwRecordLayoutGroup](#page-63-1) with the [shortLabel](#page-64-0) Val is shown in the lower part.

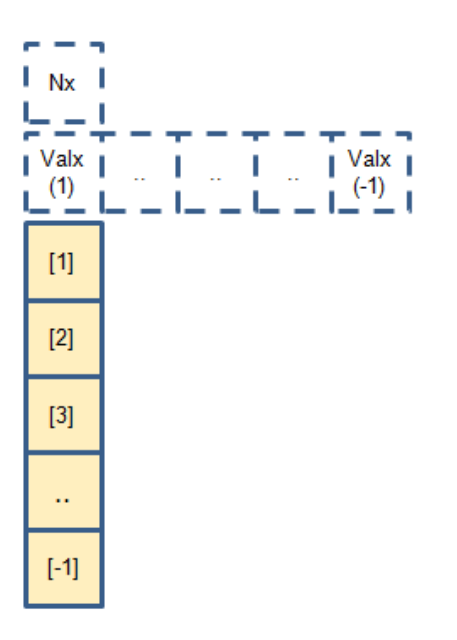

<span id="page-14-0"></span>**Figure 3.5: Cur Logical View**

Memory representation:

The [SwRecordLayout](#page-63-0) Cur illustrated in figure [3.5](#page-14-0) is stored as follows:

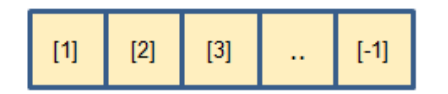

**Figure 3.6: Cur Memory Representation**

This means that the data is stored in direction of columns ([1],[2],[3], ...).

ARXML representation:

Extract of the record layout Cur\_s16 from AUTOSAR\_MOD\_IFX\_RecordLayouts\_Blueprint.arxml.

```
</SW-RECORD-LAYOUT>
<!-- SW-RECORD-LAYOUT: Cur_s16 -->
<SW-RECORD-LAYOUT>
  <SHORT-NAME NAME-PATTERN="{blueprintName}">Cur_s16</SHORT-NAME>
  <SW-RECORD-LAYOUT-GROUP>
   <SHORT-LABEL NAME-PATTERN="{blueprintName}">Val</SHORT-LABEL>
   <CATEGORY>COLUMN_DIR</CATEGORY>
   <SW-RECORD-LAYOUT-GROUP-AXIS>1</SW-RECORD-LAYOUT-GROUP-AXIS>
   <SW-RECORD-LAYOUT-GROUP-INDEX>X</SW-RECORD-LAYOUT-GROUP-INDEX>
```
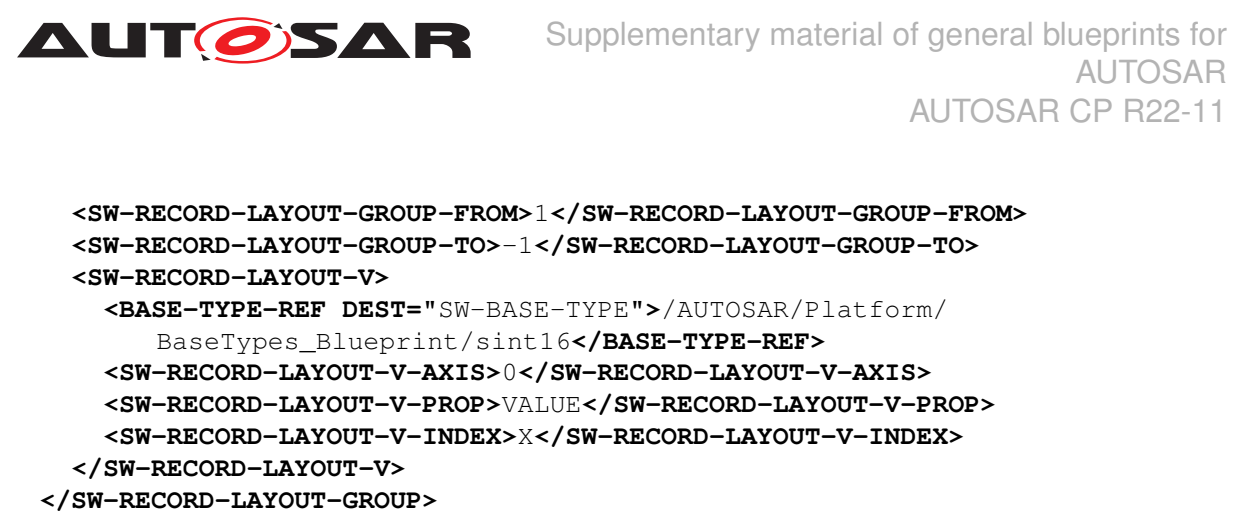

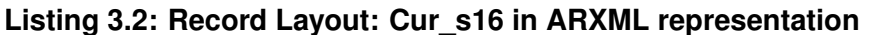

### <span id="page-15-0"></span>**3.2.2 Record Layout: IntCur**

This chapter describes the record layout for a curve with integrated data point search. This means that this [SwRecordLayout](#page-63-0) represents a complete curve with number of sampling points, number of axis and values. It describes all elements of the curve.

Logical view:

The figure [3.7](#page-15-1) illustrates the logical view of the [SwRecordLayout](#page-63-0) IntCur. Nx represents the number of sampling points and is given by the standardized value of [SwRecordLayoutV](#page-65-0).[swRecordLayoutVProp](#page-66-0). In the scope of this example the value COUNT is used. The [SwRecordLayoutGroup](#page-63-1) with the [shortLabel](#page-64-0) Val is shown in the lower part. Its elements are indexed by [AXIS 1] from value (AXIS 1:  $= 1$ ) to value  $(AXIS 1: = -1)$  there -1 gives the last value.

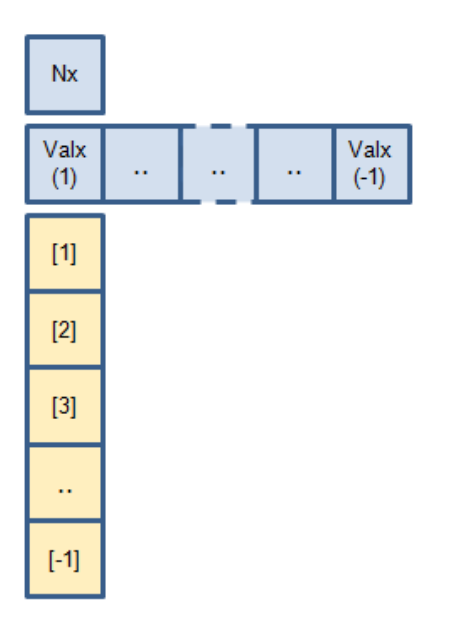

<span id="page-15-1"></span>**Figure 3.7: IntCur Logical View**

#### Memory representation:

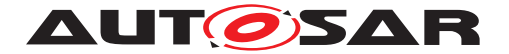

The [SwRecordLayout](#page-63-0) IntCur illustrated in figure [3.7](#page-15-1) is stored as follows:

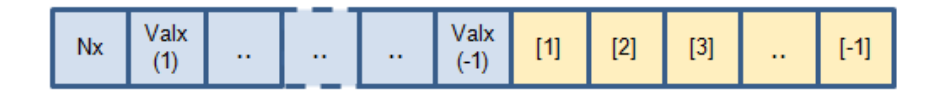

**Figure 3.8: IntCur Memory Representation**

This means that the data is stored in direction of columns ([1],[2],[3], ...).

ARXML representation:

Extract of the record layout IntCur\_s16\_s8 from AUTOSAR\_MOD\_IFX\_RecordLayouts\_Blueprint.arxml. **</SW-RECORD-LAYOUT> <!-- SW-RECORD-LAYOUT: IntCur\_s16\_s8 --> <SW-RECORD-LAYOUT> <SHORT-NAME NAME-PATTERN=**"{blueprintName}"**>**IntCur\_s16\_s8**</SHORT-NAME> <SW-RECORD-LAYOUT-GROUP> <SW-RECORD-LAYOUT-V> <SHORT-LABEL NAME-PATTERN=**"{blueprintName}"**>**N**</SHORT-LABEL> <BASE-TYPE-REF DEST=**"SW-BASE-TYPE"**>**/AUTOSAR/Platform/ BaseTypes\_Blueprint/sint16**</BASE-TYPE-REF> <SW-RECORD-LAYOUT-V-AXIS>**1**</SW-RECORD-LAYOUT-V-AXIS> <SW-RECORD-LAYOUT-V-PROP>**COUNT**</SW-RECORD-LAYOUT-V-PROP> </SW-RECORD-LAYOUT-V> <SW-RECORD-LAYOUT-GROUP> <SHORT-LABEL NAME-PATTERN=**"{blueprintName}"**>**X**</SHORT-LABEL> <CATEGORY>**INDEX\_INCR**</CATEGORY> <SW-RECORD-LAYOUT-GROUP-AXIS>**1**</SW-RECORD-LAYOUT-GROUP-AXIS> <SW-RECORD-LAYOUT-GROUP-INDEX>**X**</SW-RECORD-LAYOUT-GROUP-INDEX> <SW-RECORD-LAYOUT-GROUP-FROM>**1**</SW-RECORD-LAYOUT-GROUP-FROM> <SW-RECORD-LAYOUT-GROUP-TO>**-1**</SW-RECORD-LAYOUT-GROUP-TO> <SW-RECORD-LAYOUT-V> <BASE-TYPE-REF DEST=**"SW-BASE-TYPE"**>**/AUTOSAR/Platform/ BaseTypes\_Blueprint/sint16**</BASE-TYPE-REF> <SW-RECORD-LAYOUT-V-AXIS>**1**</SW-RECORD-LAYOUT-V-AXIS> <SW-RECORD-LAYOUT-V-PROP>**VALUE**</SW-RECORD-LAYOUT-V-PROP> </SW-RECORD-LAYOUT-V> </SW-RECORD-LAYOUT-GROUP> <SW-RECORD-LAYOUT-GROUP> <SHORT-LABEL NAME-PATTERN=**"{blueprintName}"**>**Val**</SHORT-LABEL> <CATEGORY>**COLUMN\_DIR**</CATEGORY> <SW-RECORD-LAYOUT-GROUP-AXIS>**0**</SW-RECORD-LAYOUT-GROUP-AXIS> <SW-RECORD-LAYOUT-GROUP-FROM>**1**</SW-RECORD-LAYOUT-GROUP-FROM> <SW-RECORD-LAYOUT-GROUP-TO>**-1**</SW-RECORD-LAYOUT-GROUP-TO> <SW-RECORD-LAYOUT-V> <BASE-TYPE-REF DEST=**"SW-BASE-TYPE"**>**/AUTOSAR/Platform/ BaseTypes\_Blueprint/sint8**</BASE-TYPE-REF> <SW-RECORD-LAYOUT-V-AXIS>**0**</SW-RECORD-LAYOUT-V-AXIS> <SW-RECORD-LAYOUT-V-PROP>**VALUE**</SW-RECORD-LAYOUT-V-PROP> <SW-RECORD-LAYOUT-V-INDEX>**X**</SW-RECORD-LAYOUT-V-INDEX> </SW-RECORD-LAYOUT-V> </SW-RECORD-LAYOUT-GROUP>**

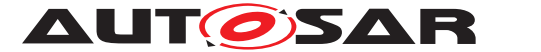

**</SW-RECORD-LAYOUT-GROUP>**

```
Listing 3.3: Record Layout: IntCur_s16_s8 in ARXML representation
```
#### <span id="page-17-0"></span>**3.2.3 Record Layout: FixIntCur**

This chapter describes the record layout for a curve with fixed axis points. Fixed axis exist in three categories: FIX AXIS PAR, FIX AXIS PAR DIST and FIX AXIS PAR LIST, see [TPS\_SWCT\_01748] in [\[7\]](#page-4-6).

The number of sampling points (Nx), the Offset, the shift and the distance values are represented in the following chapters by these logical views:

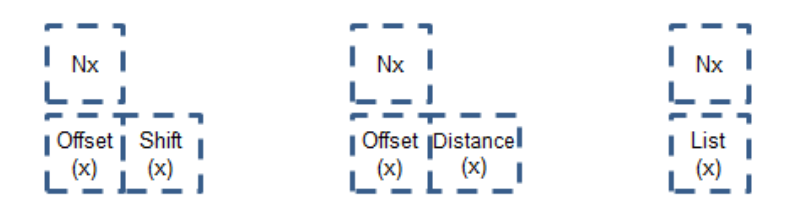

#### **Figure 3.9: FIX\_AXIS\_PAR (left), FIX\_AXIS\_PAR\_DIST (middle), FIX\_AXIS\_PAR\_LIST (right)**

These values are not defined inside [SwRecordLayout](#page-63-0)s with fixed axis points.

Logical view:

The figure [3.10](#page-18-0) illustrates the logical view of the [SwRecordLayout](#page-63-0) FixIntCur. The [SwRecordLayoutGroup](#page-63-1) with the [shortLabel](#page-64-0) Val is shown in the lower part. Its elements are indexed by virtual [AXIS 1] which is fixed and of category FIX\_AXIS\_PAR and not defined inside this [SwRecordLayout](#page-63-0).

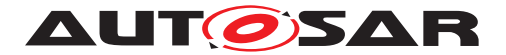

Supplementary material of general blueprints for AUTOSAR AUTOSAR CP R22-11

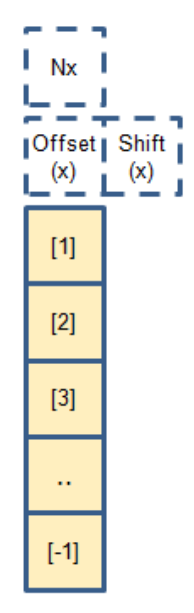

<span id="page-18-0"></span>**Figure 3.10: FixIntCur Logical View**

Memory representation:

The [SwRecordLayout](#page-63-0) FixIntCur illustrated in figure [3.10](#page-18-0) is stored as follows:

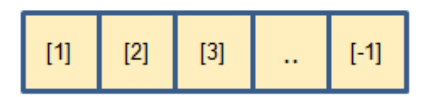

**Figure 3.11: FixIntCur Memory Representation**

This means that the data is stored in direction of columns ([1],[2],[3], ...).

ARXML representation:

Extract of the record layout FixIntCur\_s16\_s16 from AUTOSAR\_MOD\_IFX\_RecordLayouts\_Blueprint.arxml.

```
</SW-RECORD-LAYOUT>
<!-- SW-RECORD-LAYOUT: FixIntCur_s16_s16 -->
<SW-RECORD-LAYOUT>
  <SHORT-NAME NAME-PATTERN="{blueprintName}">FixIntCur_s16_s16</SHORT-NAME>
  <SW-RECORD-LAYOUT-GROUP>
   <SHORT-LABEL NAME-PATTERN="{blueprintName}">Val</SHORT-LABEL>
   <CATEGORY>COLUMN_DIR</CATEGORY>
   <SW-RECORD-LAYOUT-GROUP-AXIS>1</SW-RECORD-LAYOUT-GROUP-AXIS>
   <SW-RECORD-LAYOUT-GROUP-INDEX>X</SW-RECORD-LAYOUT-GROUP-INDEX>
   <SW-RECORD-LAYOUT-GROUP-FROM>1</SW-RECORD-LAYOUT-GROUP-FROM>
    <SW-RECORD-LAYOUT-GROUP-TO>-1</SW-RECORD-LAYOUT-GROUP-TO>
    <SW-RECORD-LAYOUT-V>
     <BASE-TYPE-REF DEST="SW-BASE-TYPE">/AUTOSAR/Platform/
         BaseTypes_Blueprint/sint16</BASE-TYPE-REF>
     <SW-RECORD-LAYOUT-V-AXIS>0</SW-RECORD-LAYOUT-V-AXIS>
```
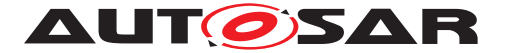

```
<SW-RECORD-LAYOUT-V-PROP>VALUE</SW-RECORD-LAYOUT-V-PROP>
    <SW-RECORD-LAYOUT-V-INDEX>X</SW-RECORD-LAYOUT-V-INDEX>
  </SW-RECORD-LAYOUT-V>
</SW-RECORD-LAYOUT-GROUP>
```
**Listing 3.4: Record Layout: FixIntCur\_s16\_s16 in ARXML representation**

### <span id="page-19-0"></span>**3.3 Maps**

### <span id="page-19-1"></span>**3.3.1 Definition of Indexing**

To understand the visualization of  $\text{SwRecordLayouts}$  $\text{SwRecordLayouts}$  $\text{SwRecordLayouts}$  it is important to set-up a common understanding of the used indexing. There is the indexing used by matrix definition in linear algebra and by cartesian coordinate systems. In linear algebra a matrix A(m,n) is defined by the row index (m) and the column index (n).

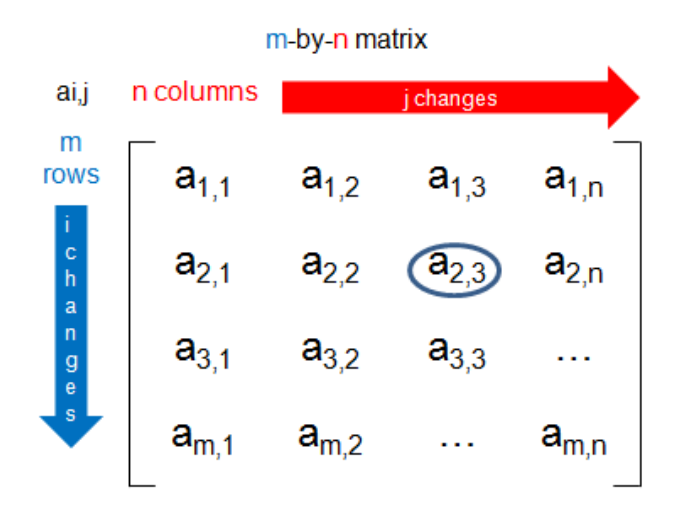

<span id="page-19-2"></span>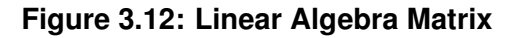

The cartesian coordinate system which is used by AUTOSAR and ASAM assigns AXIS 2 (AXIS PTS Y) to the row index (m) and AXIS 1 (AXIS PTS X) to the column index (n). This is the essential point in the transformation from indexing in matrix definition to the representation in cartesian coordinate system. The matrix element a(2,3) in figure [3.12](#page-19-2) is represented in the cartesian coordinate system in figure  $3.13$  by (AXIS 1)  $x = 3$ and  $(AXIS 2) y = 2$ .

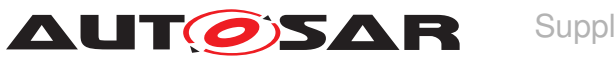

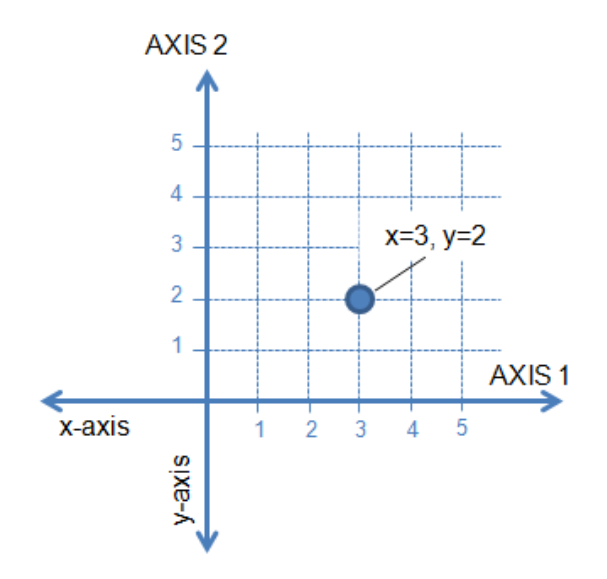

### <span id="page-20-1"></span>**Figure 3.13: Cartesian Coordinate System**

Based on this transformation definition the following visualization of [SwRecordLay](#page-63-0)[out](#page-63-0)s shall improve a better common understanding of the provided [SwRecordLay](#page-63-0)[out](#page-63-0)s.

### <span id="page-20-0"></span>**3.3.2 Transform Logical View in Memory Representation**

The logical view is represented by m-by-n matrix (two dimensional matrix) as described in [3.3.1.](#page-19-1)

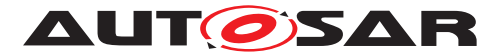

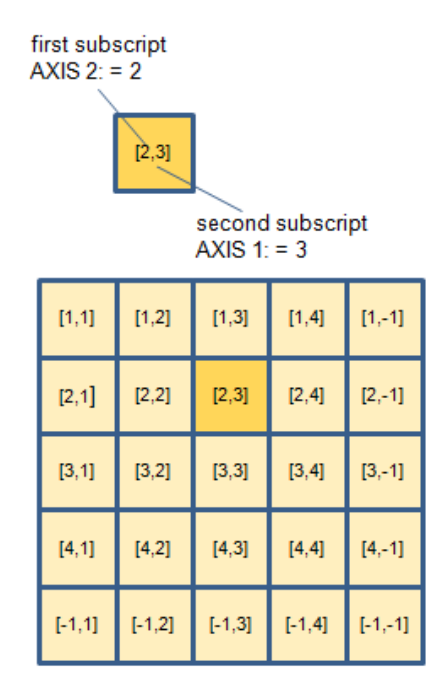

**Figure 3.14: Matrix Representation**

Each element of a matrix is denoted by an index with two subscripts [AXIS 2, AXIS 1]. For instance, [2,3] represents the element at the second row (AXIS 2) and third column (AXIS 1) of a matrix. The index of the matrix can be transformed to the memory representation in two different ways:

- storage of array values in column-major order in linear memory -> COLUMN\_DIR
- storage of array values in row-major order in linear memory -> ROW\_DIR

In column-major order<sup>[1](#page-21-0)</sup>, a multidimensional array in linear memory is organized such that columns are stored one after the other. The first element of the first column [1,1] is selected and then inside this column all elements will iterate up to the last element [-1,1] (indicated by the red arrow in figure  $3.15$ ). The last element is defined in  $SwRecord-$ [Layout](#page-63-0) by '-1'. Afterwards the first element of the second column [1,2] is selected and the iteration starts again as in the first column.

<span id="page-21-0"></span><sup>&</sup>lt;sup>1</sup>The scientific programming language Fortran uses column-major ordering.

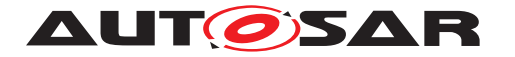

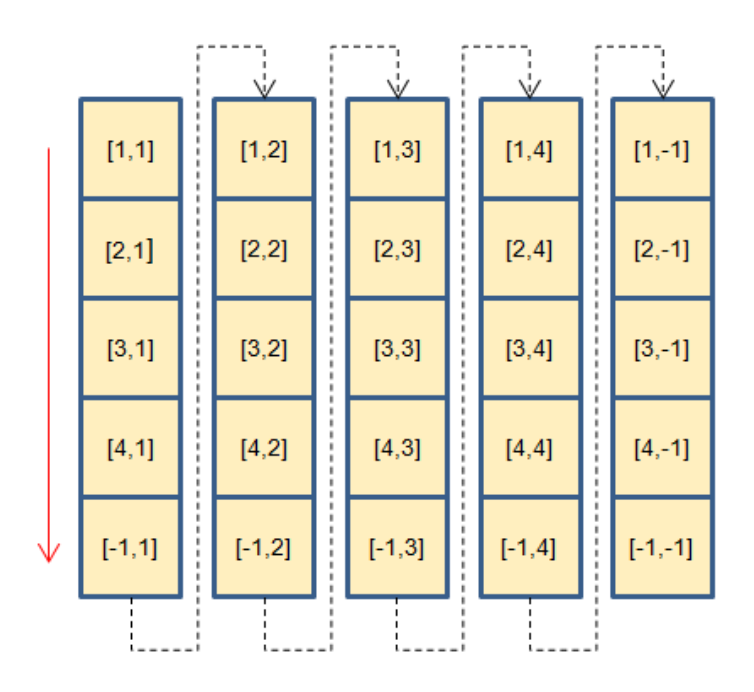

<span id="page-22-0"></span>**Figure 3.15: Transformation Matrix in column-major order**

This listing illustrates two nested FOR-loops in case of column-major order whereas the outer loop iterates over AXIS 1 and the inner loop iterates over AXIS 2.

```
[
   (select row element; outer loop)
  iteration along row (AXIS 1 iterates, AXIS 2 is fixed !)
  start with first element (AXIS 1: = 1)
   \sqrt{ }(select column element; inner loop)
      iteration along column (AXIS 2 iterates, AXIS 1 is fixed !)
      start with first element (AXIS 2: = 1)
      ...
      end with last element (AXIS 2: = -1)
   ]
  end with last element (AXIS 1: = -1)
]
```
In row-major order<sup>[2](#page-22-1)</sup>, a multidimensional array in linear memory is organized such that rows are stored one after the other. The first element of the first row [1,1] is selected and then inside this row all elements will iterate up to the last element [1,-1] (indicated by the blue arrow in figure [3.16\)](#page-23-1). Afterwards the first element of the second row [2,1] is selected and the iteration starts again as in the first row.

<span id="page-22-1"></span><sup>2</sup>The C programming language uses row-major ordering.

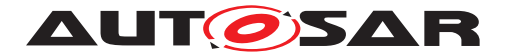

Supplementary material of general blueprints for AUTOSAR AUTOSAR CP R22-11

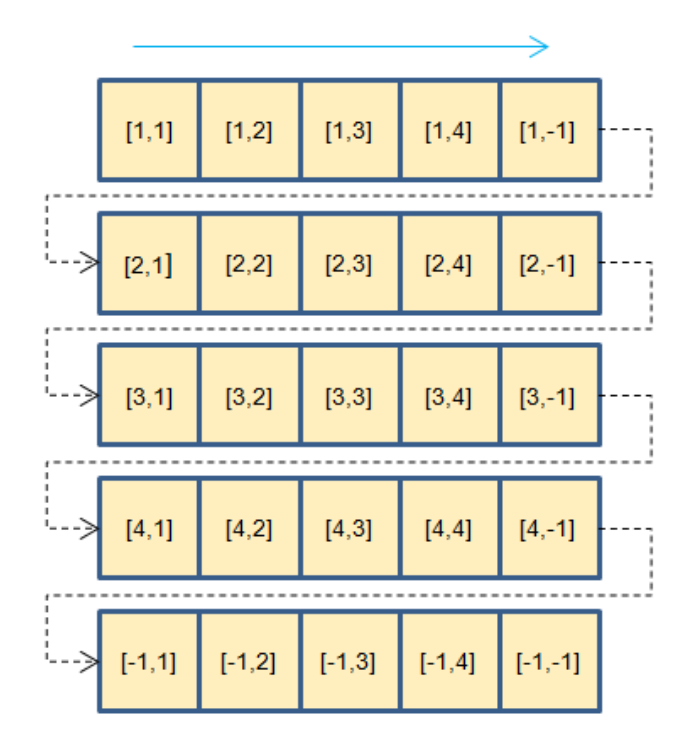

<span id="page-23-1"></span>**Figure 3.16: Transformation Matrix in row-major order**

This listing illustrates two nested FOR-loops in case of row-major order whereas the outer loop iterates over AXIS 2 and the inner loop iterates over AXIS 1.

```
[
   (select column element; outer loop)
  iteration along column (AXIS 2 iterates, AXIS 1 is fixed !)
  start with first element (AXIS 2: = 1)
   [
      (select row element; inner loop)
      iteration along row (AXIS 1 iterates, AXIS 2 is fixed !)
      start with first element (AXIS 1: = 1)
      ...
      end with last element (AXIS 1: = -1)
   ]
  end with last element (AXIS 2: = -1)
]
```
### <span id="page-23-0"></span>**3.3.3 Record Layout: Map**

This chapter describes the record layout for a map.

Logical view:

The figure [3.17](#page-24-0) illustrates the logical view of the [SwRecordLayout](#page-63-0) Map. The number of sampling points (Nx, Ny) and the elements of [AXIS 2, AXIS 1] are not defined

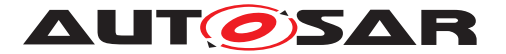

inside this [SwRecordLayout](#page-63-0). The [SwRecordLayoutGroup](#page-63-1) with the [shortLabel](#page-64-0) Val is shown in the lower part.

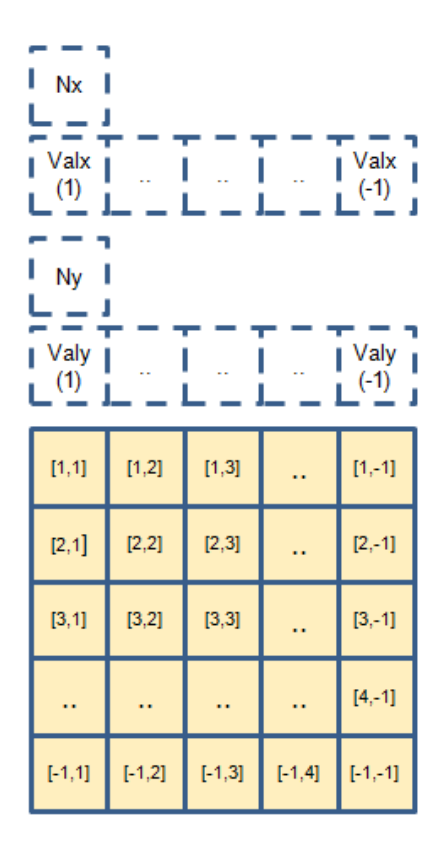

<span id="page-24-0"></span>**Figure 3.17: Map Logical View**

The matrix element  $a(2,3)$  in figure [3.17](#page-24-0) is represented by (AXIS 1)  $x = 3$  and (AXIS 2)  $y = 2$ .

Memory representation (COLUMN\_DIR):

The [SwRecordLayout](#page-63-0) Map illustrated in figure [3.17](#page-24-0) is stored in case of category COLUMN\_DIR as follows:

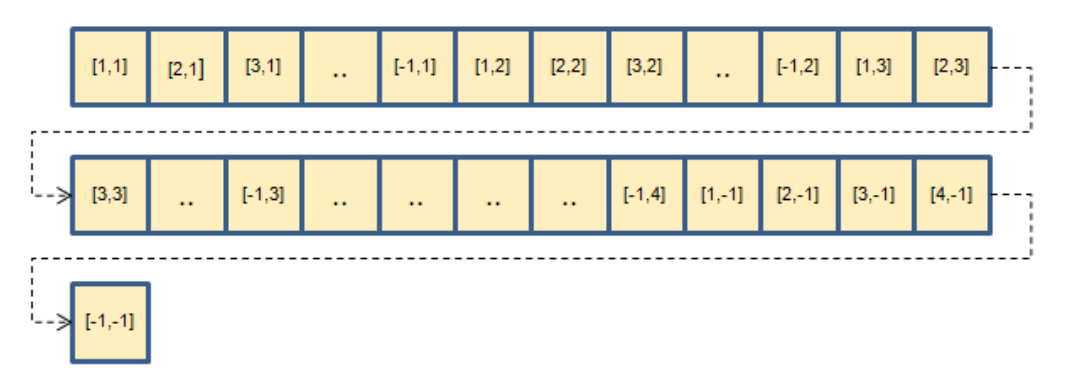

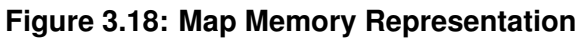

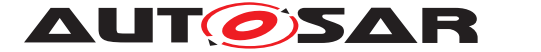

This means that the data is stored first in direction of columns and then in direction of rows ([1,1],[2,1],[3,1], ...).

ARXML representation:

Extract of the record layout Map s16 from AUTOSAR\_MOD\_IFX\_RecordLayouts\_Blueprint.arxml.

```
</SW-RECORD-LAYOUT>
<!-- SW-RECORD-LAYOUT: Map_s16 -->
<SW-RECORD-LAYOUT>
  <SHORT-NAME NAME-PATTERN="{blueprintName}">Map_s16</SHORT-NAME>
 <SW-RECORD-LAYOUT-GROUP>
   <SW-RECORD-LAYOUT-GROUP>
     <SHORT-LABEL NAME-PATTERN="{blueprintName}">Val</SHORT-LABEL>
     <CATEGORY>COLUMN_DIR</CATEGORY>
     <SW-RECORD-LAYOUT-GROUP-AXIS>1</SW-RECORD-LAYOUT-GROUP-AXIS>
     <SW-RECORD-LAYOUT-GROUP-INDEX>X</SW-RECORD-LAYOUT-GROUP-INDEX>
     <SW-RECORD-LAYOUT-GROUP-FROM>1</SW-RECORD-LAYOUT-GROUP-FROM>
     <SW-RECORD-LAYOUT-GROUP-TO>-1</SW-RECORD-LAYOUT-GROUP-TO>
     <SW-RECORD-LAYOUT-GROUP>
       <SW-RECORD-LAYOUT-GROUP-AXIS>2</SW-RECORD-LAYOUT-GROUP-AXIS>
       <SW-RECORD-LAYOUT-GROUP-INDEX>Y</SW-RECORD-LAYOUT-GROUP-INDEX>
        <SW-RECORD-LAYOUT-GROUP-FROM>1</SW-RECORD-LAYOUT-GROUP-FROM>
        <SW-RECORD-LAYOUT-GROUP-TO>-1</SW-RECORD-LAYOUT-GROUP-TO>
        <SW-RECORD-LAYOUT-V>
          <BASE-TYPE-REF DEST="SW-BASE-TYPE">/AUTOSAR/Platform/
             BaseTypes_Blueprint/sint16</BASE-TYPE-REF>
          <SW-RECORD-LAYOUT-V-AXIS>0</SW-RECORD-LAYOUT-V-AXIS>
          <SW-RECORD-LAYOUT-V-PROP>VALUE</SW-RECORD-LAYOUT-V-PROP>
          <SW-RECORD-LAYOUT-V-INDEX>X Y</SW-RECORD-LAYOUT-V-INDEX>
        </SW-RECORD-LAYOUT-V>
     </SW-RECORD-LAYOUT-GROUP>
    </SW-RECORD-LAYOUT-GROUP>
  </SW-RECORD-LAYOUT-GROUP>
```
#### **Listing 3.5: Record Layout: Map\_s16 in ARXML representation**

#### <span id="page-25-0"></span>**3.3.4 Record Layout: IntMap**

This chapter describes the record layout for a map with integrated data point search.

Logical view:

The figure [3.19](#page-26-0) illustrates the logical view of the [SwRecordLayout](#page-63-0) IntMap. Nx and Ny represent the number of sampling points given by the standardized values of [SwRecordLayoutV](#page-65-0).[swRecordLayoutVProp](#page-66-0). In the following example the dimensions of Nx and Ny are not fixed defined but given by a range indicated by index values. In the scope of this example the value COUNT is used. The [SwRecordLayoutGroup](#page-63-1) with the [shortLabel](#page-64-0) Val is shown in the lower part. Its elements are indexed by  $[AXIS 2, AXIS 1]$  from value  $(AXIS 2: = 1, AXIS)$ 

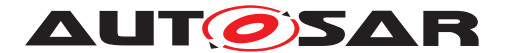

1: = 1) to value  $(AXIS 2: = -1, AXIS 1: = -1)$  there -1 gives the last value.

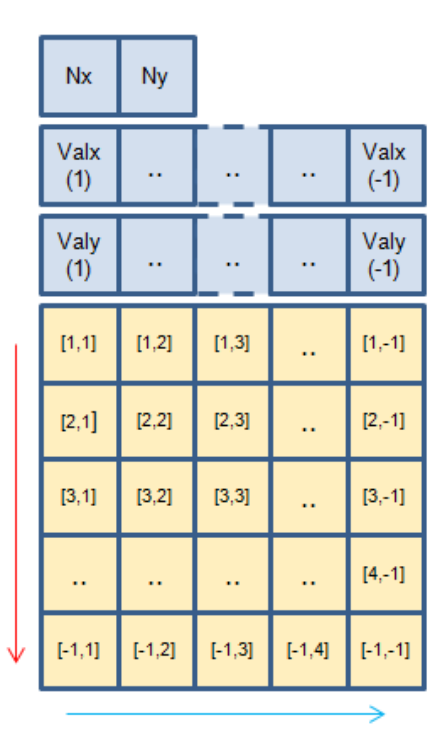

<span id="page-26-0"></span>**Figure 3.19: IntMap Logical View**

The matrix element  $a(2,3)$  in figure [3.19](#page-26-0) is represented by (AXIS 1)  $x = 3$  and (AXIS 2)  $y = 2$ .

Memory representation (COLUMN\_DIR):

The [SwRecordLayout](#page-63-0) IntMap illustrated in figure [3.19](#page-26-0) is stored in case of category COLUMN\_DIR as follows:

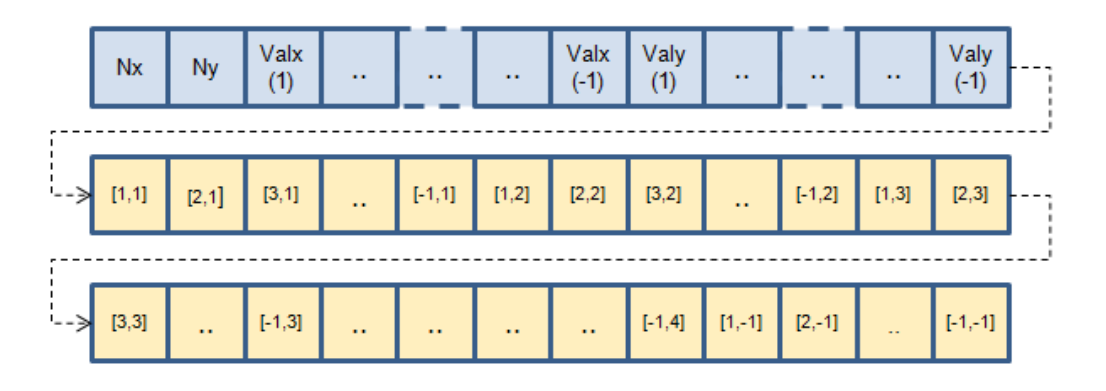

**Figure 3.20: IntMap Memory Representation (COLUMN\_DIR)**

This means that the data is stored first in direction of columns and then in direction of rows ([1,1],[2,1],[3,1], ...).

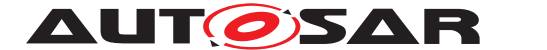

ARXML representation:

Extract of the record layout IntMap\_s16s16\_s16 from AUTOSAR\_MOD\_IFX\_RecordLayouts\_Blueprint.arxml. **</SW-RECORD-LAYOUT> <!-- SW-RECORD-LAYOUT: IntMap\_s16s16\_s16 --> <SW-RECORD-LAYOUT> <SHORT-NAME NAME-PATTERN=**"{blueprintName}"**>**IntMap\_s16s16\_s16**</SHORT-NAME> <SW-RECORD-LAYOUT-GROUP> <SW-RECORD-LAYOUT-V> <SHORT-LABEL NAME-PATTERN=**"{blueprintName}"**>**Nx**</SHORT-LABEL> <BASE-TYPE-REF DEST=**"SW-BASE-TYPE"**>**/AUTOSAR/Platform/ BaseTypes\_Blueprint/sint16**</BASE-TYPE-REF> <SW-RECORD-LAYOUT-V-AXIS>**1**</SW-RECORD-LAYOUT-V-AXIS> <SW-RECORD-LAYOUT-V-PROP>**COUNT**</SW-RECORD-LAYOUT-V-PROP> </SW-RECORD-LAYOUT-V> <SW-RECORD-LAYOUT-V> <SHORT-LABEL NAME-PATTERN=**"{blueprintName}"**>**Ny**</SHORT-LABEL> <BASE-TYPE-REF DEST=**"SW-BASE-TYPE"**>**/AUTOSAR/Platform/ BaseTypes\_Blueprint/sint16**</BASE-TYPE-REF> <SW-RECORD-LAYOUT-V-AXIS>**2**</SW-RECORD-LAYOUT-V-AXIS> <SW-RECORD-LAYOUT-V-PROP>**COUNT**</SW-RECORD-LAYOUT-V-PROP> </SW-RECORD-LAYOUT-V> <SW-RECORD-LAYOUT-GROUP> <SHORT-LABEL NAME-PATTERN=**"{blueprintName}"**>**X**</SHORT-LABEL> <CATEGORY>**INDEX\_INCR**</CATEGORY> <SW-RECORD-LAYOUT-GROUP-AXIS>**1**</SW-RECORD-LAYOUT-GROUP-AXIS> <SW-RECORD-LAYOUT-GROUP-INDEX>**X**</SW-RECORD-LAYOUT-GROUP-INDEX> <SW-RECORD-LAYOUT-GROUP-FROM>**1**</SW-RECORD-LAYOUT-GROUP-FROM> <SW-RECORD-LAYOUT-GROUP-TO>**-1**</SW-RECORD-LAYOUT-GROUP-TO> <SW-RECORD-LAYOUT-V> <BASE-TYPE-REF DEST=**"SW-BASE-TYPE"**>**/AUTOSAR/Platform/ BaseTypes\_Blueprint/sint16**</BASE-TYPE-REF> <SW-RECORD-LAYOUT-V-AXIS>**1**</SW-RECORD-LAYOUT-V-AXIS> <SW-RECORD-LAYOUT-V-PROP>**VALUE**</SW-RECORD-LAYOUT-V-PROP> </SW-RECORD-LAYOUT-V> </SW-RECORD-LAYOUT-GROUP> <SW-RECORD-LAYOUT-GROUP> <SHORT-LABEL NAME-PATTERN=**"{blueprintName}"**>**Y**</SHORT-LABEL> <CATEGORY>**INDEX\_INCR**</CATEGORY> <SW-RECORD-LAYOUT-GROUP-AXIS>**2**</SW-RECORD-LAYOUT-GROUP-AXIS> <SW-RECORD-LAYOUT-GROUP-INDEX>**Y**</SW-RECORD-LAYOUT-GROUP-INDEX> <SW-RECORD-LAYOUT-GROUP-FROM>**1**</SW-RECORD-LAYOUT-GROUP-FROM> <SW-RECORD-LAYOUT-GROUP-TO>**-1**</SW-RECORD-LAYOUT-GROUP-TO> <SW-RECORD-LAYOUT-V> <BASE-TYPE-REF DEST=**"SW-BASE-TYPE"**>**/AUTOSAR/Platform/ BaseTypes\_Blueprint/sint16**</BASE-TYPE-REF> <SW-RECORD-LAYOUT-V-AXIS>**2**</SW-RECORD-LAYOUT-V-AXIS> <SW-RECORD-LAYOUT-V-PROP>**VALUE**</SW-RECORD-LAYOUT-V-PROP> </SW-RECORD-LAYOUT-V> </SW-RECORD-LAYOUT-GROUP> <SW-RECORD-LAYOUT-GROUP> <SHORT-LABEL NAME-PATTERN=**"{blueprintName}"**>**Val**</SHORT-LABEL> <CATEGORY>**COLUMN\_DIR**</CATEGORY> <SW-RECORD-LAYOUT-GROUP-AXIS>**1**</SW-RECORD-LAYOUT-GROUP-AXIS>**

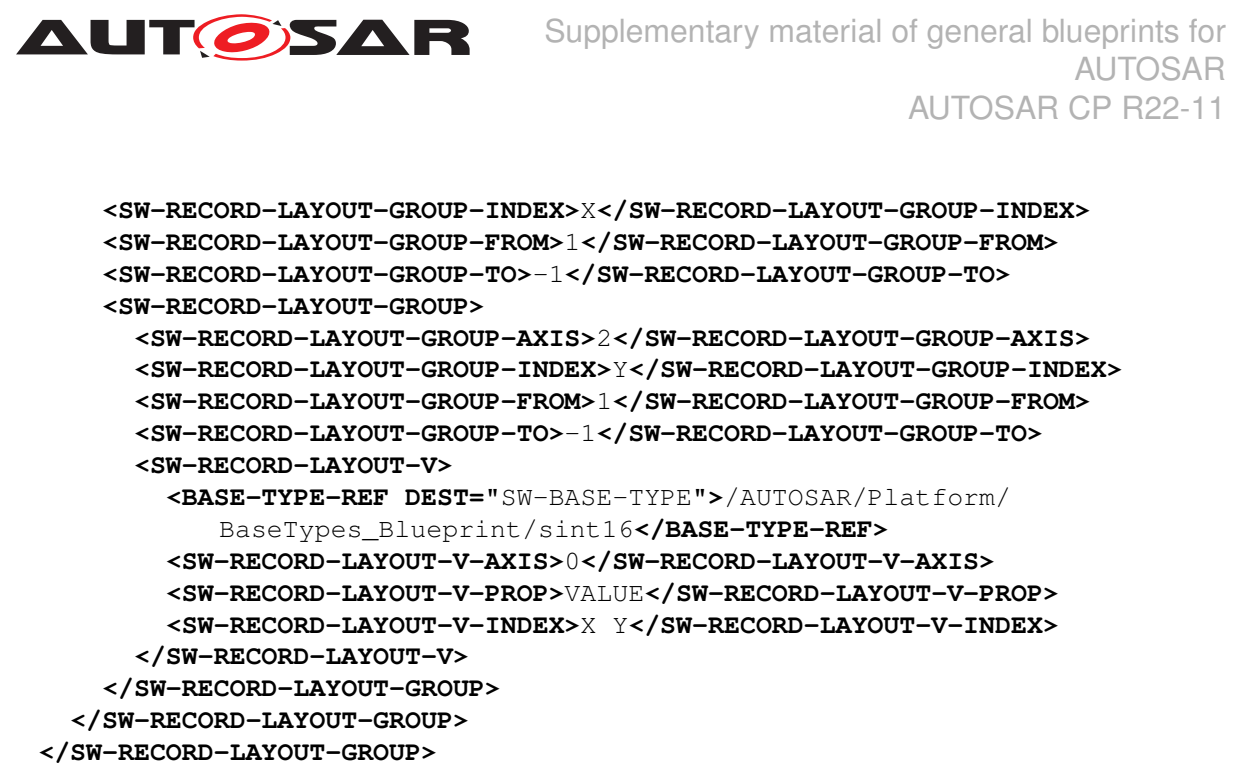

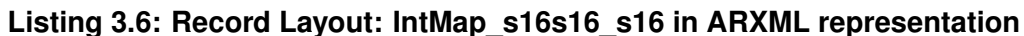

Memory representation (ROW\_DIR):

The [SwRecordLayout](#page-63-0) IntMap illustrated in figure [3.19](#page-26-0) is stored in case of category ROW\_DIR as follows:

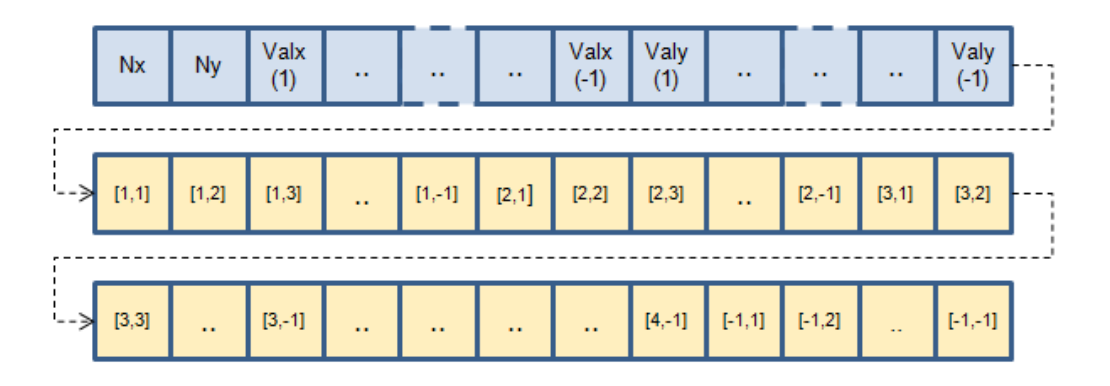

**Figure 3.21: IntMap Memory Representation (ROW\_DIR)**

This means that the data are stored first in direction of rows and then in direction of columns ([1,1],[1,2],[1,3], ...).

ARXML representation:

Extract of the record layout IntMap\_s8s16\_s16 from AUTOSAR\_MOD\_IFX\_RecordLayouts\_Blueprint.arxml.

```
</SW-RECORD-LAYOUT>
<!-- SW-RECORD-LAYOUT: IntMap_s8s16_s16 -->
<SW-RECORD-LAYOUT>
  <SHORT-NAME NAME-PATTERN="{blueprintName}">IntMap_s8s16_s16</SHORT-NAME>
  <SW-RECORD-LAYOUT-GROUP>
    <SW-RECORD-LAYOUT-V>
```
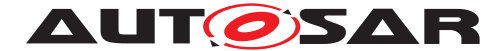

**AUT CISAR** Supplementary material of general blueprints for AUTOSAR AUTOSAR CP R22-11

```
<SHORT-LABEL NAME-PATTERN="{blueprintName}">Nx</SHORT-LABEL>
 <BASE-TYPE-REF DEST="SW-BASE-TYPE">/AUTOSAR/Platform/
     BaseTypes_Blueprint/sint8</BASE-TYPE-REF>
 <SW-RECORD-LAYOUT-V-AXIS>1</SW-RECORD-LAYOUT-V-AXIS>
 <SW-RECORD-LAYOUT-V-PROP>COUNT</SW-RECORD-LAYOUT-V-PROP>
</SW-RECORD-LAYOUT-V>
<SW-RECORD-LAYOUT-V>
  <SHORT-LABEL NAME-PATTERN="{blueprintName}">Ny</SHORT-LABEL>
 <BASE-TYPE-REF DEST="SW-BASE-TYPE">/AUTOSAR/Platform/
     BaseTypes_Blueprint/sint8</BASE-TYPE-REF>
 <SW-RECORD-LAYOUT-V-AXIS>2</SW-RECORD-LAYOUT-V-AXIS>
 <SW-RECORD-LAYOUT-V-PROP>COUNT</SW-RECORD-LAYOUT-V-PROP>
</SW-RECORD-LAYOUT-V>
<SW-RECORD-LAYOUT-GROUP>
 <SHORT-LABEL NAME-PATTERN="{blueprintName}">X</SHORT-LABEL>
 <CATEGORY>INDEX_INCR</CATEGORY>
 <SW-RECORD-LAYOUT-GROUP-AXIS>1</SW-RECORD-LAYOUT-GROUP-AXIS>
 <SW-RECORD-LAYOUT-GROUP-INDEX>X</SW-RECORD-LAYOUT-GROUP-INDEX>
 <SW-RECORD-LAYOUT-GROUP-FROM>1</SW-RECORD-LAYOUT-GROUP-FROM>
 <SW-RECORD-LAYOUT-GROUP-TO>-1</SW-RECORD-LAYOUT-GROUP-TO>
 <SW-RECORD-LAYOUT-V>
 <BASE-TYPE-REF DEST="SW-BASE-TYPE">/AUTOSAR/Platform/
     BaseTypes_Blueprint/sint8</BASE-TYPE-REF>
   <SW-RECORD-LAYOUT-V-AXIS>1</SW-RECORD-LAYOUT-V-AXIS>
    <SW-RECORD-LAYOUT-V-PROP>VALUE</SW-RECORD-LAYOUT-V-PROP>
 </SW-RECORD-LAYOUT-V>
</SW-RECORD-LAYOUT-GROUP>
<SW-RECORD-LAYOUT-GROUP>
 <SHORT-LABEL NAME-PATTERN="{blueprintName}">Y</SHORT-LABEL>
 <CATEGORY>INDEX_INCR</CATEGORY>
 <SW-RECORD-LAYOUT-GROUP-AXIS>2</SW-RECORD-LAYOUT-GROUP-AXIS>
 <SW-RECORD-LAYOUT-GROUP-INDEX>Y</SW-RECORD-LAYOUT-GROUP-INDEX>
 <SW-RECORD-LAYOUT-GROUP-FROM>1</SW-RECORD-LAYOUT-GROUP-FROM>
 <SW-RECORD-LAYOUT-GROUP-TO>-1</SW-RECORD-LAYOUT-GROUP-TO>
 <SW-RECORD-LAYOUT-V>
 <BASE-TYPE-REF DEST="SW-BASE-TYPE">/AUTOSAR/Platform/
     BaseTypes_Blueprint/sint16</BASE-TYPE-REF>
   <SW-RECORD-LAYOUT-V-AXIS>2</SW-RECORD-LAYOUT-V-AXIS>
    <SW-RECORD-LAYOUT-V-PROP>VALUE</SW-RECORD-LAYOUT-V-PROP>
  </SW-RECORD-LAYOUT-V>
</SW-RECORD-LAYOUT-GROUP>
<SW-RECORD-LAYOUT-GROUP>
 <SHORT-LABEL NAME-PATTERN="{blueprintName}">Val</SHORT-LABEL>
 <CATEGORY>ROW_DIR</CATEGORY>
 <SW-RECORD-LAYOUT-GROUP-AXIS>1</SW-RECORD-LAYOUT-GROUP-AXIS>
 <SW-RECORD-LAYOUT-GROUP-INDEX>X</SW-RECORD-LAYOUT-GROUP-INDEX>
 <SW-RECORD-LAYOUT-GROUP-FROM>1</SW-RECORD-LAYOUT-GROUP-FROM>
 <SW-RECORD-LAYOUT-GROUP-TO>-1</SW-RECORD-LAYOUT-GROUP-TO>
 <SW-RECORD-LAYOUT-GROUP>
   <SW-RECORD-LAYOUT-GROUP-AXIS>2</SW-RECORD-LAYOUT-GROUP-AXIS>
   <SW-RECORD-LAYOUT-GROUP-INDEX>Y</SW-RECORD-LAYOUT-GROUP-INDEX>
   <SW-RECORD-LAYOUT-GROUP-FROM>1</SW-RECORD-LAYOUT-GROUP-FROM>
   <SW-RECORD-LAYOUT-GROUP-TO>-1</SW-RECORD-LAYOUT-GROUP-TO>
   <SW-RECORD-LAYOUT-V>
      <BASE-TYPE-REF DEST="SW-BASE-TYPE">/AUTOSAR/Platform/
         BaseTypes_Blueprint/sint16</BASE-TYPE-REF>
```
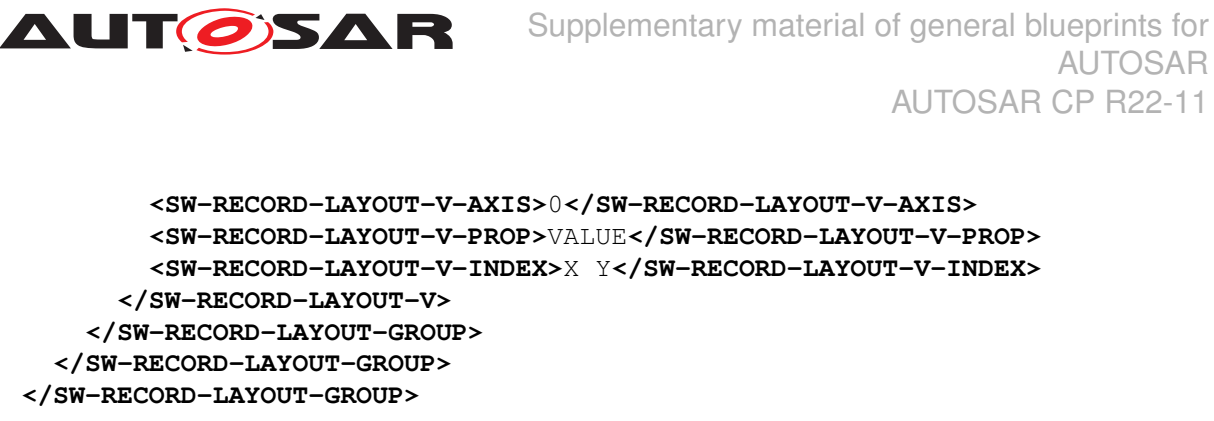

**Listing 3.7: Record Layout: IntMap\_s8s16\_s16 in ARXML representation**

### <span id="page-30-0"></span>**3.3.5 Record Layout: IntMap 3 x 4**

Non-symmetrical matrices are commonly used and therefore a detailed description of their handling is given here.

The logical view is represented by 3-by-4 matrix (two dimensional matrix). Each element of a matrix is denoted by an index with two subscripts [AXIS 2, AXIS 1]. For instance, [3,2] represents the element at the third row (AXIS 2) and second column (AXIS 1) of a matrix.

| [1, 1]  | [1,2] | [1,3] | [1,4]  |
|---------|-------|-------|--------|
| $[2,1]$ | [2,2] | [2,3] | [2, 4] |
| [3, 1]  | [3,2] | [3,3] | [3, 4] |

**Figure 3.22: 3 x 4 Matrix Representation**

In case of column-major order transformation the 3 x 4 matrix results in

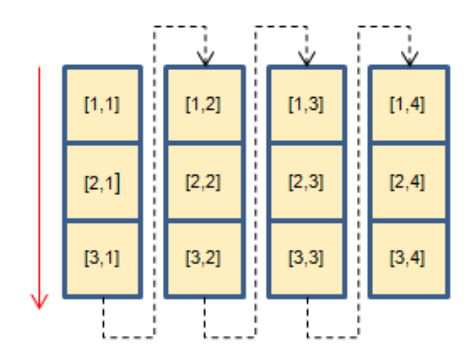

**Figure 3.23: Transform 3 x 4 Matrix in column-major order**

and in case of row-major order transformation the 3 x 4 matrix results in.

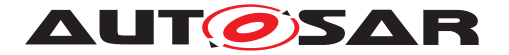

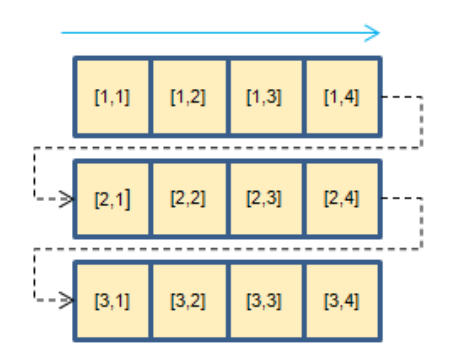

**Figure 3.24: Transform 3 x 4 Matrix in row-major order**

Logical view:

The figure [3.25](#page-31-0) illustrates the logical view of the SwRecordLayout IntMap for the 3 x 4 matrix. Nx and Ny represent the number of sampling points given by the standardized values of [SwRecordLayoutV](#page-65-0).[swRecordLayoutVProp](#page-66-0). In the following example the dimensions are of  $Nx = 4$  and  $Ny = 3$ . In the scope of this example the value COUNT is used. The [SwRecordLayoutGroup](#page-63-1) with the [shortLabel](#page-64-0) Val is shown in the lower part. Its elements are indexed by [AXIS 2, AXIS 1] from value (AXIS 2:  $= 1$ , AXIS 1:  $=$ 1) to value (AXIS 2:  $= 3$ , AXIS 1:  $= 4$ ). AXIS 1 is assigned to Valx and shown above the values. AXIS 2 is assigned to Valy and shown on the left side of the values.

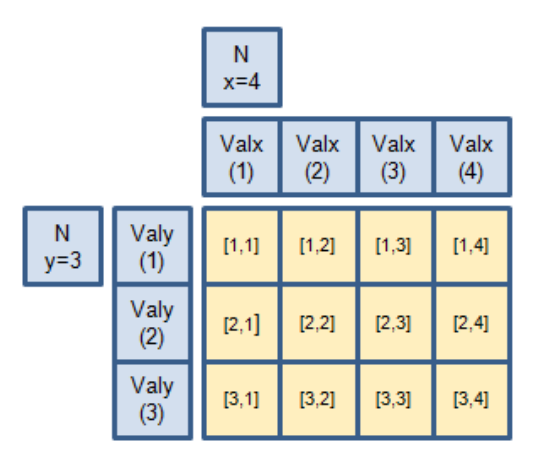

<span id="page-31-0"></span>**Figure 3.25: IntMap Logical View 3 x 4 Matrix**

Memory representation:

The SwRecordLayout IntMap of 3 x 4 matrix illustrated in figure [3.26](#page-32-1) is stored in case of category COLUMN\_DIR as follows:

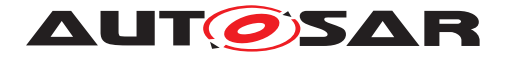

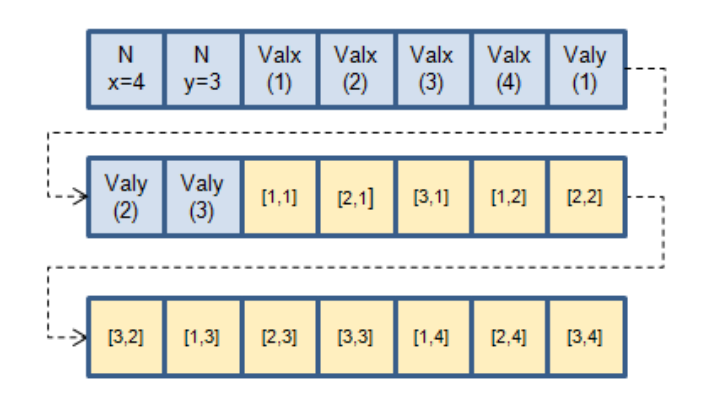

<span id="page-32-1"></span>**Figure 3.26: IntMap Memory Representation (COLUMN\_DIR) 3 x 4 Matrix**

This means that the data is stored first in direction of columns and then in direction of rows. This means for Valx(1) ([1,1],[2,1],[3,1]), for Valx(2) ([1,2],[2,2],[3,2]), for Valx(3)  $([1,3],[2,3],[3,3])$  and for Valx(4)  $([1,4],[2,4],[3,4])$ .

The SwRecordLayout IntMap of 3 x 4 matrix illustrated in figure [3.27](#page-32-2) is stored in case of category ROW\_DIR as follows:

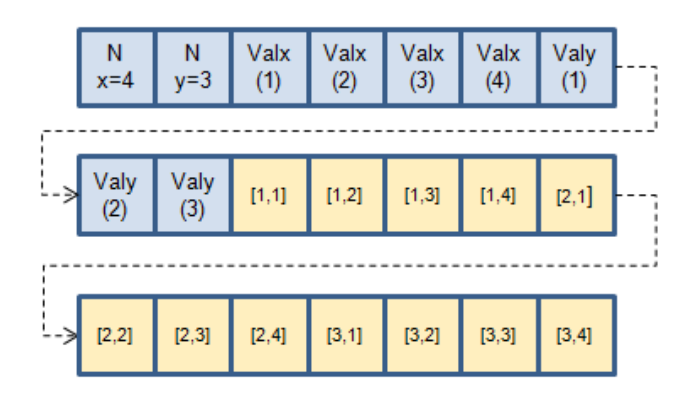

<span id="page-32-2"></span>**Figure 3.27: IntMap Memory Representation (ROW\_DIR) 3 x 4 Matrix**

This means that the data is stored first in direction of rows and then in direction of columns. This means for  $Valy(1)$  ( $[1,1],[1,2],[1,3],[1,4]$ ), for  $Valy(2)$ ([2,1],[2,2],[2,3],[2,4]), for Valy(3) ([3,1],[3,2],[3,3],[3,4]).

### <span id="page-32-0"></span>**3.3.6 Record Layout: FixIntMap**

This chapter describes the record layout for a map with fixed axis points. Fixed axis exist in three categories: FIX AXIS PAR, FIX AXIS PAR DIST and FIX AXIS PAR LIST, see [TPS\_SWCT\_01748] in [\[7\]](#page-4-6).

The number of sampling points (Nx, Ny), the Offset, the shift and the distance values are represented in the following chapters by these logical views:

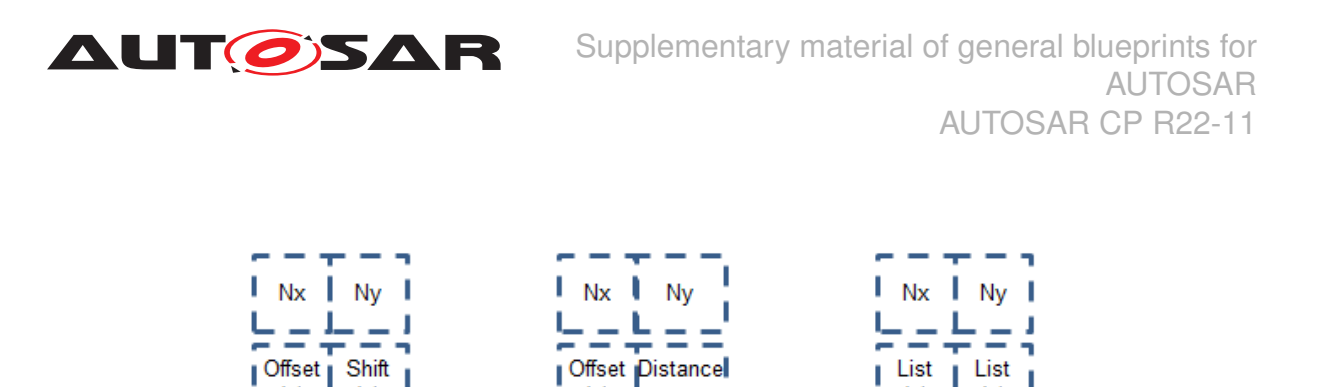

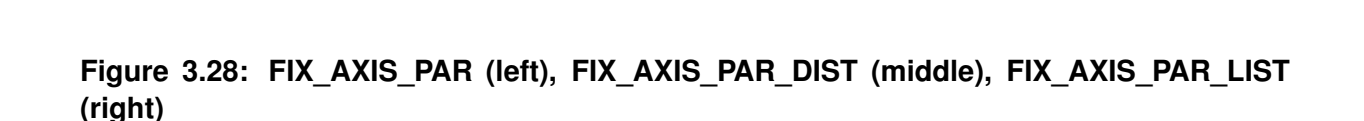

 $-20 = 20$ 

Offset Distancel

 $\frac{1}{2}$  (x)  $\frac{1}{2}$  (x)  $\frac{1}{2}$ 

 $(x)$ 

L.

 $(y)$  $\mathbf{L}$ 

These values are not defined inside [SwRecordLayout](#page-63-0)s with fixed axis points.

Logical view:

 $L \frac{1}{x} = \frac{1}{x} = \frac{1}{x}$ 

Offset Shift

<u>, (a)</u> 1 (a) 1

The figure [3.29](#page-33-0) illustrates the logical view of the [SwRecordLayout](#page-63-0) FixIntMap. The [SwRecordLayoutGroup](#page-63-1) with the [shortLabel](#page-64-0) Val is shown in the lower part. Its elements are indexed by [AXIS 2, AXIS 1] from value (AXIS  $2: = 1$ , AXIS  $1: = 1$ ) to value (AXIS 2:  $= -1$ , AXIS 1:  $= -1$ ) there  $-1$  gives the last value.

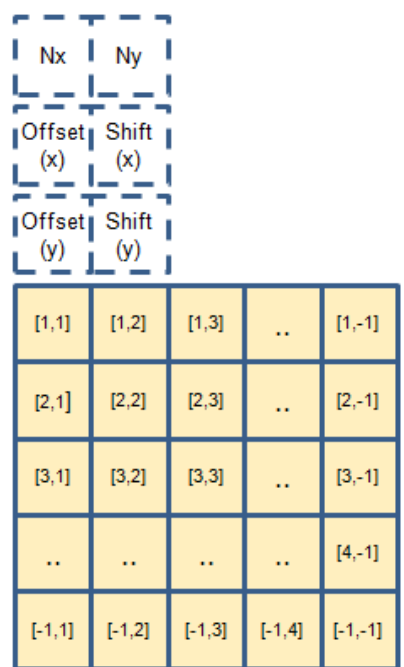

<span id="page-33-0"></span>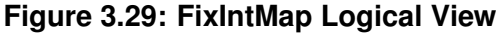

The matrix element  $a(2,3)$  in figure [3.29](#page-33-0) is represented by (AXIS 1)  $x = 3$  and (AXIS 2)  $v = 2.$ 

Memory representation (COLUMN\_DIR):

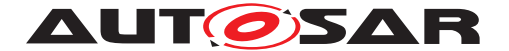

The [SwRecordLayout](#page-63-0) FixIntMap illustrated in figure [3.29](#page-33-0) is stored in case of category COLUMN\_DIR as follows:

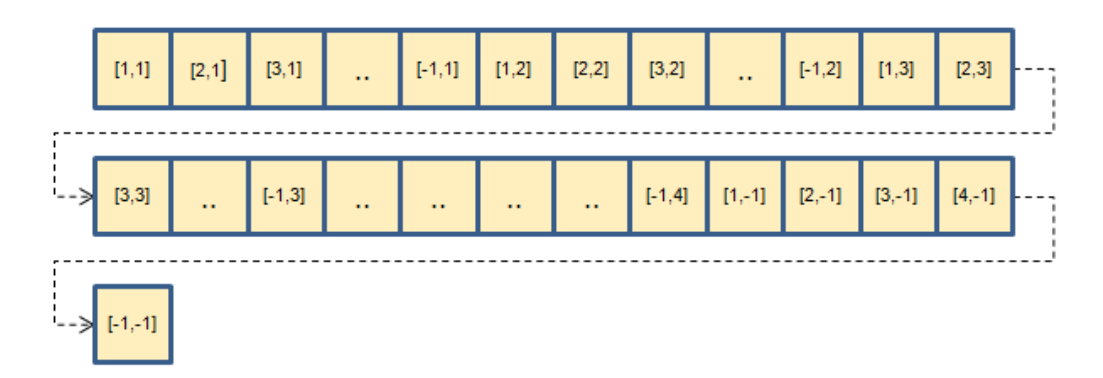

#### **Figure 3.30: FixIntMap Memory Representation**

This means that the data is stored in direction of columns and then in direction of rows  $([1,1],[2,1],[3,1], \ldots).$ 

ARXML representation:

```
Extract of the record layout FixIntMap s16 s16 from
AUTOSAR_MOD_IFX_RecordLayouts_Blueprint.arxml.
</SW-RECORD-LAYOUT>
<!-- SW-RECORD-LAYOUT: FixIntMap_s16_s16 -->
<SW-RECORD-LAYOUT>
 <SHORT-NAME NAME-PATTERN="{blueprintName}">FixIntMap_s16_s16</SHORT-NAME>
 <SW-RECORD-LAYOUT-GROUP>
   <SW-RECORD-LAYOUT-GROUP>
     <SHORT-LABEL NAME-PATTERN="{blueprintName}">Val</SHORT-LABEL>
     <CATEGORY>COLUMN_DIR</CATEGORY>
     <SW-RECORD-LAYOUT-GROUP-AXIS>1</SW-RECORD-LAYOUT-GROUP-AXIS>
     <SW-RECORD-LAYOUT-GROUP-INDEX>X</SW-RECORD-LAYOUT-GROUP-INDEX>
     <SW-RECORD-LAYOUT-GROUP-FROM>1</SW-RECORD-LAYOUT-GROUP-FROM>
     <SW-RECORD-LAYOUT-GROUP-TO>-1</SW-RECORD-LAYOUT-GROUP-TO>
     <SW-RECORD-LAYOUT-GROUP>
       <SW-RECORD-LAYOUT-GROUP-AXIS>2</SW-RECORD-LAYOUT-GROUP-AXIS>
       <SW-RECORD-LAYOUT-GROUP-INDEX>Y</SW-RECORD-LAYOUT-GROUP-INDEX>
       <SW-RECORD-LAYOUT-GROUP-FROM>1</SW-RECORD-LAYOUT-GROUP-FROM>
       <SW-RECORD-LAYOUT-GROUP-TO>-1</SW-RECORD-LAYOUT-GROUP-TO>
       <SW-RECORD-LAYOUT-V>
         <BASE-TYPE-REF DEST="SW-BASE-TYPE">/AUTOSAR/Platform/
             BaseTypes_Blueprint/sint16</BASE-TYPE-REF>
         <SW-RECORD-LAYOUT-V-AXIS>0</SW-RECORD-LAYOUT-V-AXIS>
         <SW-RECORD-LAYOUT-V-PROP>VALUE</SW-RECORD-LAYOUT-V-PROP>
         <SW-RECORD-LAYOUT-V-INDEX>X Y</SW-RECORD-LAYOUT-V-INDEX>
       </SW-RECORD-LAYOUT-V>
     </SW-RECORD-LAYOUT-GROUP>
   </SW-RECORD-LAYOUT-GROUP>
 </SW-RECORD-LAYOUT-GROUP>
```
**Listing 3.8: Record Layout: FixIntMap\_s16\_s16 in ARXML representation**

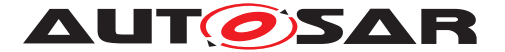

The following [SwRecordLayout](#page-63-0)s are not part of AUTOSAR\_MOD\_IFX\_RecordLayouts\_Blueprint.arxml.

### <span id="page-35-0"></span>**3.4 Multidimensional Arrays**

This chapter describes record layouts for multidimensional arrays as cuboids, cube\_4 and cube\_5.

### <span id="page-35-1"></span>**3.4.1 Definition of Indexing**

To define record layouts for arrays with more than two dimensions the same approach is used as for maps described in [3.3.1.](#page-19-1)

In linear algebra, a 3-dimensional matrix is defined by A(I,m,n). Even though the specifics of symbolic matrix notation varies widely, the subscripts are intentionally defined as follows (see figure  $3.31$ ): slice or plane index (I), the row index (m) and the column index (n). The row index (m) and the column index (n) span maps as known from figure [3.12.](#page-19-2) The slice or plane index (l) builds an array of maps defined by the indexes (m,n).

|                                                                       | I-by-m-by-n matrix |             |             |             |             |             | $a_{3,1,1}$    | $a_{3,1,2}$ | $a_{3,1,3}$ | $a_{3,1,n}$ |
|-----------------------------------------------------------------------|--------------------|-------------|-------------|-------------|-------------|-------------|----------------|-------------|-------------|-------------|
| $a_{h,i,j}$                                                           |                    | hchanges    |             |             |             |             | $a_{3,2,1}$    | $a_{3,2,2}$ | $a_{3,2,3}$ | $a_{3,2,n}$ |
|                                                                       | slices             |             |             | $a_{2,1,1}$ | $a_{2,1,2}$ |             | $a_{2,1,3}$    | $a_{2,1,n}$ | $a_{3,3,3}$ |             |
| m                                                                     |                    |             |             | $a_{2,2,1}$ | $a_{2,2,2}$ |             | $a_{2,2,3}$    | $a_{2,2,n}$ |             | $a_{l,m,n}$ |
| rows<br>i<br>c<br>h<br>$\overline{a}$                                 | $a_{1,1,1}$        | $a_{1,1,2}$ |             | $a_{1,1,3}$ |             | $a_{1,1,n}$ | $ a_{2,3,3}\>$ |             |             |             |
|                                                                       | $a_{1,2,1}$        | $a_{1,2,2}$ |             | $a_{1,2,3}$ |             | $a_{1,2,n}$ |                | $a_{2,m,n}$ |             |             |
| $\overline{\mathsf{n}}$<br>$\begin{array}{c} 9 \\ e \\ s \end{array}$ | $a_{1,3,1}$        | $a_{1,3,2}$ | $a_{1,3,3}$ |             |             |             |                |             |             |             |
|                                                                       | $a_{1,m,1}$        | $a_{1,m,2}$ |             | .           |             | $a_{1,m,n}$ |                |             |             |             |
|                                                                       | n columns          |             |             | changes     |             |             |                |             |             |             |

<span id="page-35-2"></span>**Figure 3.31: Linear Algebra Matrix with more than two dimensions**

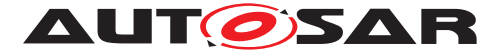

The transformation from indexing in matrix definition to the representation in Cartesian coordinate system is shown in figure [3.32.](#page-36-1)

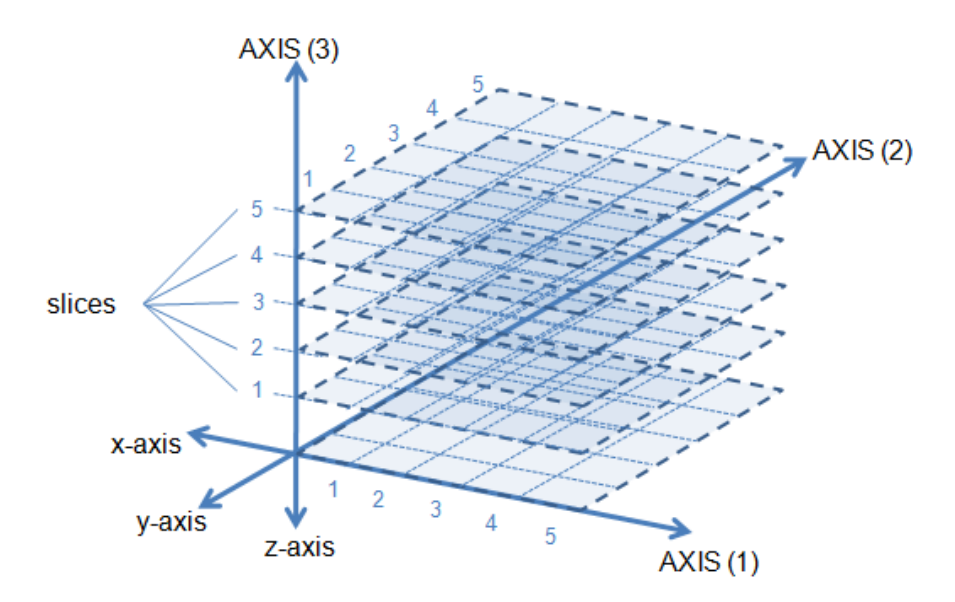

<span id="page-36-1"></span>**Figure 3.32: Cartesian Coordiate System with an array of maps**

The (AXIS 1) and (AXIS 2) span a map. The (AXIS 3) builds an array of these maps called slices. Each of these slices will define a three-dimensional Euclidean space which determines every point by three "'coordinates": (AXIS 1), (AXIS 2) and the value.

It is essential to understand that the (AXIS 3) is not providing the value of the data point. The (AXIS 3) gives the number of the three-dimensional Euclidean spaces in the cuboid.

### <span id="page-36-0"></span>**3.4.2 Record Layout: Cuboid**

This chapter describes the record layout for a cuboid.

Logical view:

The figure [3.33](#page-37-0) illustrates the logical view of the [SwRecordLayout](#page-63-0) Cuboid. The num-ber of sampling points (Nx, Ny, Nz) are defined by separate [SwRecordLayoutV](#page-65-0)s inside the  $SwRecordLayout$ . In the following example the dimensions are of  $Nx = 5$ ,  $Ny = 4$  and  $Nz = 2$ . The elements of  $[AXIS 1, AXIS 2, AXIS 3]$  are defined by separate [SwRecordLayoutGroup](#page-63-1)s inside the enclosing [SwRecordLayoutGroup](#page-63-1). The [SwRecordLayoutGroup](#page-63-1) with the [shortLabel](#page-64-0) Val defines the values of the data points and is shown in the lower part.

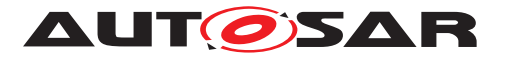

| N<br>$x=5$  | N<br>$y=4$  | N<br>$z=2$  |             |             |  |             |             |           |           |           |
|-------------|-------------|-------------|-------------|-------------|--|-------------|-------------|-----------|-----------|-----------|
| Valx<br>(1) | Valx<br>(2) | Valx<br>(3) | Valx<br>(4) | Valx<br>(5) |  | XINDEX_INCR |             |           |           |           |
| Valy<br>(1) | Valy<br>(2) | Valy<br>(3) | Valy<br>(4) |             |  |             | YINDEX_INCR |           |           |           |
| Valz<br>(1) | Valz<br>(2) |             |             |             |  | ZINDEX_INCR |             |           |           |           |
| [1, 1, 1]   | [1, 1, 2]   | [1, 1, 3]   | [1, 1, 4]   | [1, 1, 5]   |  | [2, 1, 1]   | [2, 1, 2]   | [2, 1, 3] | [2, 1, 4] | [2, 1, 5] |
| [1, 2, 1]   | [1,2,2]     | [1,2,3]     | [1,2,4]     | [1,2,5]     |  | [2,2,1]     | [2,2,2]     | [2,2,3]   | [2,2,4]   | [2, 2, 5] |
| [1,3,1]     | [1,3,2]     | [1,3,3]     | [1,3,4]     | [1,3,5]     |  | [2,3,1]     | [2,3,2]     | [2,3,3]   | [2,3,4]   | [2,3,5]   |
| [1, 4, 1]   | [1, 4, 2]   | [1, 4, 3]   | [1, 4, 4]   | [1, 4, 5]   |  | [2, 4, 1]   | [2, 4, 2]   | [2, 4, 3] | [2, 4, 4] | [2, 4, 5] |
| Valz(1)     |             |             |             |             |  |             |             | Valz(2)   |           |           |

<span id="page-37-0"></span>**Figure 3.33: Cuboid Logical View**

The first slice (AXIS  $3: = 1$ ) is illustrated by the dotted rectangular area named Valz(1), the second slice (AXIS 3:  $=$  2) correspondently named by Valz(2).

Memory representation:

The [SwRecordLayout](#page-63-0) Cuboid illustrated in figure [3.33](#page-37-0) is stored in case of category COLUMN\_DIR as follows:

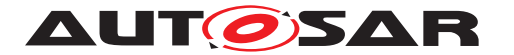

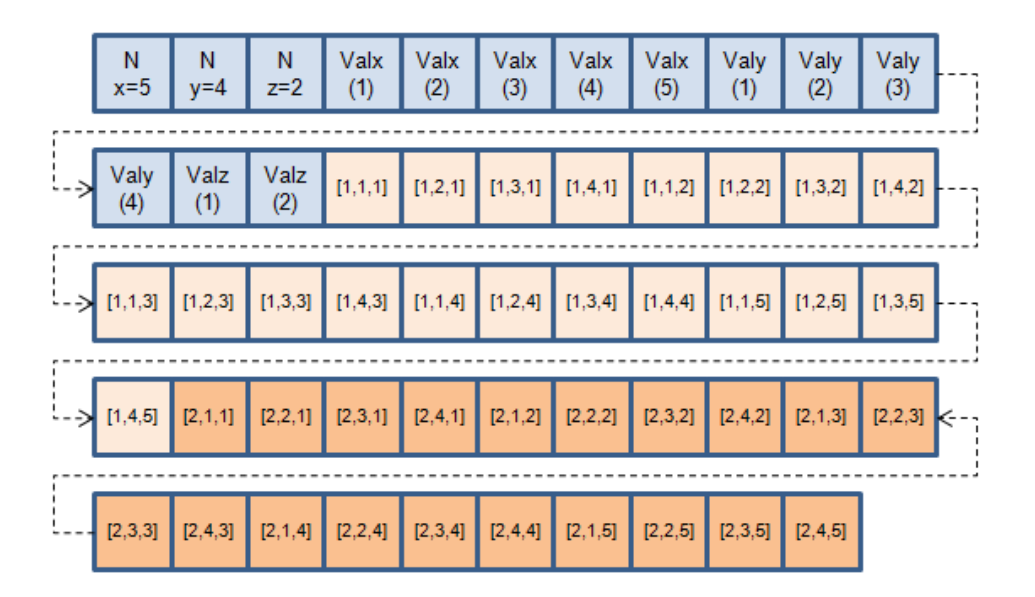

**Figure 3.34: Cuboid Memory Representation (COLUMN\_DIR)**

This means that the data is stored in direction of columns and then in direction of rows starting with the first slice  $([1,1,1],[1,2,1],[1,3,1], \ldots, [1,4,5])$ . The second slice starts with ([2,1,1],[2,2,1],[2,3,1], ..., [2,4,5]) and follows the same pattern.

ARXML representation:

The ARXML representation of the record layout Cuboid\_s16s16s16\_s16 is given in two parts for illustrative reason. The first part defines the number of sampling points and the elements of axis.

```
<ELEMENTS>
 <!-- SW-RECORD-LAYOUT: Cuboid_s16s16s16_s16 COLUMN_DIR -->
 <SW-RECORD-LAYOUT>
   <SHORT-NAME NAME-PATTERN="{blueprintName}">Cuboid_s16s16s16_s16</
       SHORT-NAME>
   <SW-RECORD-LAYOUT-GROUP>
     <SW-RECORD-LAYOUT-V>
       <SHORT-LABEL NAME-PATTERN="{blueprintName}">Nx</SHORT-LABEL>
       <BASE-TYPE-REF DEST="SW-BASE-TYPE">/AUTOSAR/Platform/
           BaseTypes_Blueprint/sint16</BASE-TYPE-REF>
       <SW-RECORD-LAYOUT-V-AXIS>1</SW-RECORD-LAYOUT-V-AXIS>
        <SW-RECORD-LAYOUT-V-PROP>COUNT</SW-RECORD-LAYOUT-V-PROP>
      </SW-RECORD-LAYOUT-V>
      <SW-RECORD-LAYOUT-V>
       <SHORT-LABEL NAME-PATTERN="{blueprintName}">Ny</SHORT-LABEL>
       <BASE-TYPE-REF DEST="SW-BASE-TYPE">/AUTOSAR/Platform/
           BaseTypes_Blueprint/sint16</BASE-TYPE-REF>
       <SW-RECORD-LAYOUT-V-AXIS>2</SW-RECORD-LAYOUT-V-AXIS>
        <SW-RECORD-LAYOUT-V-PROP>COUNT</SW-RECORD-LAYOUT-V-PROP>
      </SW-RECORD-LAYOUT-V>
      <SW-RECORD-LAYOUT-V>
       <SHORT-LABEL NAME-PATTERN="{blueprintName}">Nz</SHORT-LABEL>
```
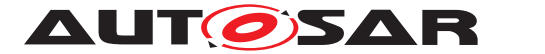

Supplementary material of general blueprints for AUTOSAR AUTOSAR CP R22-11

```
<BASE-TYPE-REF DEST="SW-BASE-TYPE">/AUTOSAR/Platform/
     BaseTypes_Blueprint/sint16</BASE-TYPE-REF>
  <SW-RECORD-LAYOUT-V-AXIS>3</SW-RECORD-LAYOUT-V-AXIS>
  <SW-RECORD-LAYOUT-V-PROP>COUNT</SW-RECORD-LAYOUT-V-PROP>
</SW-RECORD-LAYOUT-V>
<SW-RECORD-LAYOUT-GROUP>
  <SHORT-LABEL NAME-PATTERN="{blueprintName}">X</SHORT-LABEL>
  <CATEGORY>INDEX_INCR</CATEGORY>
  <SW-RECORD-LAYOUT-GROUP-AXIS>1</SW-RECORD-LAYOUT-GROUP-AXIS>
  <SW-RECORD-LAYOUT-GROUP-INDEX>X</SW-RECORD-LAYOUT-GROUP-INDEX>
  <SW-RECORD-LAYOUT-GROUP-FROM>1</SW-RECORD-LAYOUT-GROUP-FROM>
  <SW-RECORD-LAYOUT-GROUP-TO>-1</SW-RECORD-LAYOUT-GROUP-TO>
  <SW-RECORD-LAYOUT-V>
  <BASE-TYPE-REF DEST="SW-BASE-TYPE">/AUTOSAR/Platform/
     BaseTypes_Blueprint/sint16</BASE-TYPE-REF>
    <SW-RECORD-LAYOUT-V-AXIS>1</SW-RECORD-LAYOUT-V-AXIS>
    <SW-RECORD-LAYOUT-V-PROP>VALUE</SW-RECORD-LAYOUT-V-PROP>
  </SW-RECORD-LAYOUT-V>
</SW-RECORD-LAYOUT-GROUP>
<SW-RECORD-LAYOUT-GROUP>
  <SHORT-LABEL NAME-PATTERN="{blueprintName}">Y</SHORT-LABEL>
  <CATEGORY>INDEX_INCR</CATEGORY>
  <SW-RECORD-LAYOUT-GROUP-AXIS>2</SW-RECORD-LAYOUT-GROUP-AXIS>
  <SW-RECORD-LAYOUT-GROUP-INDEX>Y</SW-RECORD-LAYOUT-GROUP-INDEX>
  <SW-RECORD-LAYOUT-GROUP-FROM>1</SW-RECORD-LAYOUT-GROUP-FROM>
  <SW-RECORD-LAYOUT-GROUP-TO>-1</SW-RECORD-LAYOUT-GROUP-TO>
  <SW-RECORD-LAYOUT-V>
  <BASE-TYPE-REF DEST="SW-BASE-TYPE">/AUTOSAR/Platform/
     BaseTypes_Blueprint/sint16</BASE-TYPE-REF>
    <SW-RECORD-LAYOUT-V-AXIS>2</SW-RECORD-LAYOUT-V-AXIS>
    <SW-RECORD-LAYOUT-V-PROP>VALUE</SW-RECORD-LAYOUT-V-PROP>
  </SW-RECORD-LAYOUT-V>
</SW-RECORD-LAYOUT-GROUP>
<SW-RECORD-LAYOUT-GROUP>
  <SHORT-LABEL NAME-PATTERN="{blueprintName}">Z</SHORT-LABEL>
  <CATEGORY>INDEX_INCR</CATEGORY>
  <SW-RECORD-LAYOUT-GROUP-AXIS>3</SW-RECORD-LAYOUT-GROUP-AXIS>
  <SW-RECORD-LAYOUT-GROUP-INDEX>Z</SW-RECORD-LAYOUT-GROUP-INDEX>
  <SW-RECORD-LAYOUT-GROUP-FROM>1</SW-RECORD-LAYOUT-GROUP-FROM>
  <SW-RECORD-LAYOUT-GROUP-TO>-1</SW-RECORD-LAYOUT-GROUP-TO>
  <SW-RECORD-LAYOUT-V>
  <BASE-TYPE-REF DEST="SW-BASE-TYPE">/AUTOSAR/Platform/
     BaseTypes_Blueprint/sint16</BASE-TYPE-REF>
    <SW-RECORD-LAYOUT-V-AXIS>3</SW-RECORD-LAYOUT-V-AXIS>
    <SW-RECORD-LAYOUT-V-PROP>VALUE</SW-RECORD-LAYOUT-V-PROP>
  </SW-RECORD-LAYOUT-V>
```
**Listing 3.9: Record Layout of Cuboid - part one**

The second part defines the values of the data points. Inside the [SwRecordLay](#page-63-1)out Group with the short Label Val the definition of memory representation (COL-UMN\_DIR or ROW\_DIR) has to be unique. This means that memory representation of the map (AXIS 1 and AXIS 2) and those of the slice (AXIS 3) have to be equal. In case of listing [3.10](#page-39-0) the memory representation COLUMN\_DIR is defined.

<span id="page-39-0"></span>**</SW-RECORD-LAYOUT-GROUP>**

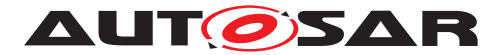

Supplementary material of general blueprints for AUTOSAR AUTOSAR CP R22-11

```
<SW-RECORD-LAYOUT-GROUP>
 <SHORT-LABEL NAME-PATTERN="{blueprintName}">Val</SHORT-LABEL>
 <CATEGORY>COLUMN_DIR</CATEGORY>
 <SW-RECORD-LAYOUT-GROUP-AXIS>3</SW-RECORD-LAYOUT-GROUP-AXIS>
 <SW-RECORD-LAYOUT-GROUP-INDEX>Z</SW-RECORD-LAYOUT-GROUP-INDEX>
 <SW-RECORD-LAYOUT-GROUP-FROM>1</SW-RECORD-LAYOUT-GROUP-FROM>
 <SW-RECORD-LAYOUT-GROUP-TO>-1</SW-RECORD-LAYOUT-GROUP-TO>
 <SW-RECORD-LAYOUT-GROUP>
   <CATEGORY>COLUMN_DIR</CATEGORY>
   <SW-RECORD-LAYOUT-GROUP-AXIS>1</SW-RECORD-LAYOUT-GROUP-AXIS>
   <SW-RECORD-LAYOUT-GROUP-INDEX>X</SW-RECORD-LAYOUT-GROUP-INDEX>
   <SW-RECORD-LAYOUT-GROUP-FROM>1</SW-RECORD-LAYOUT-GROUP-FROM>
   <SW-RECORD-LAYOUT-GROUP-TO>-1</SW-RECORD-LAYOUT-GROUP-TO>
   <SW-RECORD-LAYOUT-GROUP>
     <SW-RECORD-LAYOUT-GROUP-AXIS>2</SW-RECORD-LAYOUT-GROUP-AXIS>
     <SW-RECORD-LAYOUT-GROUP-INDEX>Y</SW-RECORD-LAYOUT-GROUP-
         INDEX>
     <SW-RECORD-LAYOUT-GROUP-FROM>1</SW-RECORD-LAYOUT-GROUP-FROM>
     <SW-RECORD-LAYOUT-GROUP-TO>-1</SW-RECORD-LAYOUT-GROUP-TO>
     <SW-RECORD-LAYOUT-V>
       <BASE-TYPE-REF DEST="SW-BASE-TYPE">/AUTOSAR/Platform/
           BaseTypes_Blueprint/sint16</BASE-TYPE-REF>
       <SW-RECORD-LAYOUT-V-AXIS>0</SW-RECORD-LAYOUT-V-AXIS>
        <SW-RECORD-LAYOUT-V-PROP>VALUE</SW-RECORD-LAYOUT-V-PROP>
        <SW-RECORD-LAYOUT-V-INDEX>Z X Y</SW-RECORD-LAYOUT-V-INDEX>
     </SW-RECORD-LAYOUT-V>
    </SW-RECORD-LAYOUT-GROUP>
 </SW-RECORD-LAYOUT-GROUP>
```
**Listing 3.10: Record Layout of Cuboid - part two**

The combination of different base types e.g. a Cuboid u8s16u16 u32 are technically possible but not further described in this document.

### <span id="page-40-0"></span>**3.4.3 Record Layout: Cube\_4 and Cube\_5**

This chapter describes the record layouts for Cube\_4 and Cube\_5. The Cube\_4 stores an array of Cuboids with incremented or decremented (AXIS 4). The Cube\_5 correspondingly stores an array of Cube 4s with incremented or decremented (AXIS 5). In this version of the document only Cube\_4 is described.

Logical view:

The figure [3.35](#page-41-0) illustrates the logical view of the [SwRecordLayout](#page-63-0) Cube 4. The number of sampling points (Nx, Ny, Nz1, Nz2) are defined by separate [SwRecord-](#page-65-0)Layout Vs inside the [SwRecordLayout](#page-63-0). In the following example the dimensions are of  $Nx = 5$ ,  $Ny = 4$ ,  $Nz1 = 2$  and  $Nz2 = 3$ . The elements of  $[AXIS 1, AXIS 2, AXIS 3, AXIS]$ 4] are defined by separate [SwRecordLayoutGroup](#page-63-1)s inside the [SwRecordLayout](#page-63-0). The [SwRecordLayoutGroup](#page-63-1) with the [shortLabel](#page-64-0) Val defines the values of the data points and is shown at the right side.

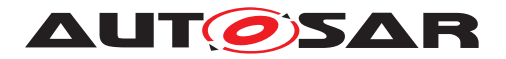

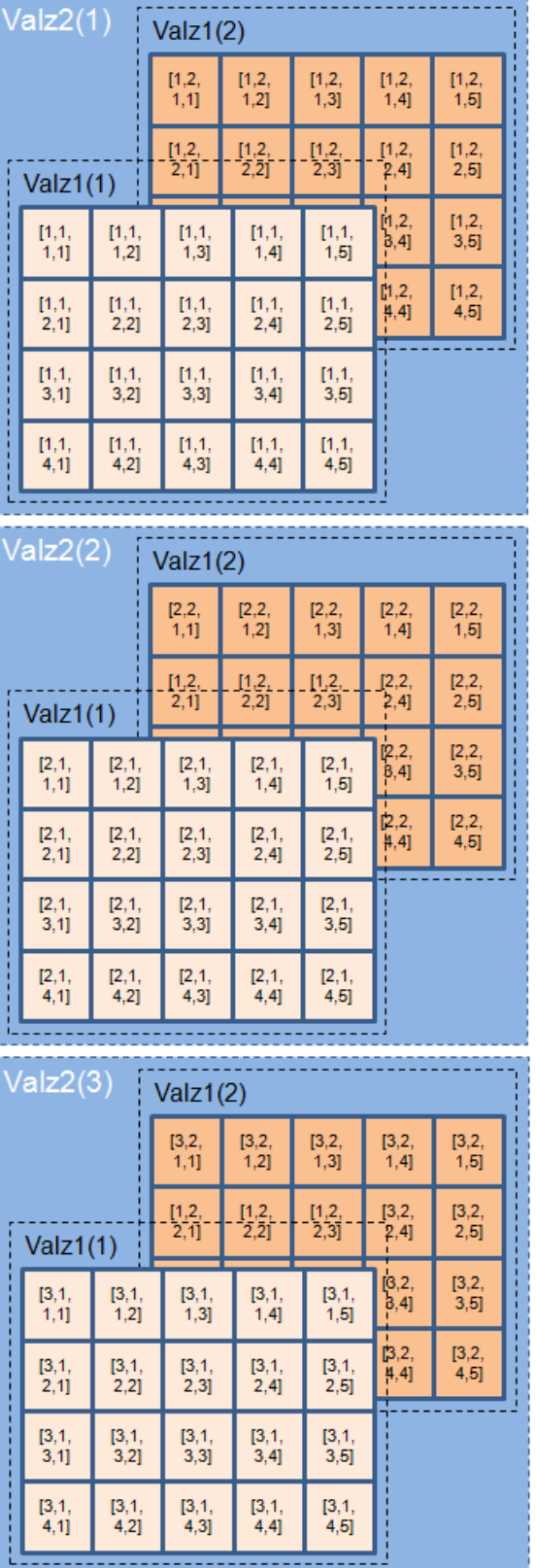

<span id="page-41-0"></span>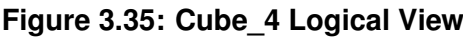

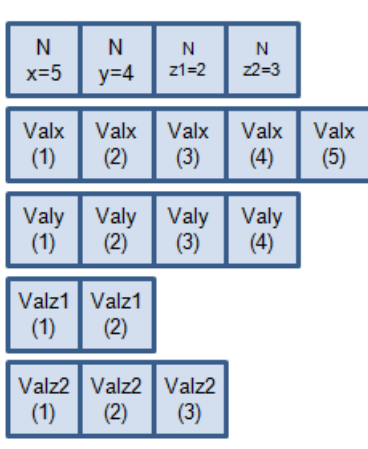

XINDEX\_INCR YINDEX\_INCR Z1 INDEX\_INCR

Z2 INDEX\_INCR

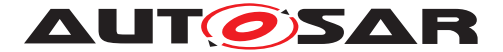

The first array of cuboids  $(AXIS 4: = 1)$  is illustrated by the blue rectangular area named Valz2(1) at the top in figure  $3.35$ . It contains the cuboid with the slices Valz1(1) and Valz1(2). The second array of cuboids (AXIS 4: = 2) and the third one (AXIS 4: = 3) are illustrated in the middle and at the bottom in figure [3.35.](#page-41-0) Both contain cuboids with the slices Valz1(1) and Valz1(2). Each element of a matrix is denoted by an index with four subscripts [AXIS 4, AXIS 3, AXIS 2, AXIS 1].

Memory representation:

The  $SwRecordLayout$  Cube 4 illustrated in figure  $3.35$  is stored in case of category COLUMN\_DIR as follows:

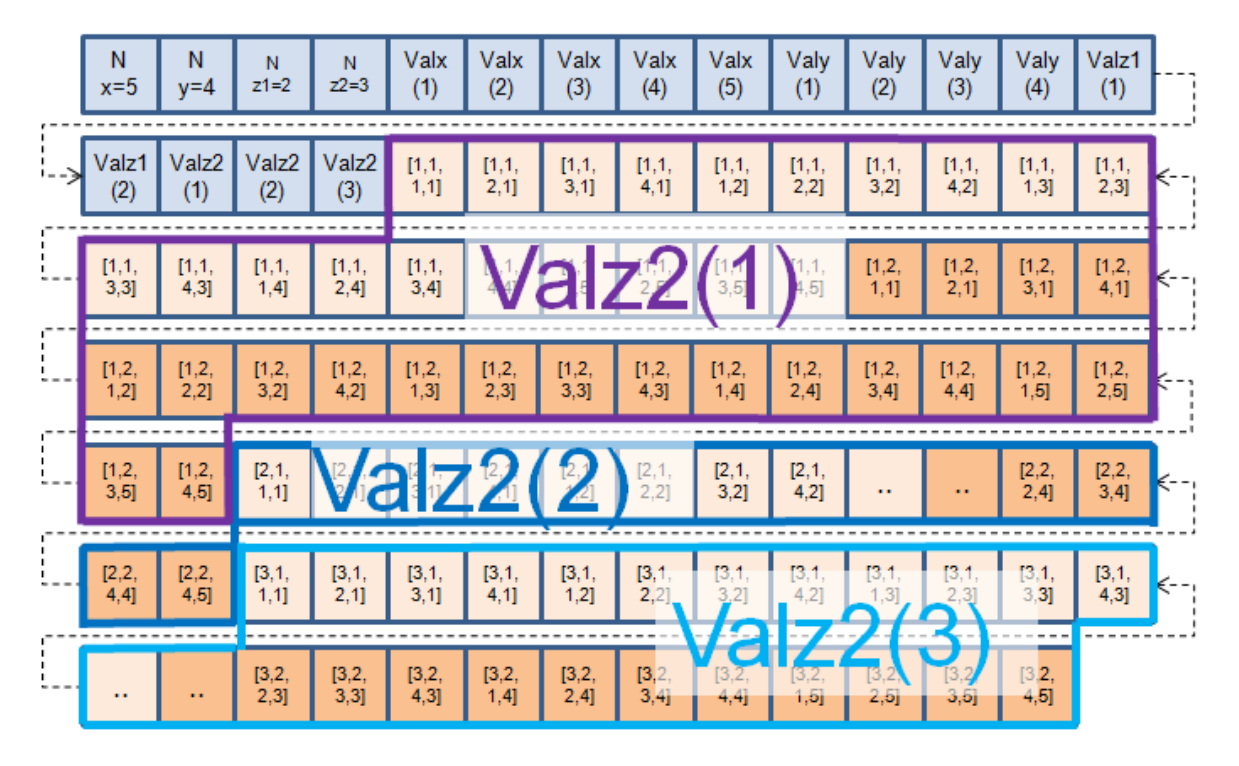

<span id="page-42-0"></span>**Figure 3.36: Cube\_4 Memory Representation (COLUMN\_DIR)**

The data values are stored in the following order: starting with the iteration along cuboids Valz2(1), Valz2(2) and Valz2(3). Inside each of these iterations the iteration along slices Valz1(1) and Valz1(2) run. Inside each of these iterations the iteration along the maps is executed as known from  $3.3.2$ . The data values of cuboids Valz2(2) and Valz2(3) are intentionally not completely illustrated in figure [3.36.](#page-42-0)

```
\sqrt{2}(select cuboid; loop level 4)
   iteration along cubuids
   (AXIS 4 iterates, AXIS 3, AXIS 2 and AXIS 1 are fixed !)
   start with first cuboid (AXIS 4: = 1)
   \lceil(select slice; loop level 3)
      iteration along slices
```
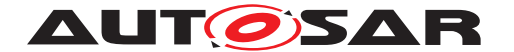

**AUT GISAR** Supplementary material of general blueprints for AUTOSAR AUTOSAR CP R22-11

```
(AXIS 3 iterates, AXIS 4, AXIS 2 and AXIS 1 are fixed !)
   start with first slice (AXIS 3: = 1)
   \lceil(select row element; loop level 2)
      iteration along row
      (AXIS 1 iterates, AXIS 4, AXIS 3 and AXIS 2 are fixed !)
      start with first row (AXIS 1: = 1)
      \lceil(select column element; loop level 1)
         iteration along column
         (AXIS 2 iterates, AXIS 4, AXIS 3 and AXIS 1 are fixed !)
         start with column element (AXIS 2: = 1)
         ...
         end with last column (AXIS 2: = 5)
      ]
      end with last row (AXIS 1: = 4)
   ]
   end with last slice (AXIS 3: = 2)
]
end with last cuboid (AXIS 4: = 3)
```
#### ARXML representation:

]

The ARXML representation of the record layout Cube\_4\_s16s16s16s16\_s16 is given in three parts for illustrative reason. The first part defines the number of sampling points (Nx, Ny, Nz1, Nz2).

```
</SW-RECORD-LAYOUT>
<!-- SW-RECORD-LAYOUT: Cube_4_s16s16s16s16_s16 COLUMN_DIR -->
<SW-RECORD-LAYOUT>
 <SHORT-NAME NAME-PATTERN="{blueprintName}">Cube_4_s16s16s16s16_s16</
     SHORT-NAME>
  <SW-RECORD-LAYOUT-GROUP>
    <SW-RECORD-LAYOUT-V>
      <SHORT-LABEL NAME-PATTERN="{blueprintName}">Nx</SHORT-LABEL>
      <BASE-TYPE-REF DEST="SW-BASE-TYPE">/AUTOSAR/Platform/
         BaseTypes_Blueprint/sint16</BASE-TYPE-REF>
      <SW-RECORD-LAYOUT-V-AXIS>1</SW-RECORD-LAYOUT-V-AXIS>
      <SW-RECORD-LAYOUT-V-PROP>COUNT</SW-RECORD-LAYOUT-V-PROP>
    </SW-RECORD-LAYOUT-V>
    <SW-RECORD-LAYOUT-V>
      <SHORT-LABEL NAME-PATTERN="{blueprintName}">Ny</SHORT-LABEL>
      <BASE-TYPE-REF DEST="SW-BASE-TYPE">/AUTOSAR/Platform/
         BaseTypes_Blueprint/sint16</BASE-TYPE-REF>
      <SW-RECORD-LAYOUT-V-AXIS>2</SW-RECORD-LAYOUT-V-AXIS>
      <SW-RECORD-LAYOUT-V-PROP>COUNT</SW-RECORD-LAYOUT-V-PROP>
    </SW-RECORD-LAYOUT-V>
    <SW-RECORD-LAYOUT-V>
      <SHORT-LABEL NAME-PATTERN="{blueprintName}">Nz1</SHORT-LABEL>
      <BASE-TYPE-REF DEST="SW-BASE-TYPE">/AUTOSAR/Platform/
         BaseTypes_Blueprint/sint16</BASE-TYPE-REF>
      <SW-RECORD-LAYOUT-V-AXIS>3</SW-RECORD-LAYOUT-V-AXIS>
      <SW-RECORD-LAYOUT-V-PROP>COUNT</SW-RECORD-LAYOUT-V-PROP>
    </SW-RECORD-LAYOUT-V>
    <SW-RECORD-LAYOUT-V>
```
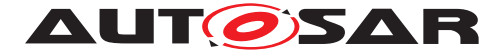

```
<SHORT-LABEL NAME-PATTERN="{blueprintName}">Nz2</SHORT-LABEL>
<BASE-TYPE-REF DEST="SW-BASE-TYPE">/AUTOSAR/Platform/
   BaseTypes_Blueprint/sint16</BASE-TYPE-REF>
<SW-RECORD-LAYOUT-V-AXIS>4</SW-RECORD-LAYOUT-V-AXIS>
<SW-RECORD-LAYOUT-V-PROP>COUNT</SW-RECORD-LAYOUT-V-PROP>
```

```
Listing 3.11: Record Layout of Cube_4 - part one
```
The second part defines the elements of axis [AXIS 1, AXIS 2, AXIS 3, AXIS 4].

```
</SW-RECORD-LAYOUT-V>
<SW-RECORD-LAYOUT-GROUP>
 <SHORT-LABEL NAME-PATTERN="{blueprintName}">X</SHORT-LABEL>
  <CATEGORY>INDEX_INCR</CATEGORY>
 <SW-RECORD-LAYOUT-GROUP-AXIS>1</SW-RECORD-LAYOUT-GROUP-AXIS>
 <SW-RECORD-LAYOUT-GROUP-INDEX>X</SW-RECORD-LAYOUT-GROUP-INDEX>
 <SW-RECORD-LAYOUT-GROUP-FROM>1</SW-RECORD-LAYOUT-GROUP-FROM>
 <SW-RECORD-LAYOUT-GROUP-TO>-1</SW-RECORD-LAYOUT-GROUP-TO>
 <SW-RECORD-LAYOUT-V>
 <BASE-TYPE-REF DEST="SW-BASE-TYPE">/AUTOSAR/Platform/
     BaseTypes_Blueprint/sint16</BASE-TYPE-REF>
    <SW-RECORD-LAYOUT-V-AXIS>1</SW-RECORD-LAYOUT-V-AXIS>
    <SW-RECORD-LAYOUT-V-PROP>VALUE</SW-RECORD-LAYOUT-V-PROP>
 </SW-RECORD-LAYOUT-V>
</SW-RECORD-LAYOUT-GROUP>
<SW-RECORD-LAYOUT-GROUP>
 <SHORT-LABEL NAME-PATTERN="{blueprintName}">Y</SHORT-LABEL>
 <CATEGORY>INDEX_INCR</CATEGORY>
  <SW-RECORD-LAYOUT-GROUP-AXIS>2</SW-RECORD-LAYOUT-GROUP-AXIS>
 <SW-RECORD-LAYOUT-GROUP-INDEX>Y</SW-RECORD-LAYOUT-GROUP-INDEX>
 <SW-RECORD-LAYOUT-GROUP-FROM>1</SW-RECORD-LAYOUT-GROUP-FROM>
 <SW-RECORD-LAYOUT-GROUP-TO>-1</SW-RECORD-LAYOUT-GROUP-TO>
 <SW-RECORD-LAYOUT-V>
 <BASE-TYPE-REF DEST="SW-BASE-TYPE">/AUTOSAR/Platform/
     BaseTypes_Blueprint/sint16</BASE-TYPE-REF>
    <SW-RECORD-LAYOUT-V-AXIS>2</SW-RECORD-LAYOUT-V-AXIS>
    <SW-RECORD-LAYOUT-V-PROP>VALUE</SW-RECORD-LAYOUT-V-PROP>
  </SW-RECORD-LAYOUT-V>
</SW-RECORD-LAYOUT-GROUP>
<SW-RECORD-LAYOUT-GROUP>
 <SHORT-LABEL NAME-PATTERN="{blueprintName}">Z1</SHORT-LABEL>
 <CATEGORY>INDEX_INCR</CATEGORY>
 <SW-RECORD-LAYOUT-GROUP-AXIS>3</SW-RECORD-LAYOUT-GROUP-AXIS>
  <SW-RECORD-LAYOUT-GROUP-INDEX>Z1</SW-RECORD-LAYOUT-GROUP-INDEX>
 <SW-RECORD-LAYOUT-GROUP-FROM>1</SW-RECORD-LAYOUT-GROUP-FROM>
 <SW-RECORD-LAYOUT-GROUP-TO>-1</SW-RECORD-LAYOUT-GROUP-TO>
 <SW-RECORD-LAYOUT-V>
 <BASE-TYPE-REF DEST="SW-BASE-TYPE">/AUTOSAR/Platform/
     BaseTypes_Blueprint/sint16</BASE-TYPE-REF>
    <SW-RECORD-LAYOUT-V-AXIS>3</SW-RECORD-LAYOUT-V-AXIS>
    <SW-RECORD-LAYOUT-V-PROP>VALUE</SW-RECORD-LAYOUT-V-PROP>
 </SW-RECORD-LAYOUT-V>
</SW-RECORD-LAYOUT-GROUP>
<SW-RECORD-LAYOUT-GROUP>
 <SHORT-LABEL NAME-PATTERN="{blueprintName}">Z2</SHORT-LABEL>
 <CATEGORY>INDEX_INCR</CATEGORY>
 <SW-RECORD-LAYOUT-GROUP-AXIS>4</SW-RECORD-LAYOUT-GROUP-AXIS>
```
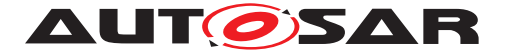

**AUT OSAR** Supplementary material of general blueprints for AUTOSAR AUTOSAR CP R22-11

```
<SW-RECORD-LAYOUT-GROUP-INDEX>Z2</SW-RECORD-LAYOUT-GROUP-INDEX>
<SW-RECORD-LAYOUT-GROUP-FROM>1</SW-RECORD-LAYOUT-GROUP-FROM>
<SW-RECORD-LAYOUT-GROUP-TO>-1</SW-RECORD-LAYOUT-GROUP-TO>
<SW-RECORD-LAYOUT-V>
<BASE-TYPE-REF DEST="SW-BASE-TYPE">/AUTOSAR/Platform/
   BaseTypes_Blueprint/sint16</BASE-TYPE-REF>
  <SW-RECORD-LAYOUT-V-AXIS>4</SW-RECORD-LAYOUT-V-AXIS>
  <SW-RECORD-LAYOUT-V-PROP>VALUE</SW-RECORD-LAYOUT-V-PROP>
</SW-RECORD-LAYOUT-V>
```
**Listing 3.12: Record Layout of Cube\_4 - part two**

The third part defines the values of the data points. Inside the  $SwRecordLayout-$ [Group](#page-63-1) with the [shortLabel](#page-64-0) Val the nesting of the axis definies the memory repre-sentation. In case of listing [3.13](#page-45-0) the memory representation COLUMN DIR is defined. The (AXIS 2) iterates along the column.

```
</SW-RECORD-LAYOUT-GROUP>
<SW-RECORD-LAYOUT-GROUP>
 <SHORT-LABEL NAME-PATTERN="{blueprintName}">Val</SHORT-LABEL>
 <CATEGORY>COLUMN_DIR</CATEGORY>
 <SW-RECORD-LAYOUT-GROUP-AXIS>4</SW-RECORD-LAYOUT-GROUP-AXIS>
 <SW-RECORD-LAYOUT-GROUP-INDEX>Z2</SW-RECORD-LAYOUT-GROUP-INDEX>
 <SW-RECORD-LAYOUT-GROUP-FROM>1</SW-RECORD-LAYOUT-GROUP-FROM>
 <SW-RECORD-LAYOUT-GROUP-TO>-1</SW-RECORD-LAYOUT-GROUP-TO>
 <SW-RECORD-LAYOUT-GROUP>
   <CATEGORY>COLUMN_DIR</CATEGORY>
   <SW-RECORD-LAYOUT-GROUP-AXIS>3</SW-RECORD-LAYOUT-GROUP-AXIS>
   <SW-RECORD-LAYOUT-GROUP-INDEX>Z1</SW-RECORD-LAYOUT-GROUP-INDEX
       >
   <SW-RECORD-LAYOUT-GROUP-FROM>1</SW-RECORD-LAYOUT-GROUP-FROM>
   <SW-RECORD-LAYOUT-GROUP-TO>-1</SW-RECORD-LAYOUT-GROUP-TO>
    <SW-RECORD-LAYOUT-GROUP>
      <CATEGORY>COLUMN_DIR</CATEGORY>
      <SW-RECORD-LAYOUT-GROUP-AXIS>1</SW-RECORD-LAYOUT-GROUP-AXIS>
      <SW-RECORD-LAYOUT-GROUP-INDEX>X</SW-RECORD-LAYOUT-GROUP-
         INDEX>
      <SW-RECORD-LAYOUT-GROUP-FROM>1</SW-RECORD-LAYOUT-GROUP-FROM>
      <SW-RECORD-LAYOUT-GROUP-TO>-1</SW-RECORD-LAYOUT-GROUP-TO>
      <SW-RECORD-LAYOUT-GROUP>
        <SW-RECORD-LAYOUT-GROUP-AXIS>2</SW-RECORD-LAYOUT-GROUP-
           AXIS>
        <SW-RECORD-LAYOUT-GROUP-INDEX>Y</SW-RECORD-LAYOUT-GROUP-
           INDEX>
        <SW-RECORD-LAYOUT-GROUP-FROM>1</SW-RECORD-LAYOUT-GROUP-
           FROM>
        <SW-RECORD-LAYOUT-GROUP-TO>-1</SW-RECORD-LAYOUT-GROUP-TO>
        <SW-RECORD-LAYOUT-V>
          <BASE-TYPE-REF DEST="SW-BASE-TYPE">/AUTOSAR/Platform/
             BaseTypes_Blueprint/sint16</BASE-TYPE-REF>
          <SW-RECORD-LAYOUT-V-AXIS>0</SW-RECORD-LAYOUT-V-AXIS>
          <SW-RECORD-LAYOUT-V-PROP>VALUE</SW-RECORD-LAYOUT-V-PROP>
          <SW-RECORD-LAYOUT-V-INDEX>Z2 Z1 X Y</SW-RECORD-LAYOUT-V-
             INDEX>
        </SW-RECORD-LAYOUT-V>
      </SW-RECORD-LAYOUT-GROUP>
```
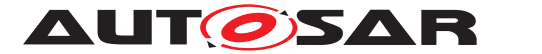

#### **</SW-RECORD-LAYOUT-GROUP> </SW-RECORD-LAYOUT-GROUP> Listing 3.13: Record Layout of Cube\_4 - part three**

### <span id="page-46-0"></span>**3.5 Value and ValueBlock**

### <span id="page-46-1"></span>**3.5.1 Record Layout: Value**

Logical view:

The figure [3.37](#page-46-2) illustrates the logical view of the [SwRecordLayout](#page-63-0) Value. This [SwRecordLayout](#page-63-0) contains only one value.

<span id="page-46-2"></span>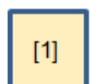

**Figure 3.37: Value Logical View**

Memory representation:

The [SwRecordLayout](#page-63-0) Val illustrated in figure [3.37](#page-46-2) is stored as follows:

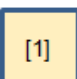

#### **Figure 3.38: Value Memory Representation**

```
ARXML representation:
```

```
<!-- SW-RECORD-LAYOUT: Val_s16 -->
<SW-RECORD-LAYOUT>
  <SHORT-NAME NAME-PATTERN="{blueprintName}">Val_s16</SHORT-NAME>
  <SW-RECORD-LAYOUT-GROUP>
   <SHORT-LABEL NAME-PATTERN="{blueprintName}">Val</SHORT-LABEL>
   <SW-RECORD-LAYOUT-V>
      <BASE-TYPE-REF DEST="SW-BASE-TYPE">/AUTOSAR/Platform/
         BaseTypes_Blueprint/sint16</BASE-TYPE-REF>
     <SW-RECORD-LAYOUT-V-AXIS>0</SW-RECORD-LAYOUT-V-AXIS>
      <SW-RECORD-LAYOUT-V-PROP>VALUE</SW-RECORD-LAYOUT-V-PROP>
   </SW-RECORD-LAYOUT-V>
  </SW-RECORD-LAYOUT-GROUP>
```
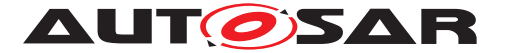

**</SW-RECORD-LAYOUT>**

#### **Listing 3.14: Record Layout of Value**

### <span id="page-47-0"></span>**3.5.2 Record Layout: One dimensional ValueBlock**

Logical view:

The figure [3.39](#page-47-1) illustrates the logical view of the [SwRecordLayout](#page-63-0) ValueBlock. This [SwRecordLayout](#page-63-0) is an array of values (similar to an axis but without the number of axis points).

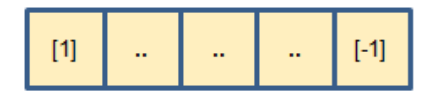

#### <span id="page-47-1"></span>**Figure 3.39: ValueBlock Logical View**

Memory representation:

The [SwRecordLayout](#page-63-0) ValueBlock illustrated in figure [3.40](#page-47-2) is stored as follows:

<span id="page-47-2"></span>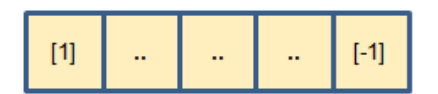

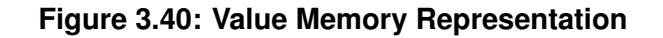

ARXML representation:

```
<!-- SW-RECORD-LAYOUT: ValBlk_s16 -->
<SW-RECORD-LAYOUT>
  <SHORT-NAME NAME-PATTERN="{blueprintName}">ValBlk_s16</SHORT-NAME>
  <SW-RECORD-LAYOUT-GROUP>
   <SHORT-LABEL NAME-PATTERN="{blueprintName}">Val</SHORT-LABEL>
   <CATEGORY>COLUMN_DIR</CATEGORY>
   <SW-RECORD-LAYOUT-GROUP-FROM>1</SW-RECORD-LAYOUT-GROUP-FROM>
    <SW-RECORD-LAYOUT-GROUP-TO>-1</SW-RECORD-LAYOUT-GROUP-TO>
    <SW-RECORD-LAYOUT-V>
      <BASE-TYPE-REF DEST="SW-BASE-TYPE">/AUTOSAR/Platform/
         BaseTypes_Blueprint/sint16</BASE-TYPE-REF>
      <SW-RECORD-LAYOUT-V-AXIS>0</SW-RECORD-LAYOUT-V-AXIS>
      <SW-RECORD-LAYOUT-V-PROP>VALUE</SW-RECORD-LAYOUT-V-PROP>
    </SW-RECORD-LAYOUT-V>
  </SW-RECORD-LAYOUT-GROUP>
</SW-RECORD-LAYOUT>
```
#### **Listing 3.15: Record Layout of ValueBlock**

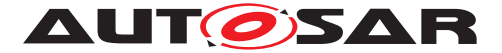

### <span id="page-48-0"></span>**3.5.3 Record Layout: Multi dimensional ValueBlock**

In general AUTOSAR and ASAM support multi dimensional ValueBlocks. The following example shows a two dimensional SwRecordLayout. Therefore the AUTOSAR\_MOD\_ValBlk\_SwRecordLayouts\_Blueprint.arxml contains only blueprints for up to two dimensions.

Logical view:

The figure [3.41](#page-48-1) illustrates the logical view of the SwRecordLayout Multi dimensional ValueBlock. This SwRecordLayout is an array of values (similar to a map or cuboid but without axis points). N<sub>i</sub> defines the dimension of the ValueBlock, in this example to  $i =$ 2.  $N_i$  defines the number of values in a dedicated dimension.

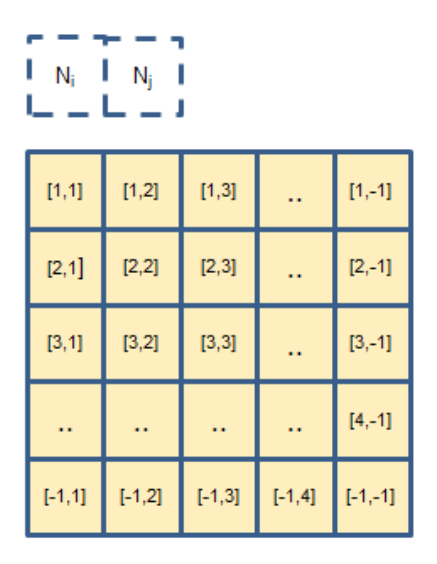

<span id="page-48-1"></span>**Figure 3.41: Multi dimensional ValueBlock Logical View**

Memory representation:

The SwRecordLayout Multi dimensional ValueBlock illustrated in figure [3.41](#page-48-1) is stored as follows:

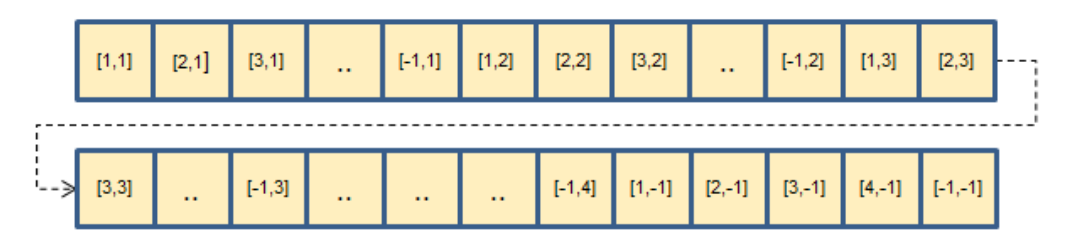

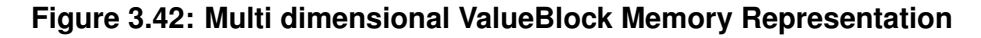

ARXML representation:

```
<!-- SW-RECORD-LAYOUT: ValBlk2Dim_s16 -->
<SW-RECORD-LAYOUT>
  <SHORT-NAME NAME-PATTERN="{blueprintName}">ValBlk2Dim_s16</SHORT-NAME>
```
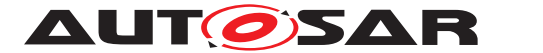

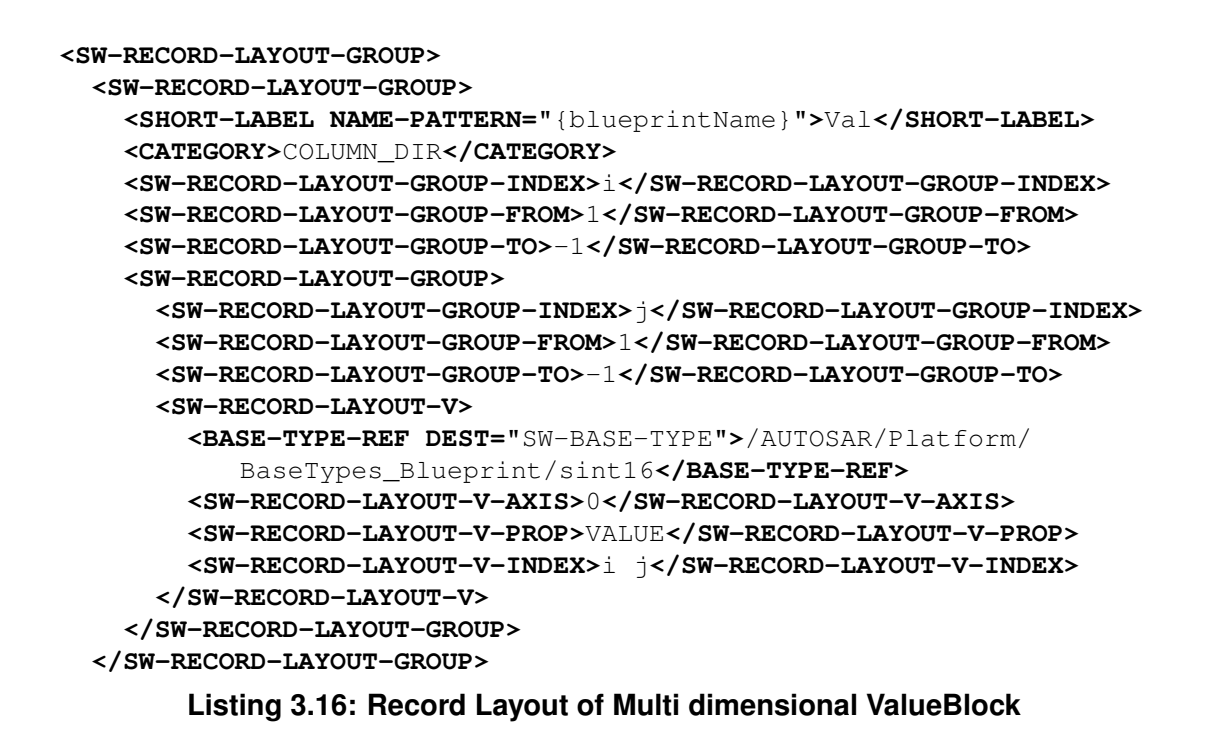

Hint: Comparable with FixIntMap. Due to ASAM the dimension is not limited, the examples in ASAM will represent up to 3 dimension.

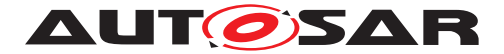

# <span id="page-50-0"></span>**4 Additional SwRecordLayouts**

In this chapter further [SwRecordLayout](#page-63-0) will be described which are not covered by dedicated SWS documents.

Contents will be updated.

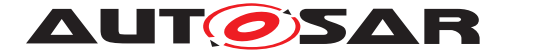

# <span id="page-51-0"></span>**5 Units and Physical Dimensions**

The Units and Physical Dimension are defined accordingly to the description in [\[10\]](#page-4-9) and [\[7\]](#page-4-6) by [TPS\_SWCT\_01285], [TPS\_SWCT\_01056], [TPS\_SWCT\_01057],  $T$ PS SWCT 01058],  $T$ PS SWCT 01736],  $T$ PS SWCT 01059],  $T$ PS SWCT 01737], [TPS\_SWCT\_01060], [TPS\_SWCT\_01060], [TPS\_SWCT\_01061], [TPS\_- SWCT 01068], [constr\_1026] and [constr\_1255].

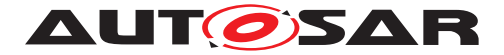

# <span id="page-52-0"></span>**A Mentioned Class Tables**

For the sake of completeness, this chapter contains a set of class tables representing meta-classes mentioned in the context of this document but which are not contained directly in the scope of describing specific meta-model semantics.

<span id="page-52-3"></span>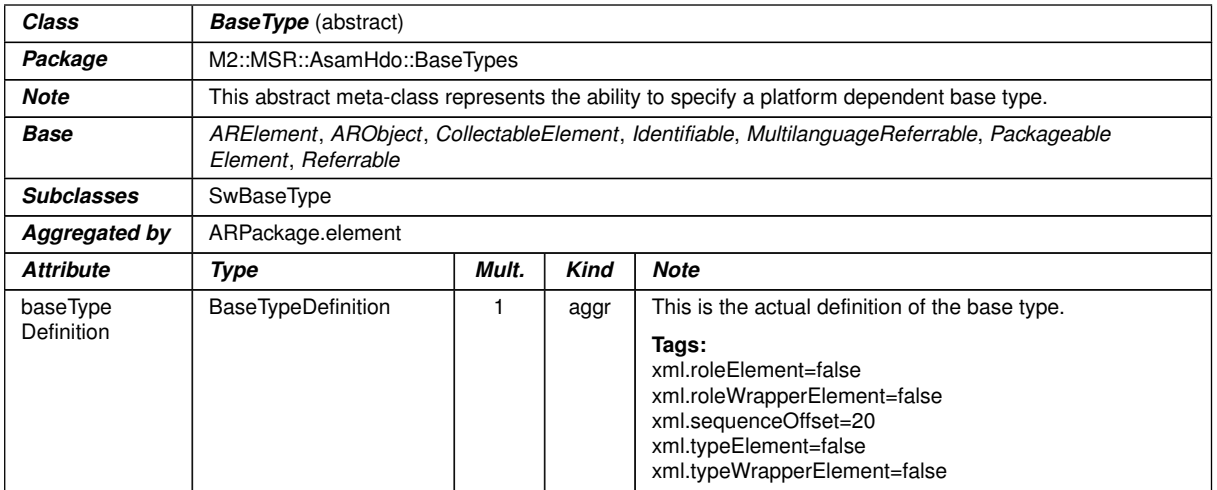

#### <span id="page-52-1"></span>**Table A.1: BaseType**

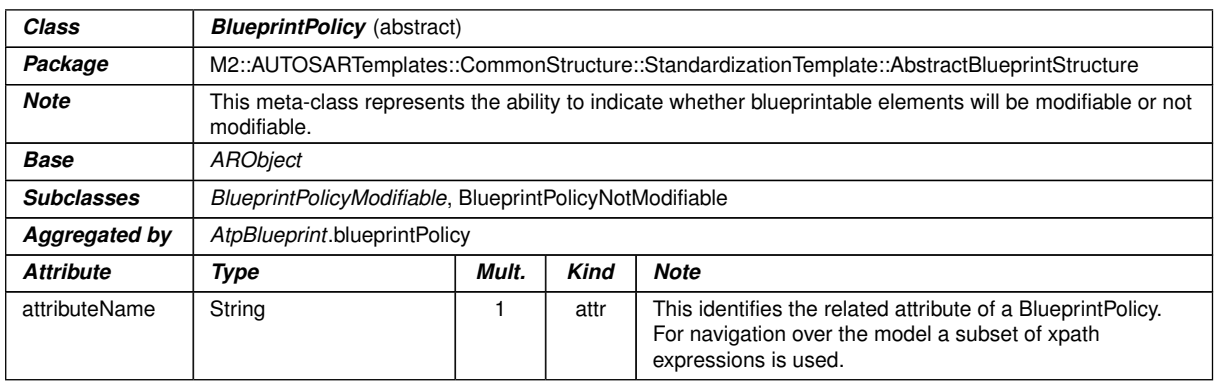

#### <span id="page-52-2"></span>**Table A.2: BlueprintPolicy**

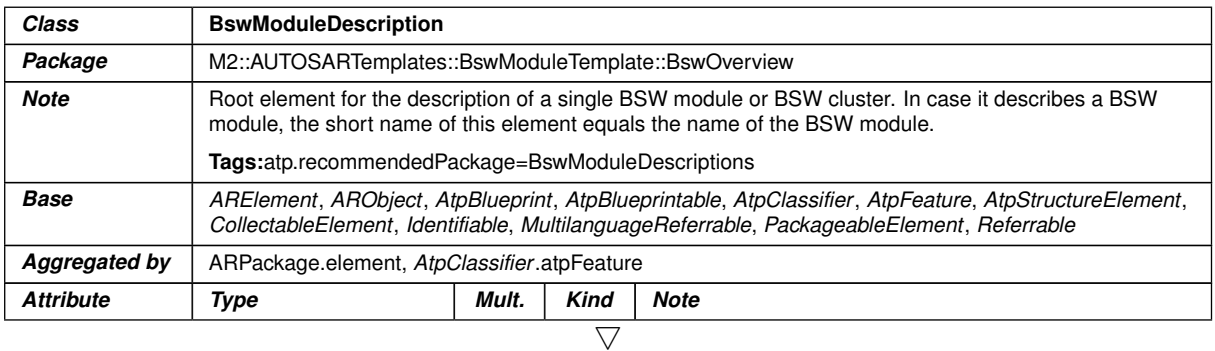

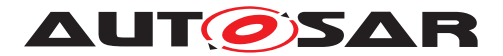

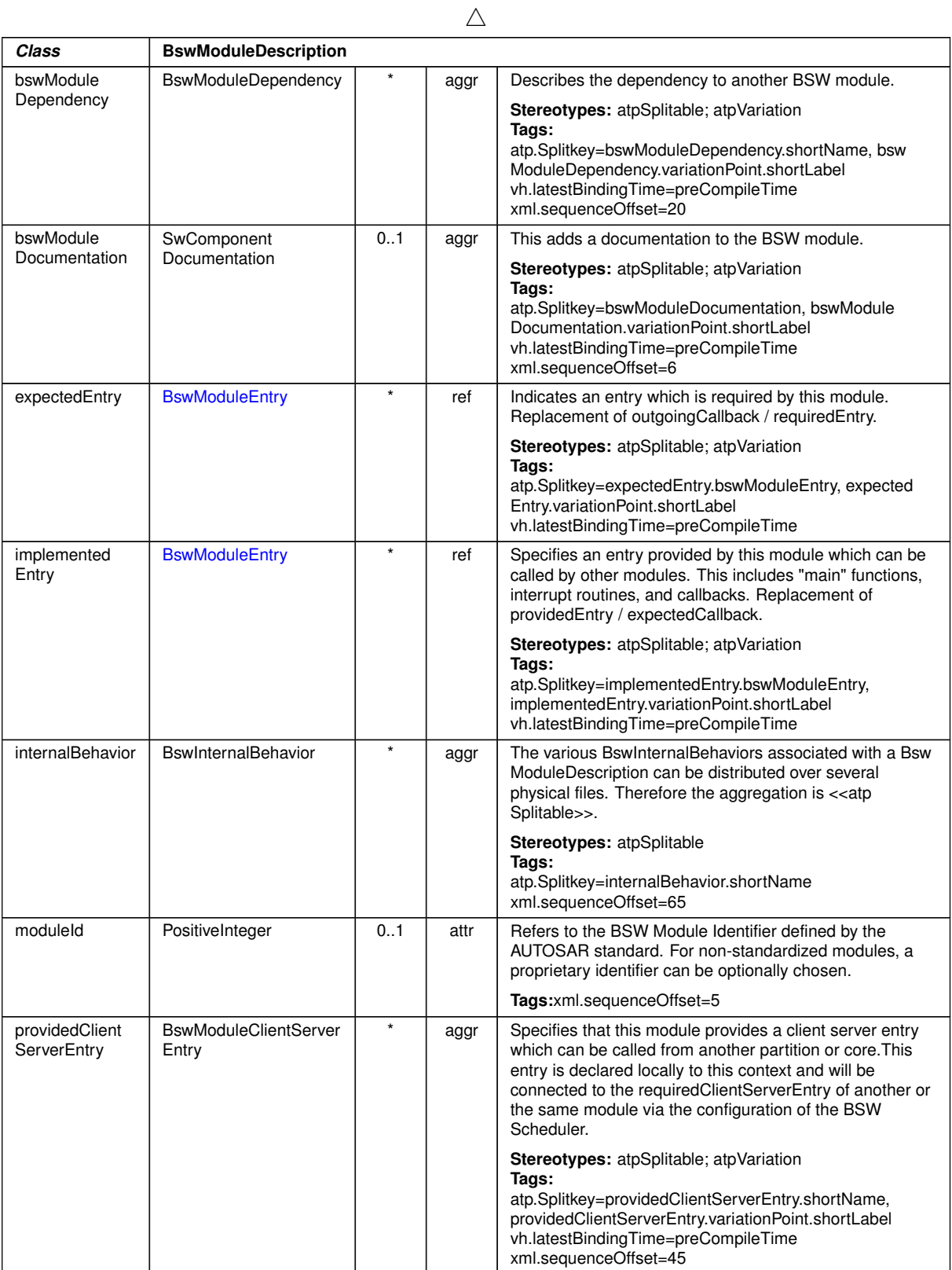

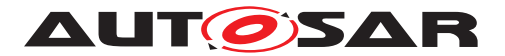

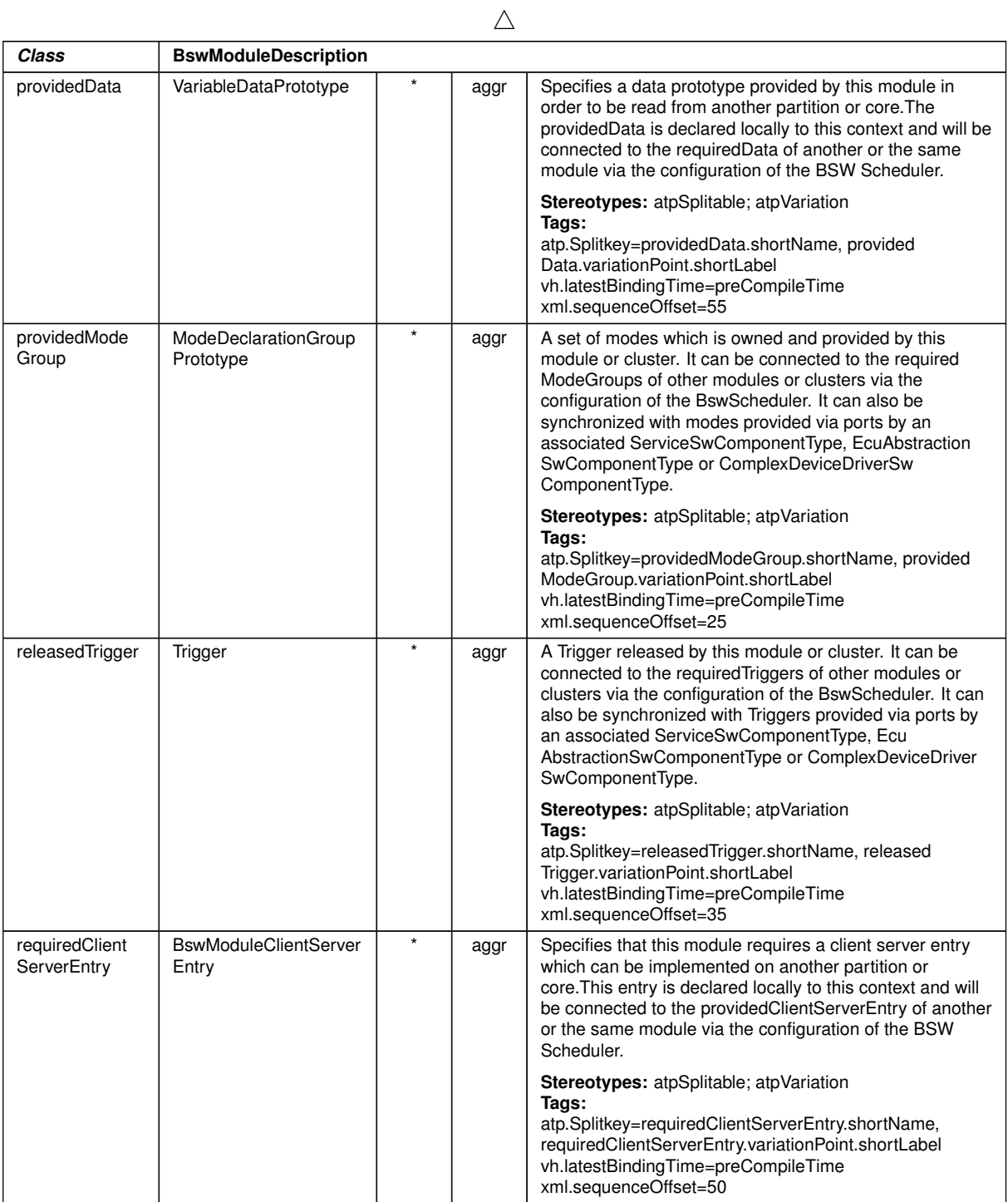

 $\overline{\nabla}$ 

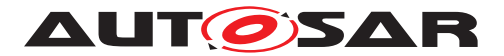

| Class                 | <b>BswModuleDescription</b>       |         |      |                                                                                                    |
|-----------------------|-----------------------------------|---------|------|----------------------------------------------------------------------------------------------------|
| requiredData          | VariableDataPrototype             | $\star$ | aggr | Specifies a data prototype required by this module in oder<br>to be provided from another partition or core. The required<br>Data is declared locally to this context and will be<br>connected to the providedData of another or the same<br>module via the configuration of the BswScheduler. |
|                       |                                   |         |      | Stereotypes: atpSplitable; atpVariation<br>Tags:<br>atp.Splitkey=requiredData.shortName, required<br>Data.variationPoint.shortLabel<br>vh.latestBindingTime=preCompileTime<br>xml.sequenceOffset=60                                                                                            |
| requiredMode<br>Group | ModeDeclarationGroup<br>Prototype | $\star$ | aggr | Specifies that this module or cluster depends on a certain<br>mode group. The requiredModeGroup is local to this<br>context and will be connected to the providedModeGroup<br>of another module or cluster via the configuration of the<br>BswScheduler.                                       |
|                       |                                   |         |      | Stereotypes: atpSplitable; atpVariation<br>Tags:<br>atp.Splitkey=requiredModeGroup.shortName, required<br>ModeGroup.variationPoint.shortLabel<br>vh.latestBindingTime=preCompileTime<br>xml.sequenceOffset=30                                                                                  |
| requiredTrigger       | Trigger                           | $\star$ | aggr | Specifies that this module or cluster reacts upon an<br>external trigger. This required Trigger is declared locally to<br>this context and will be connected to the provided Trigger<br>of another module or cluster via the configuration of the<br>BswScheduler.                             |
|                       |                                   |         |      | Stereotypes: atpSplitable; atpVariation<br>Tags:<br>atp.Splitkey=requiredTrigger.shortName, required<br>Trigger.variationPoint.shortLabel<br>vh.latestBindingTime=preCompileTime<br>xml.sequenceOffset=40                                                                                      |

<span id="page-55-0"></span>**Table A.3: BswModuleDescription**

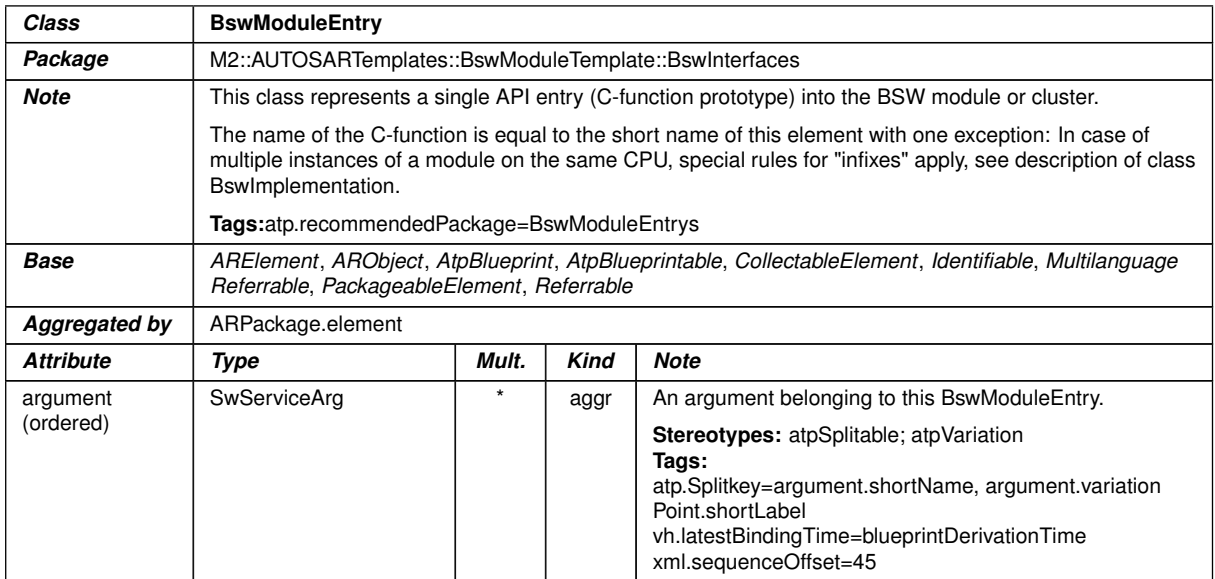

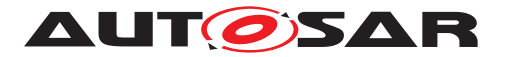

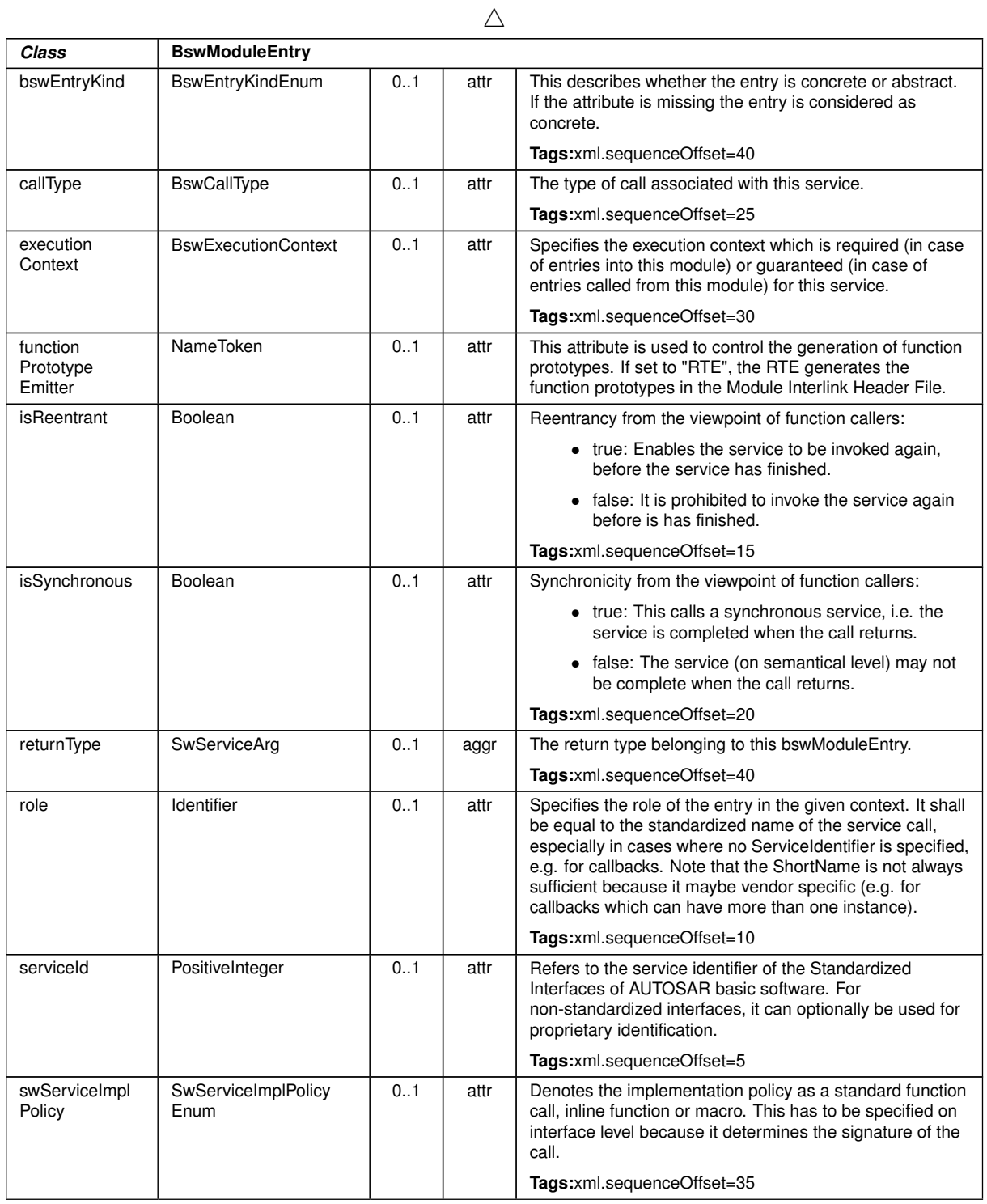

**Table A.4: BswModuleEntry**

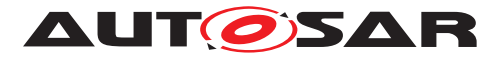

<span id="page-57-0"></span>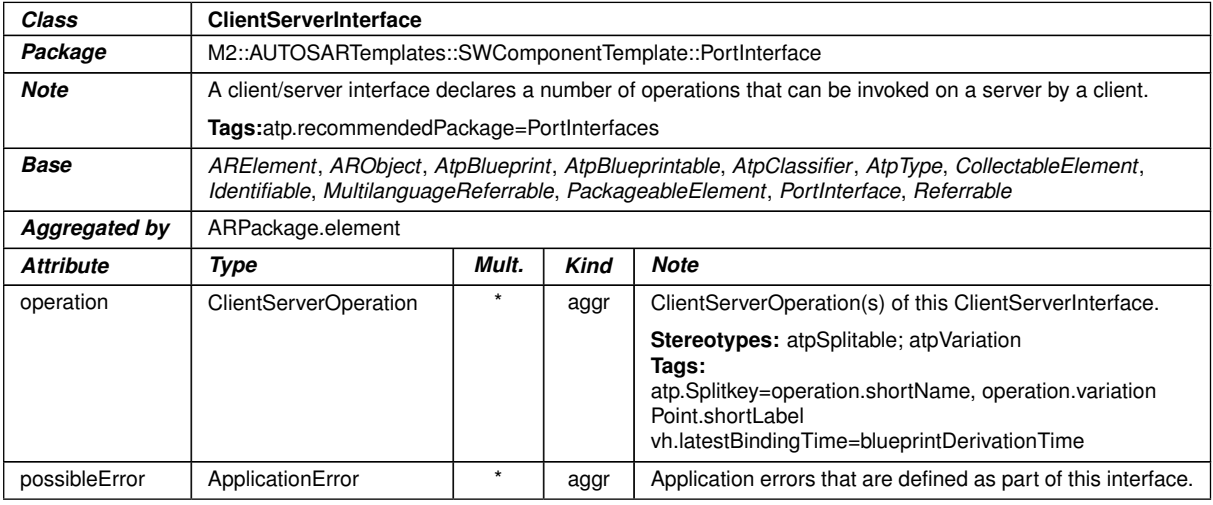

<span id="page-57-1"></span>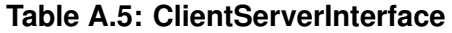

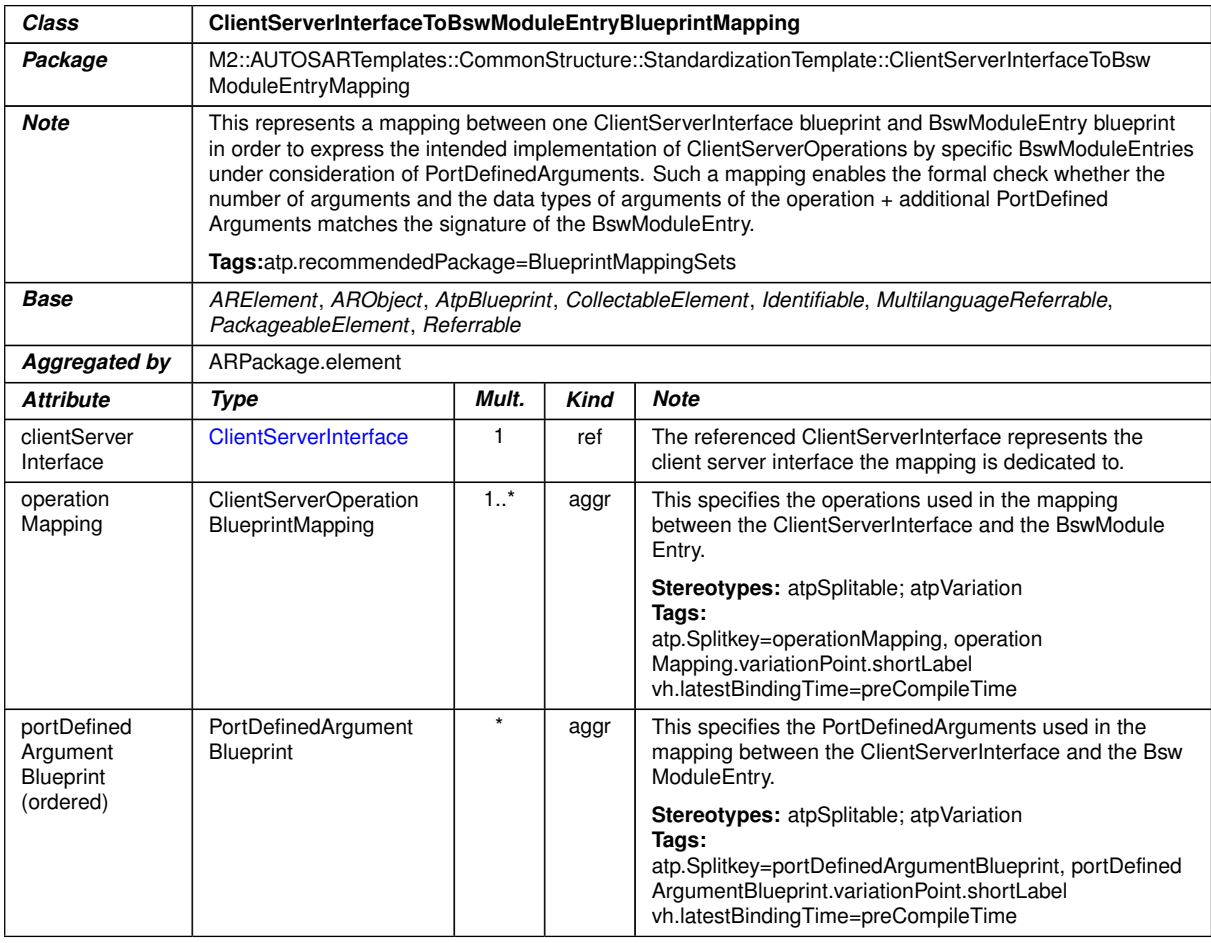

### **Table A.6: ClientServerInterfaceToBswModuleEntryBlueprintMapping**

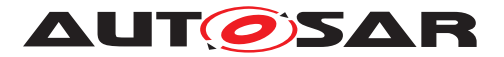

<span id="page-58-1"></span>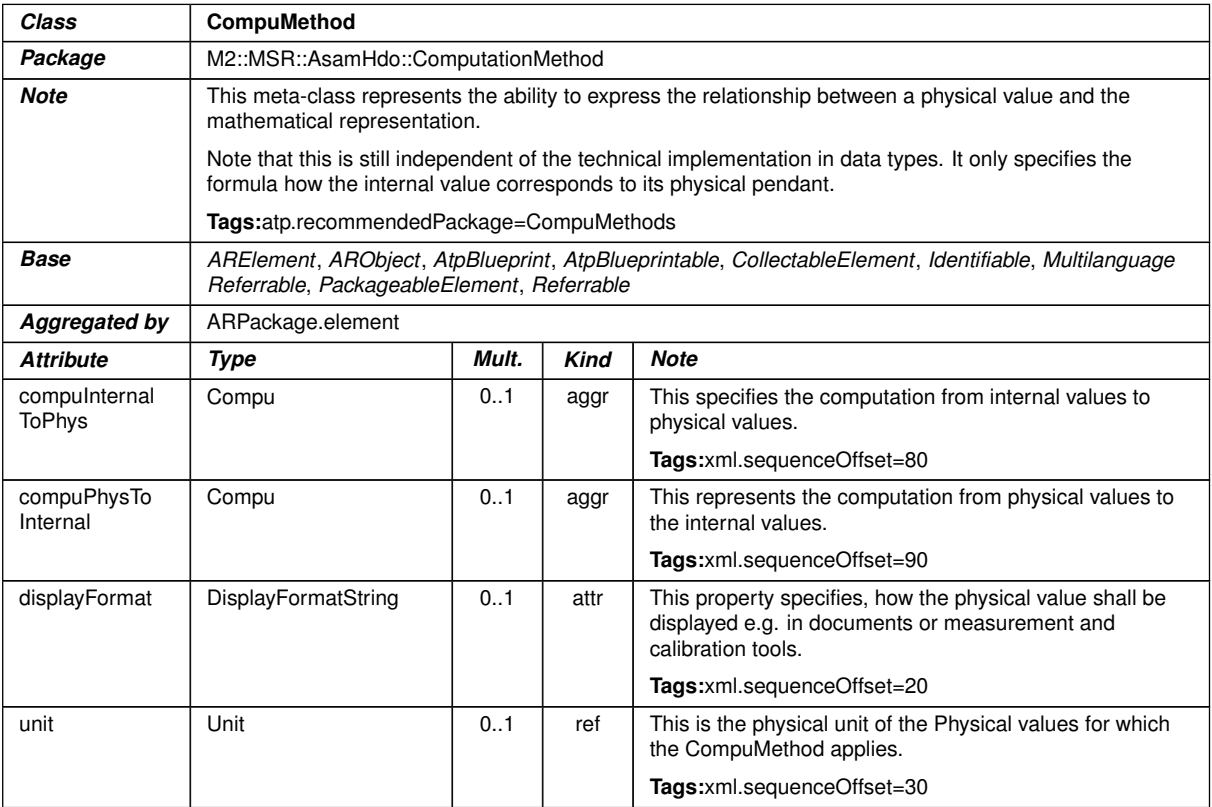

### <span id="page-58-0"></span>**Table A.7: CompuMethod**

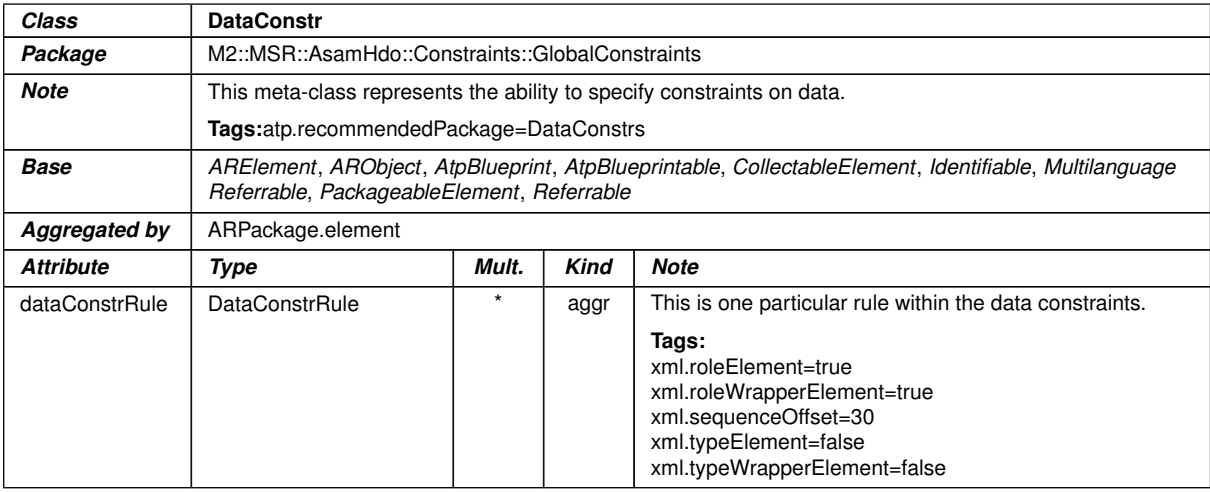

#### <span id="page-58-2"></span>**Table A.8: DataConstr**

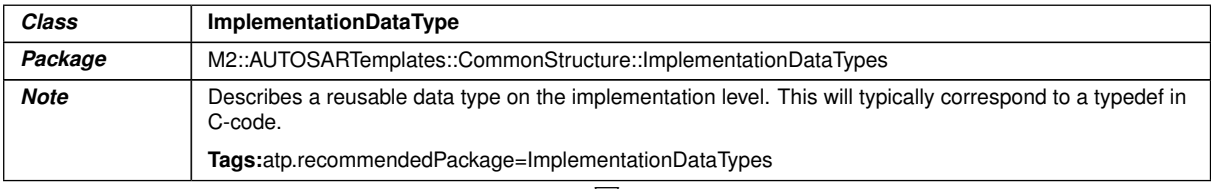

 $\overline{\nabla}$ 

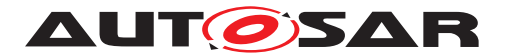

 $\triangle$ 

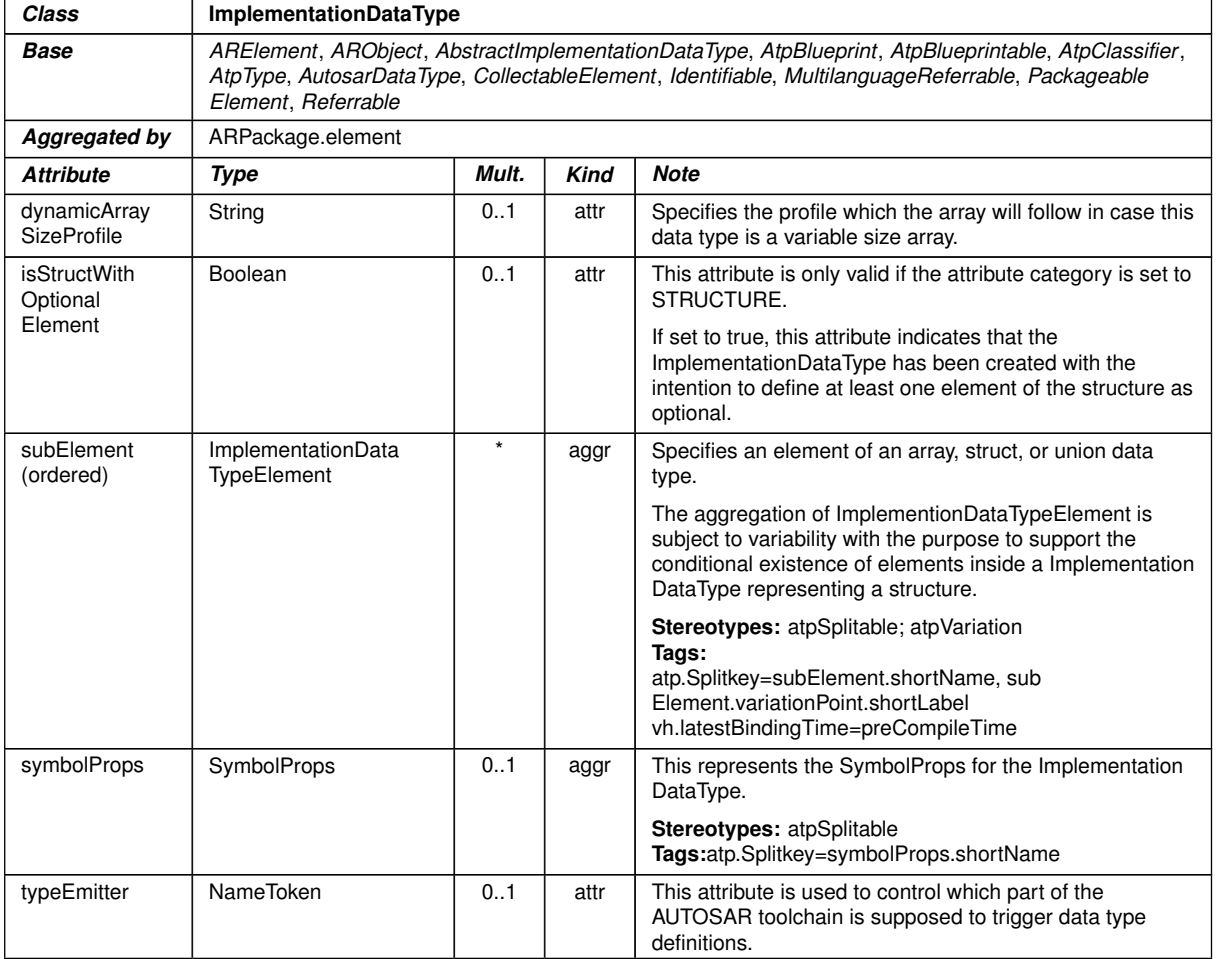

### <span id="page-59-0"></span>**Table A.9: ImplementationDataType**

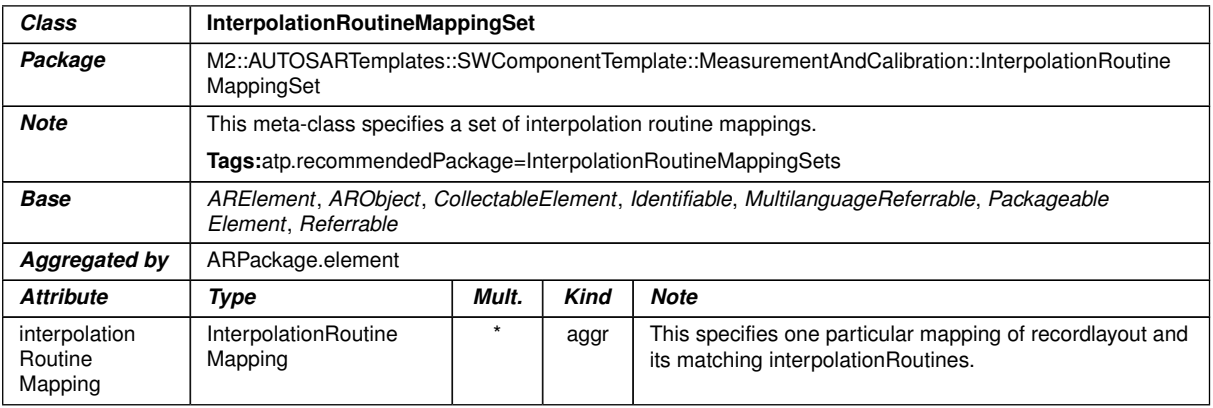

### **Table A.10: InterpolationRoutineMappingSet**

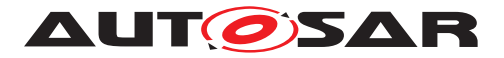

<span id="page-60-1"></span>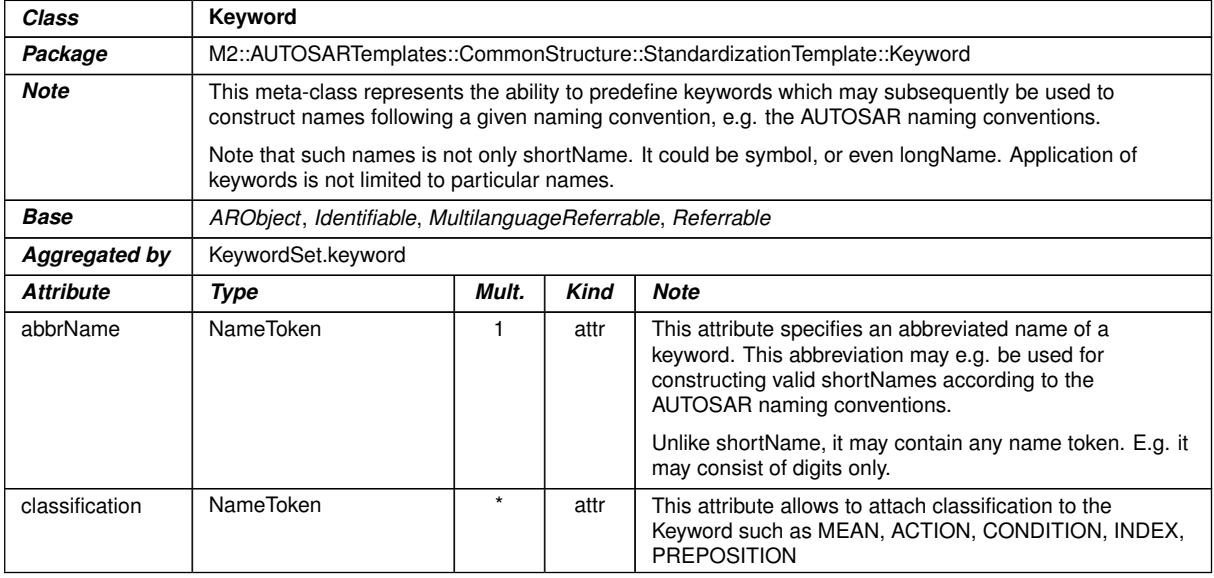

### <span id="page-60-0"></span>**Table A.11: Keyword**

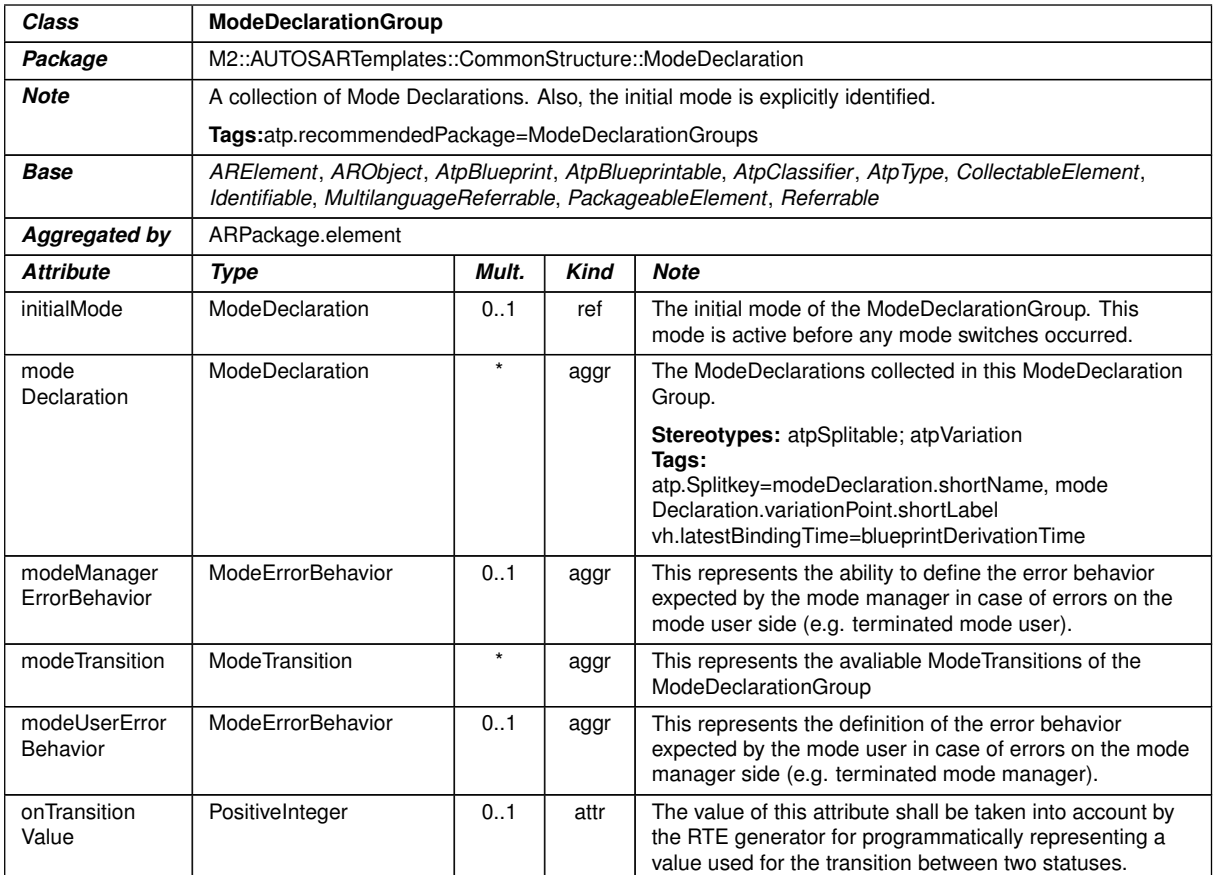

### **Table A.12: ModeDeclarationGroup**

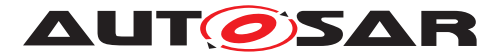

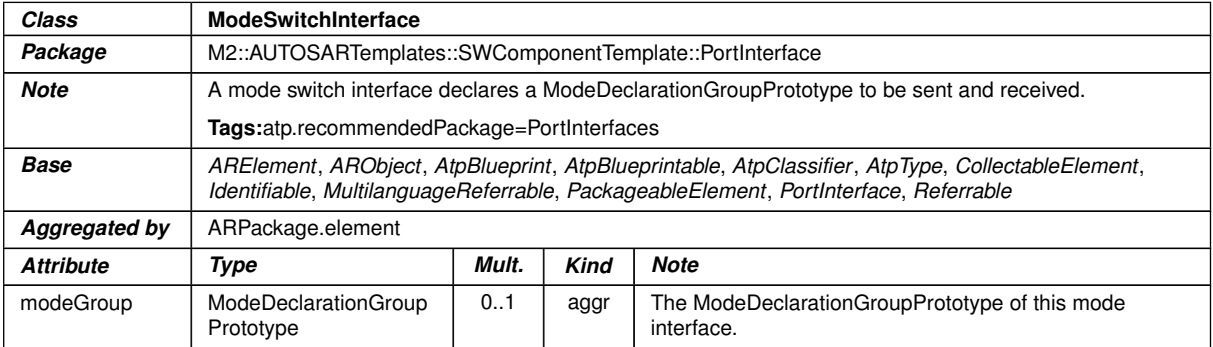

#### <span id="page-61-2"></span><span id="page-61-0"></span>**Table A.13: ModeSwitchInterface**

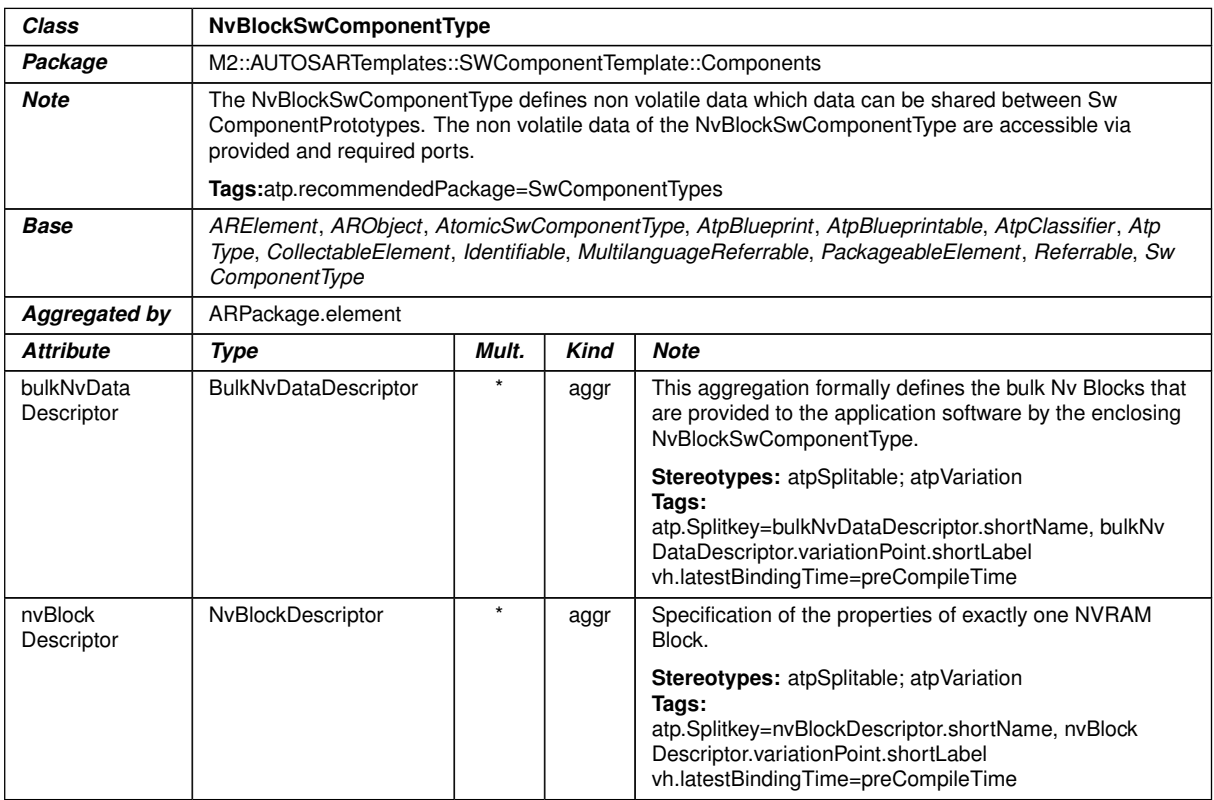

### <span id="page-61-1"></span>**Table A.14: NvBlockSwComponentType**

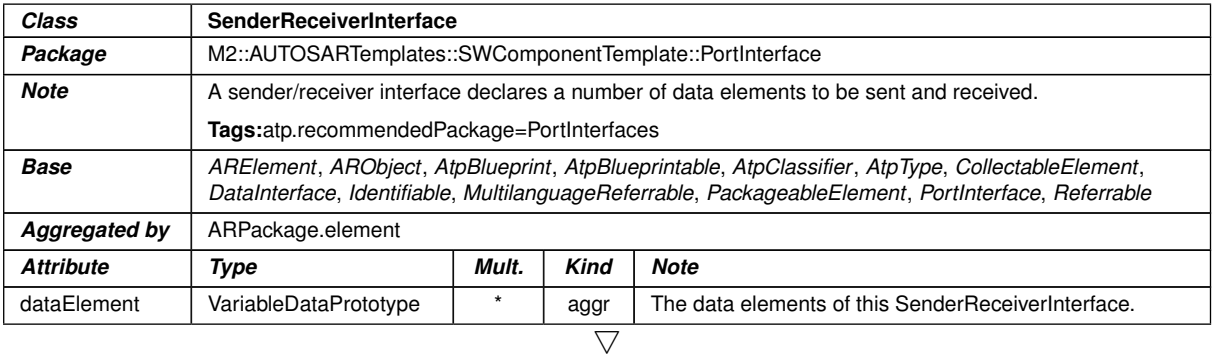

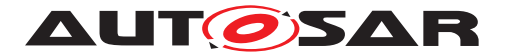

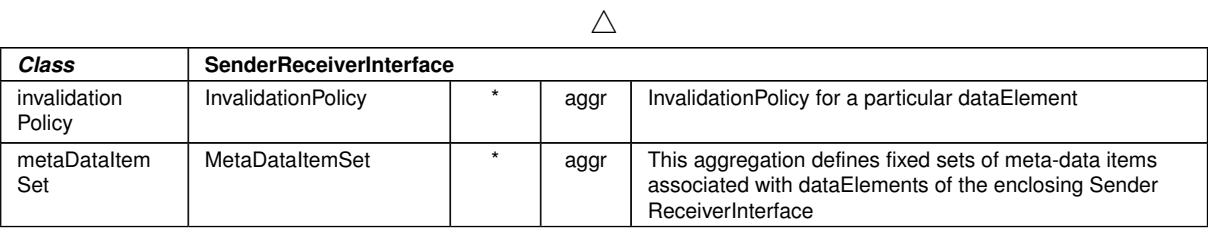

#### <span id="page-62-0"></span>**Table A.15: SenderReceiverInterface**

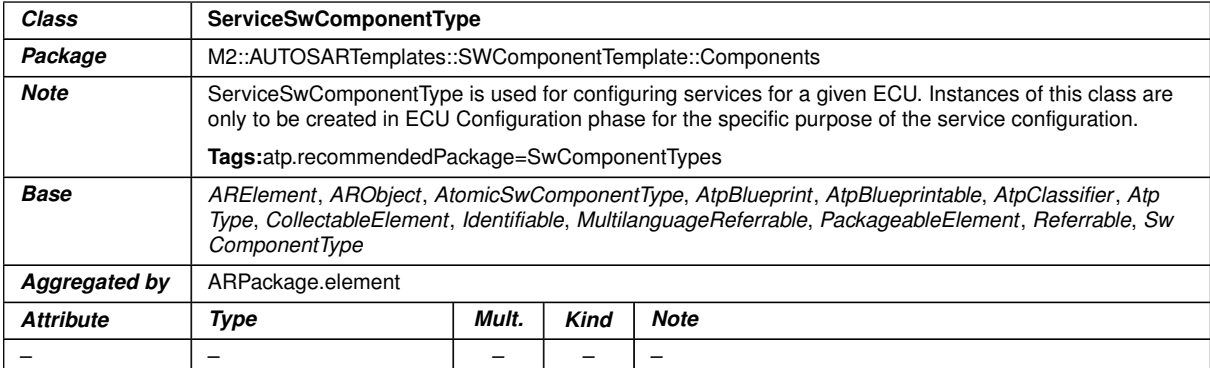

### <span id="page-62-1"></span>**Table A.16: ServiceSwComponentType**

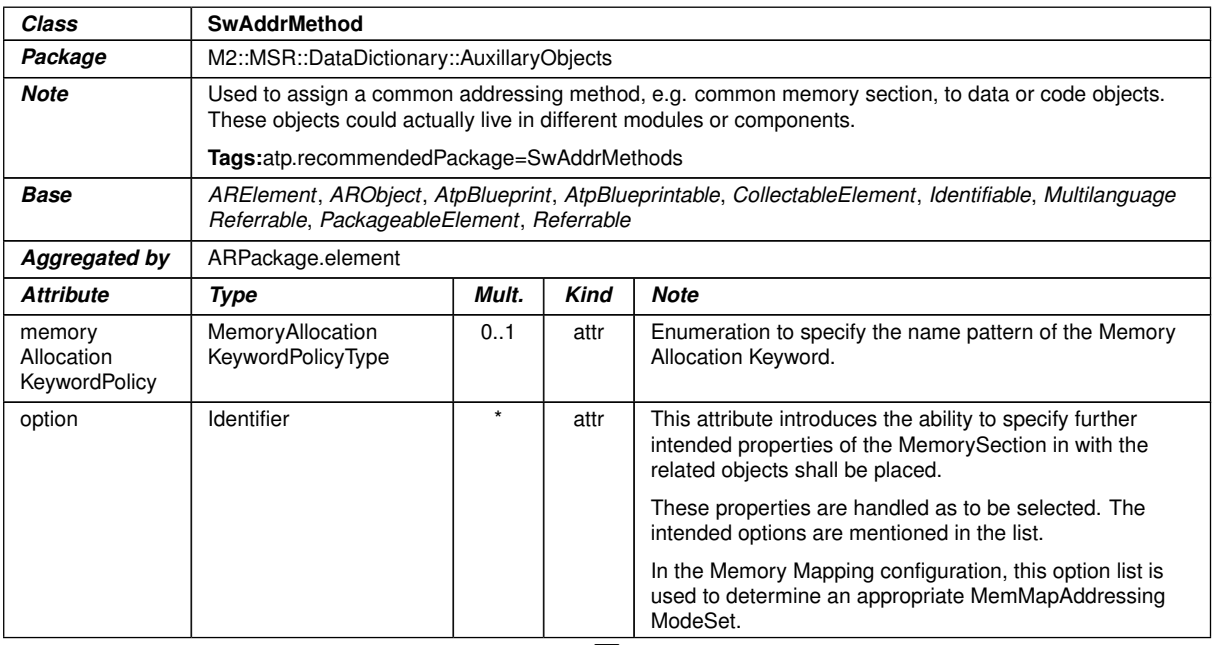

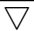

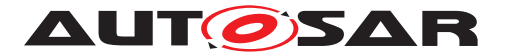

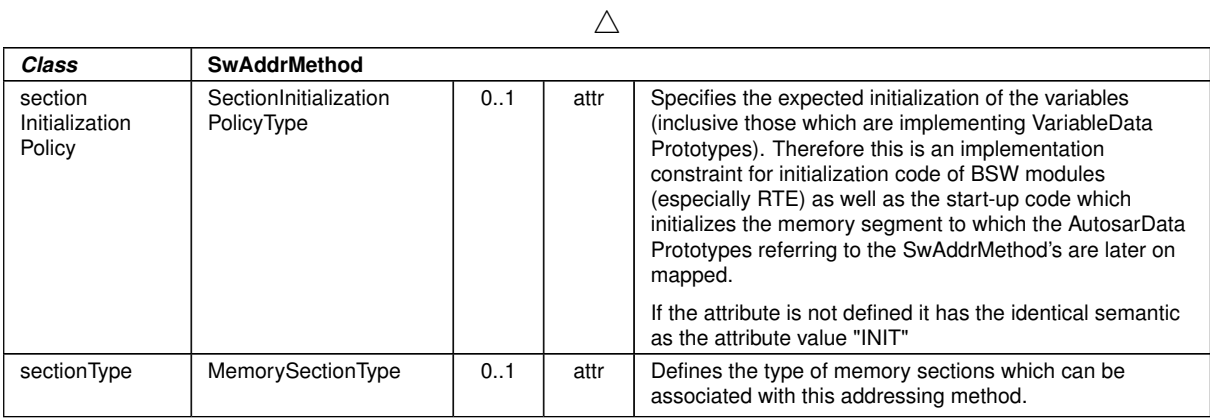

#### <span id="page-63-0"></span>**Table A.17: SwAddrMethod**

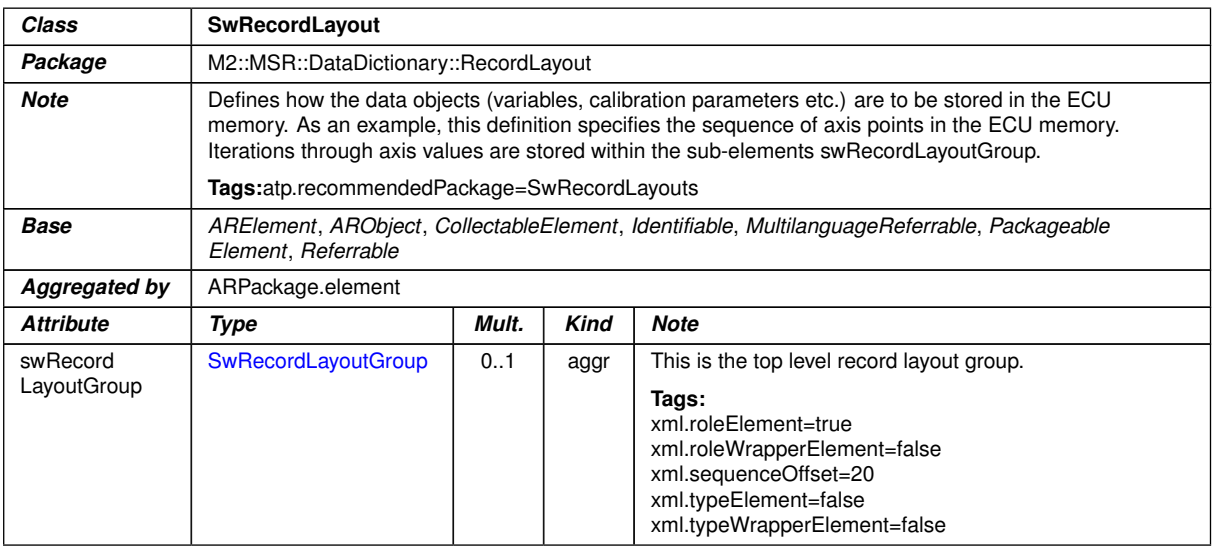

#### <span id="page-63-1"></span>**Table A.18: SwRecordLayout**

<span id="page-63-2"></span>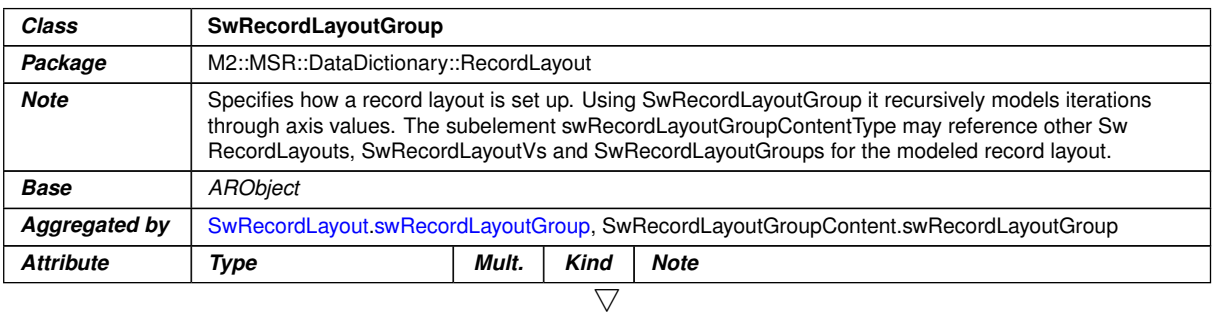

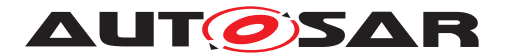

<span id="page-64-0"></span>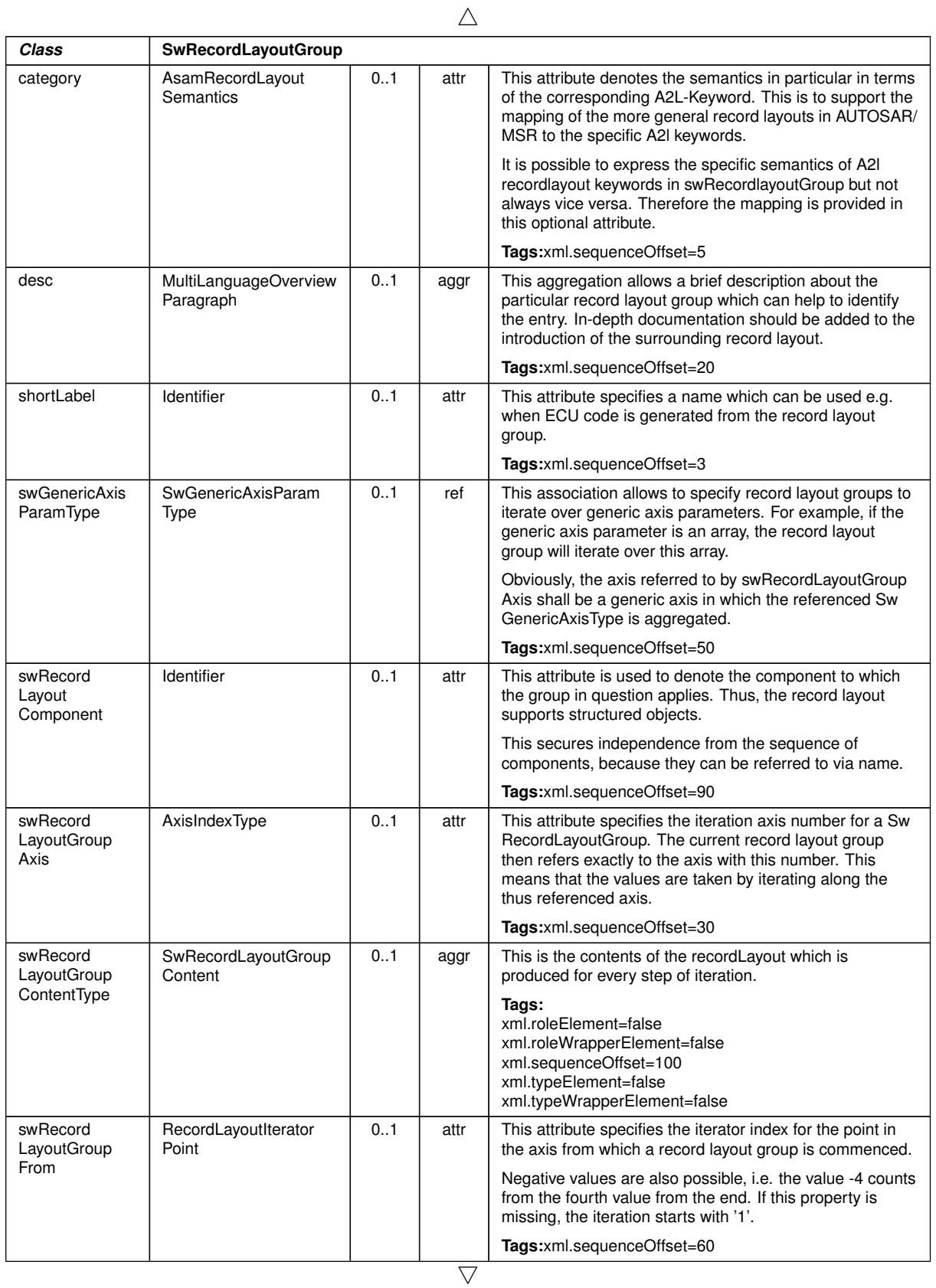

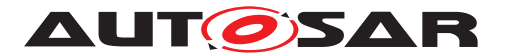

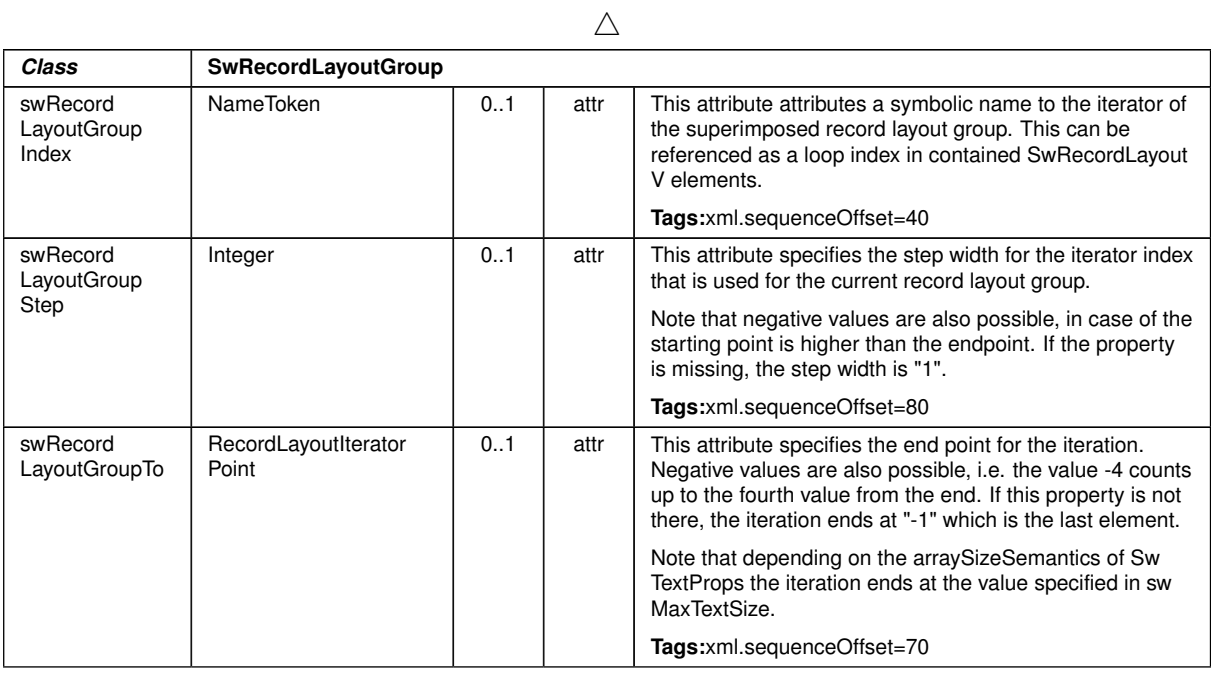

<span id="page-65-0"></span>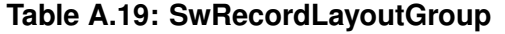

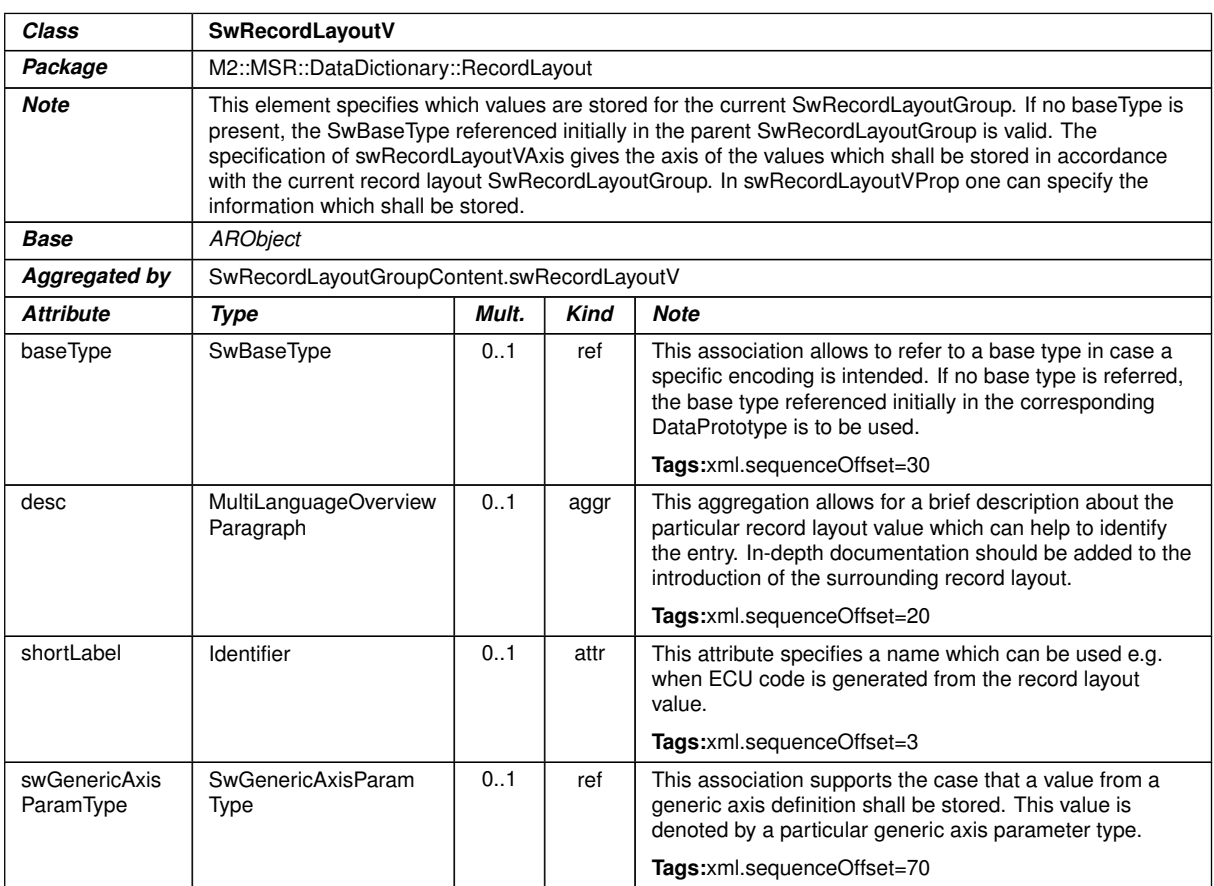

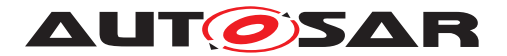

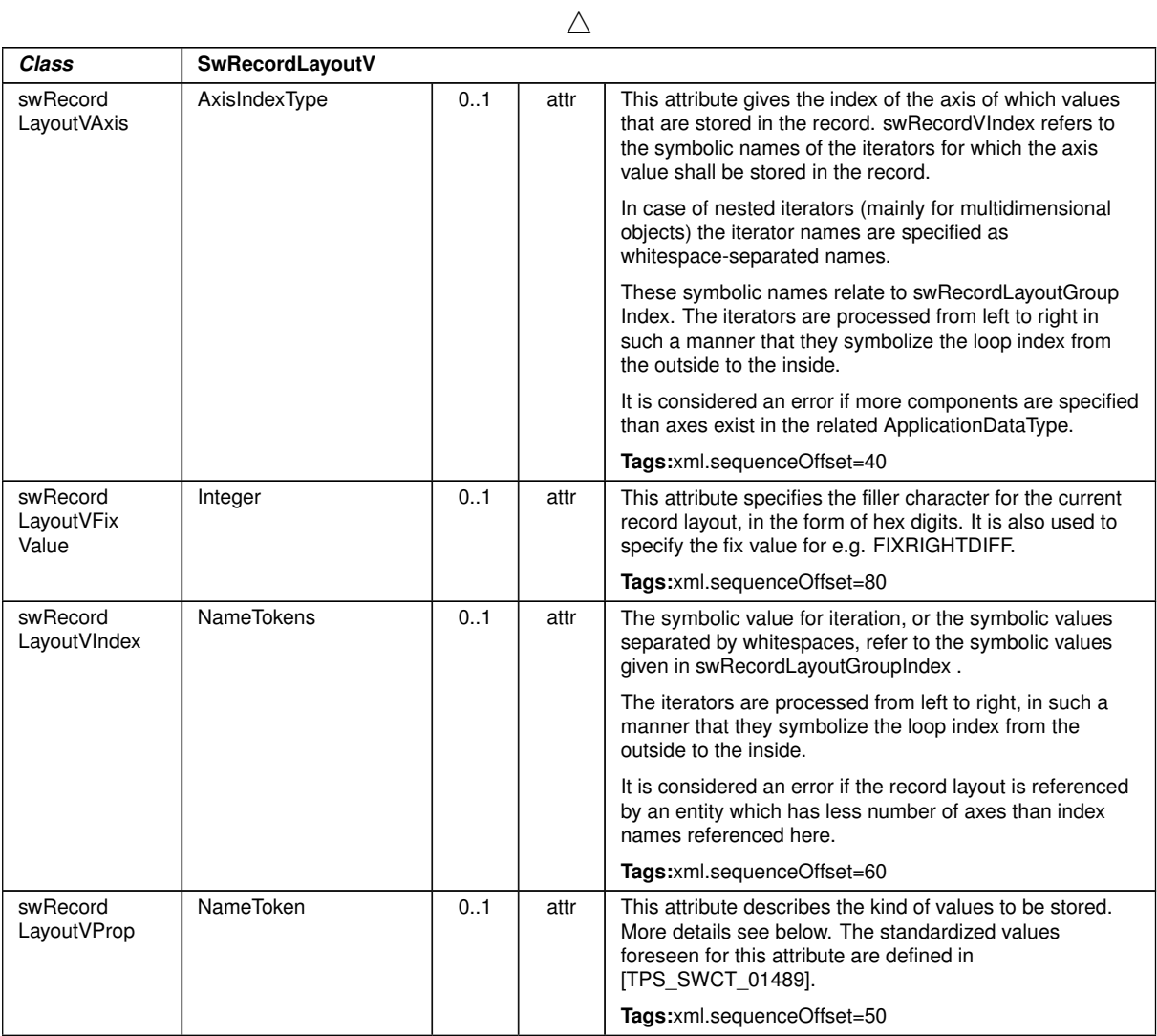

<span id="page-66-0"></span>**Table A.20: SwRecordLayoutV**